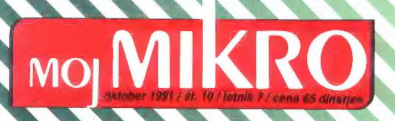

ORIA - EKSKLUZIVNI DISTRIBUTER

| onih

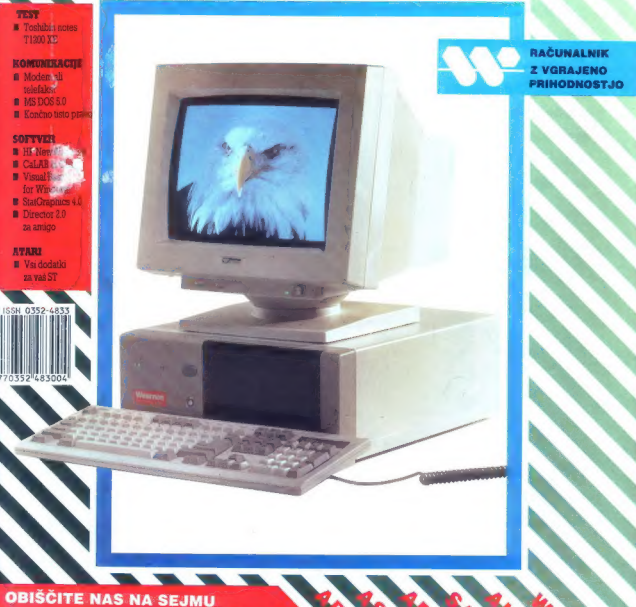

»SODOBNA ELEKTRONIKA 91« **V PAVILJONU »JURČEK«** 

# BOUL

Prestopite še danes z nepopolne in zastarele piratske kopije na novi Microsoft DOS 5.0 s pomočio ...

Microsoft  $S-DOS<sub>5</sub>$ pgrade

in postanite Microsoftov partner. DOS 5.0 Upgrade je v 'prestopnem roku' na voljo vsem lastnikom PC računalnikov, tudi tistim, ki so do sedaj uporabljali 'črno' kopijo.

## Popolnoma nova verzija Microsoftovega operacijskega sistema, ki poganja 60 milijonov osebnih računalnikov po vsej zemeljski obli, prinaša:

YU črke - MS DOS 5.0 jih vključuje (codepage 852) in podpira na zaslonu in tipkovnici Task Switcher – preskok iz enega v drugi program z enim pritiskom na tipisi, več spomina (do 620 K) na voljo za<br>DOS Shell – delo z DOS-on in datotekami postane pregledano in enostavno<br>QRatel – sodoben strukturinan Rasic pr

## Postanite lastnik MS-DOS 5.0 in Mikrosoftov partner!

## Microsoft DOS 5 Upgrade klo lS. oktobra<br>In ostalo programsko opremo Microsoft klopenski klopenski pagradno žrebanje in ostalo programsko opremo Microsoft z veljavno registracijo v Sloveniji prodajajo: Microsoftovih programskih

Medija Ljubljana, tel: 061/221-838 **paketov na razstavnem**<br>7 L. Murska Sobota, tel: 069/21-353 **prostoru Atlantis** 7 L Murska Sobota, tel: 069/21-353<br>Mikrohit Liubliana, tel: 215-042 Microstic Lubliana, Le: 621924<br>
Microsting Sagne, Le: 605/223-949<br>
SIN Nova Gorica, tel: 055/25-800<br>
Monitoring Zagne, Le: 605/181-935<br>
Microsoft Je and Sin Corputers Lubliana, Le: 05/1721-391<br>
White Lubliana, Le: 06/1755-

Zavse kupce

Distributer. Microsoft programske opreme v Jugoslaviji

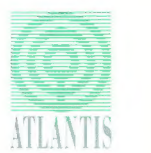

ATLANTIS d.o. POSLOVNI INFORMACIJSKI SISTEMI Cankarjeva 4 61000 Ljubljana tel/lax 1061)221 608

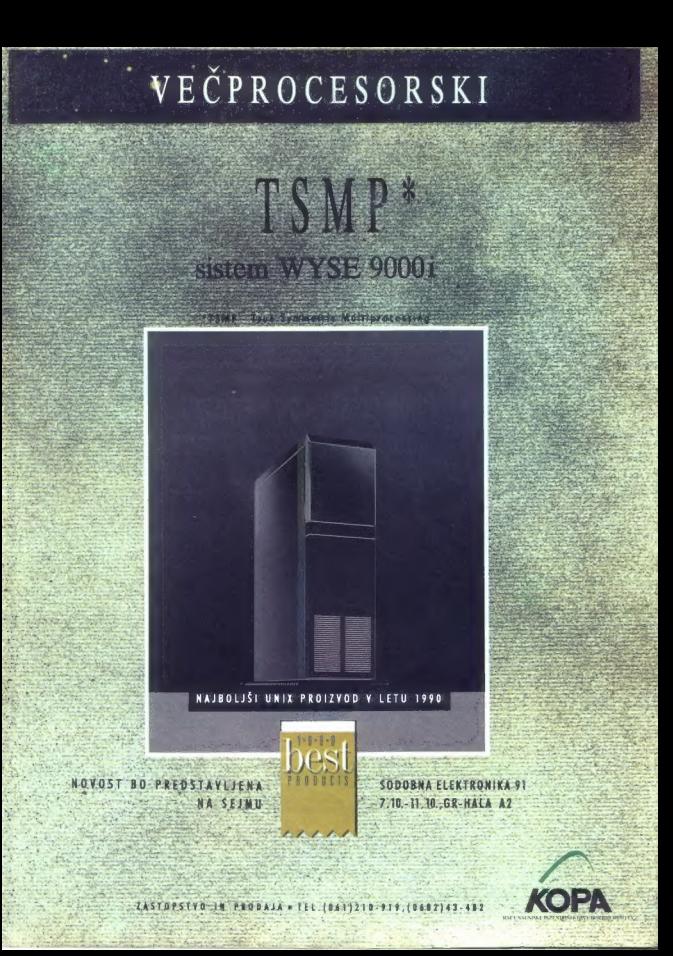

## Oce Graphics risalniki Načrtovani za vaše načrte

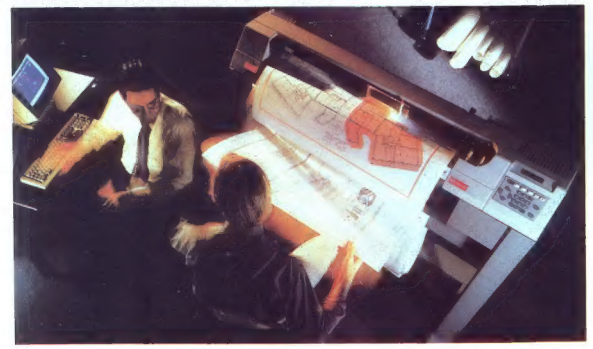

Produktivnost: Združite 4 MBytni pomnilnik in hitrost 140 cm/s, avtomatični rezalnik papirja v roli

Kvaliteta: Pen-Manager, Soft-Lending, Curve-Manager so rešitve, ki jih premore samo najsodobnejša tehnologija

Zanesljivost: Vodilni evropski proizvajalec z več kot 35 letno tradicijo izdeluje vrhunske risalnike, tiskalnike in digitalizatorje.

- » peresni risalniki
- » termični tiskalniki
- » grafične tablice in digitalizatorji
- » barvni PostScript termični tiskalniki
- 

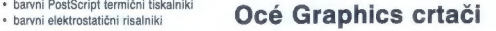

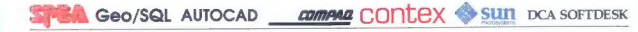

Ekskluzivni distributer:

Mikrohit.

ArCADia? grafični sistemi računalniki in periferna oprema, AutoCAD aplikacije, inženiring, izobraževanje in trening<br>Dalmatinova 11, 61000 Ljubljana, tel.: (061) 321-560, 329-373

# **MOI MIKRO**

## oktober 1991 / št. 10 / letnik 7

### meddvisna računalniška revija / Izhaja v slovenski in srbohrvaški izdaji<br>
po doga uporabijajovske spočeovel prijednik besedi in pridstor<br>
po doga uporabijajovske spočeovel in pridstor<br>
in a porabije sporabije star na porab Hardver Toshibina belefinica 71200 XE ā Sodobne komunikacije:<br>modern ali telefaks? rootavate ma russeme.<br>Danielski su stani Ofi ÷ Softver zgoraj naštetih formatov in še ne zamižite od ugodja. Morda so pri pretvorbi izginili vsi ek-<br>Stan so pri pretvorbi izginili vsi ek- sponenti iz ChiWriterja ali Texa, morda je Ven-<br>IA tura pustila za sabo celo kačo kod za **MS DOS 5.0** ī5 **ID Mauritiana 2.0** ₩ HP New Wave 3.<br>CaLAB in Chaos ië 2011<br>
No. The same of the fourth of the same of the same of the same of the same of the same of the same of the same of the same of the same of the same of the same of the same of the same of the same of the same of the s **Guine in Guide**<br>Microsoft Vissal Basic 20 for Windows Could Belgement 2.1  $\tilde{z}$ StatGraphics 4.0  $\frac{5}{24}$ Director 2.0 sa amino 쯦 Rubrike Mali oglasi 54 Prva pomoć 篇 Vak mikm  $\frac{58}{52}$ Zabayne matematične nalore-÷ **Lerro** Priloga **Kako** izbrati urejevalník besedil? d3  $\overbrace{\hspace{25mm}}$ 66

Naslov uredništva: Moj mikro, Triova 35, 61001 Ljubljana, telefon: 115-315, int. 27-11; 319-798, iolatax: 31-973, teleta: 31-255 YU<br>Oglasno trženje: Tranca Logondar, tel. (081) 115-315, int. 27-14, teletax 319-873; Osto –

115-315, int. 26-35. mali oglasi IZOBRAŽEVALNI CENTER ZA UPORABNIKE Prodaja in naročnine: D. p. Delo - Prodaja, p.o., 81001 Ljubljana. Titova 38; kolportaža: telefon (081) 319-790, naročnine: (061) ase. 119088 in 1515 interna 252. Položnce za naročnino polo ki na lo: avo v klporti sl naročnini sane MICROSOFTOVIH PROIZVODOV

cena 65 dinariev Zadnilć smo se na tem mestu jezili nad napačnimi znaki v vaših člankih. Tokrat so na<br>preti besede. besede. besede, Večina avtoriav

- 
- 
- 
- 

WordPartect do verzije 5.0<br>
a MordPartect do verzije 5.0<br>
a MordPartect do verzije 5.0<br>
Ce je vaš najljubši program za urejanje be-Ce je vaš najljubši program za urejanje be-Ce<br>
e njegovem imeniku zanesljivo našlji datotek sa horientalno torrentalno energalizo de pretvorite je handelije v enegativosti. Članek pretvorite v enegativo<br>svet združljivosti. Članek pretvorite v enegativosti<br>vencej našlatih formatov in ša na zamižila od

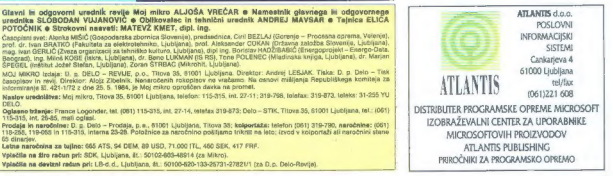

## MIMO ZASLONA

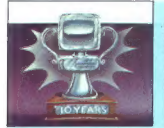

## Okrogle obletnice

Later metaor division is a color per la chiesa del metaor division de la chiesa del metaor de la chiesa de la chiesa de la chiesa de la chiesa de la chiesa de la chiesa de la chiesa de la chiesa de la chiesa de la chiesa

mika in hitri tristlev mikrozesokov, katendari mikrozesokov, katendari egilen bizi hitristleve egilen oleh katendari egilen bizi hitristleve egilen bizi hitristleve egilen bizi hitristleve egilen bizi hitristleve egilen b

s čudažno škalto alonokoščene barve<br>prisel v zgodovino. Dasel tet pozneje, ko<br> IBM v model 90 serijsko vidulje fi Mb, ko<br> IBM v model 90 serijsko vidulje fi Mb, ko<br> Intel naznanje 486 pri 100 MHz, ka lahko<br> dobino laptope

tudi prvih spectrumov in štiritešazdece-<br>Sic... Vendar pa je prav ta PC na stažaju vendar pa je prav ta BM-u) Aggiu,<br>Commodorju, Atariju, Sincialiju, Acorum<br>In podobnim bolj ali manj uspešnim po-<br>dielgen, Prav neverijstno

## Še en iz papirnice

Car, makiaj (desembla) leta base prisiaj entre la constantino de la propincia entre la constantino de la constantino de la constantino de la constantino de la constantino de la constantino de la constantino de la constant

algorithm za preparamento rotorials, del control de la control de la control de la control de la control de la control de la control de la control de la control de la control de la control de la control de la control de l

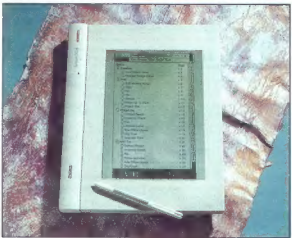

## Deluxuzni Paint IV

From Electronic Arts, Maria ja procaine alla di Singhan (1971)<br> Electronic Arts (1971)<br> Electronic Arts (1972)<br> Electronic Arts (1972)<br> Construction (1972)<br> Construction (1972)<br> Construction (1972)<br> Construction (1972)<br> C

## VGA z 32.768 barvami

V aveli gradičnih adaptednih politik (\* 1891)<br> den stano povezni.<br>Linka je bili kartica, tema vedan je povezni.<br>Linka je pika kartica, tema Diamond Compisions.<br>Linka je pika kartica, Frans Diamond Compisions (\* 1892)<br> sta

## Mega diskete

**BM** is a booth president more distances<br>and the state of the president in the state of the president particle president in the<br>constant of the state of the state of the state of the state of<br>the state of the state of the

## Amiga 2.0 GT Turbo

Za proposto zemrega uporatoria principalita del medicina del medicina del medicina del medicina del medicina del medicina del medicina del medicina del medicina del medicina del medicina del medicina del medicina del medi

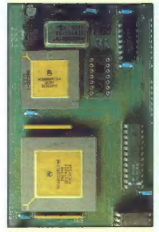

amigovi nostavenio V svoj računalnik Digi<br>Lindheim (200 sezontalnik Digi<br>Lindheim (200 sezontalnik Digi<br>Lindheim (200 sezontalnik produced v svojenjeni<br>Pier (200 sezontalnik produced v svoji na zavednosti v svoji na zavedn

## Rusi do Sonca in nazaj

an Hindelin (2002)<br>The Constitution of the Constitution of the Constitution of the Constitution<br>Constitution of the Constitution of the Constitution of the Constitution<br>Constitution of the Constitution of the Constitution

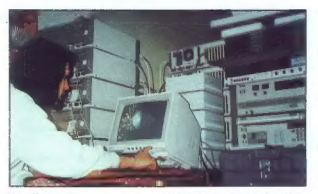

#### Varčevanje

Pri nas ne ravno znani pevec Todd Rtundgren si je za izdelavo video spota za svoj najnovejši komad »Change Myself«

ornatid teent (110 mmg 2500, rayno teliko variatid variatid variatid state teen eiking det gravit (160 mmg 261 mmg 261 mmg 261 mmg 261 mmg 261 mmg 261 mmg 261 mmg 261 mmg 261 mmg 261 mmg 261 mmg 261 mmg 261 mmg 261 mmg 261

## Novi algoritem za podatkovne baze

Now algoritan za sostiranje in iskonje pripadale političkov bo biskveno pospešli osnovne pospešli osnovne pospešli osnovne pospešli osnovne pospešli osnovne pospešli osnovne pospešli osnovne postorije vijekar u čestopnom

ve podatkovne strukture imenovane fu-<br>zijsko drevo. Algoritem še ni uporaben<br>za programerje, pač pa je teoretična

## Prve delovne postaje z 486/50

Ware in ARL at a principal control of the state of the property of the PC-1. Both pricing the method of the principal control of the state of the principal control of the state of the principal control of the principal co

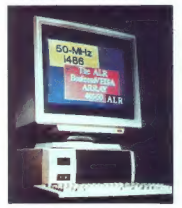

operira pri le 30 MIPS-ih, zato pa Power-<br>Pro Array VEISA iste firme melje podatke<br>s 50 MIPS-i, Postaja vključuje 1,36 Gb trdi<br>disk, dva 3,5 palčna flopija in 12 Mb<br>RAM-a. Cena je kar malo previsoka:<br>36.100 DEM.

# file-sever firme Compaq Limited-<br>RETURN Kako nadgraditi AT<br> $v$  2867 Preprostic: za samo 99.96<br>dolarjev dobite kartico, ki spreme-<br>ni vaà AT v sodoben računalnik<br> $x$  neken američkem chomiku.<br>zabita neken američkem chomiku.

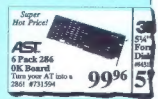

oglas naročili. RETURN Ste se že<br>kdaj vprašali, ali ima vaš pc-klon<br>z IBM združljiv zvok? Skrajni čas<br>je, da zadevo preverite. Tandon<br>namreč ponuja za 1700 dolarjev<br>386SX z IBM združljivim zvokom! Če zaradi lastne ignorance ne ve-<br>ste, kaj pomeni IBM združljiv zvok,<br>začnite ugibati. Šum ventilatorja?<br>RETURN

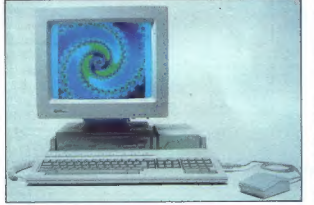

## Atari se vrača

Ker making the boundary line of the control of the control of the control of the control of the control of the control of the control of the control of the control of the control of the control of the control of the contr

## **GOSUB** STACK

 $\pmb{\text{K}}$  in the state of the complement in the state of the induction of the state of the state of the state of the state of the state of the state of the state of the state of the state of the state of the state of the hrane. Če pa bo šofer od vas še<br>hrane. Če pa bo šofer od vas še<br>vedno zahleval dva žetona, ne pozabite francoskega recepta: manjari<br>Žril RETURN Ekscentriki so spetelje voja:<br>bojše voja. Synapse, oddetak znač<br>ne firme Technology Design je<br>predstavil linijo PC kompatibilicev<br>Šistem je sestavljen iz Emily, Julie<br>P. Stat video to a superior measurement of the state of the state of the state of the state of the state of the state of the state of the state of the state of the state of the state of the state of the state of the state of the

## Sejem za velike trgovce- PC-EXPO'91

PC-EXPO je manjši med računalniški "mi sejmi, saj traja samo tridni. Junija ga vedno prirejajo v New Yorku, jeseni pa v Chicagu ali kje drugje. New York v tem letnem času ni prav prijetno mesto. Ko- nec junija so bile temperature več kot trideset stopinj, v vročinskem valu, ki je sledil, pa so se povzpele kar na štirideset. Na srečo so vsi javni prostori v mestu klimatizirani, tako tudi Jacob Javits Cen- ter na koncu 32. ceste, na obali reke Hudson. Kot vsak drug sejem se tudi PC- EXPO iz leta v leto širi. V devetih letih od nastanka se je s povprečno rastjo 25% na leto razširil iz enega na vsa tri nadstropja razstaviščnega centra, to je na površino 50.000 kvadratnih metrov. Sejem ni namenjen javnosti ampak predvsem velikim trgovcem, ki naj bi po besedah direktorja lanuzzija namesto prerokovanja bodočnosti iz kristalne kro- gle prišli raje na sejem PC-EXPO, kjer da jih svetla prihodnost pozdravlja že danes. Jaz sem svojo »svetlo prihodnost« v času sejma žal doživljal drugače, saj sem s tranzistorja ves dan poslušal poročila BBC o vojni v Sloveniji. Kar zač ičunalniško prihodnost, mislim, da je trenutno najbolj obetavna novost. na področju osebnih računalni- kov sistem OS/2 verzija 2.0. IBM ga je predstavil skupaj z množico proizvajal- cev, ki so novi operacijski sistem podprli s strojno in programsko opremo. Zato se bom v poročilu s sejma omejil samo na to novost. Navedel bom nekaj značilnosti novega sistema, kot smo jih slišali na tiskovni konferenci firme IBM. Predstavniki IBM-a so primerjali »dejstva« s »predsodki« , pa presodite sami

nima smisla daiati v osabni računalnik interia suese de pola de la pola de la propia de la provincia platforma - za radicinale platforma - za radicinale de la platforma de la platforma de la platforma de la platforma de la platforma de la platforma de la platfo

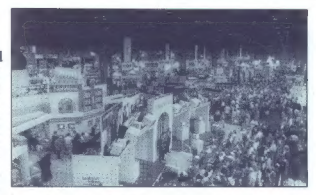

mos haval is been considered to the constraints of the constraints of the constraints of the constraints of the constraints of the constraints of the constraints of the constraints of the constraints of the constraints of

5. possible<br>de CDS de la discovia de la signa de la signa de la signa de la signa de la signa de la signa de la signa de la signa de la signa de la signa de la signa de la signa de la signa de la signa de la signa de la s

1. Zagotoviti, da Windows zmagajo v voj<br>ni operacijskih sistemov, saj bodo upo-<br>rabniki, ki bi prešli ma O\$/2, za Microsoft<br>za vedno izgubljeni.

2. Razvijali splikacije za novi operacijski statnosti<br>statno OS2 verzija 3.0 (novi Mercacofov<br>produkti in ne za 19M-ov OS2 verzija 2.0<br>1. Patentinal ves kar je mogoće.<br>3. Patentinal ves kar je mogoće.<br>3. Patentinal ves kar

tno vsaj 10 milijonov

Political values are considered to the main two standards in the main of the main of the main of the main of the main of the main of the main of the main of the main of the main of the main of the main of the main of the

## Nov okras za pisalno mizo

Teta (e nationalis an 300 konzecer)<br>Specifica (e nationalis and a propinity a singular poperality at a singular and propinity and a propinity and a singular server of the specific state and specifical in capacities of the

in maal), v pismu aviomališčno najde na-<br>najde primo izvaljenje na politikanski pismu politikanski pismu izvaljenje izvaljenje izvaljenje izvaljenje na politikanski profiliralnici profiliralnici profiliralnici profiliraln

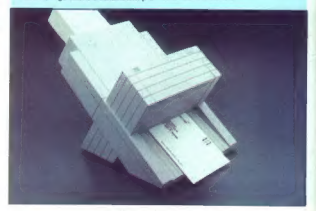

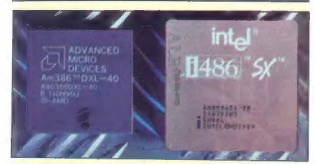

## Intelove igre s kupci

Dolgo smo ugibali, kaj je pravzaprav novi i86SX. Je res poenostavljeni 486, ali pa je navaden, le malo drugače pove- zani 486? Dvome je razblinilo priznanje nekega Intelovega uslužbenca na sejmu Wnich Computer? Show. Ta je pod priti- skom novinarjev povedal, da je 486SX praktično navaden 486. Šlo naj bi za Inte- lov marketinški trik. intel testira 486. Ti sta vezja, ki so poškodovana in ne tečejo pod. 25 MHz, ponovno testirajo na 20 MHz. Če vezje na tej frekvenci deluje, ———O— 560 USD, novi SBECO40 pa le 160 USD.

ga zapakingi bot 4865K sili kot koprocen<br> zapakingi bot 4665K sili kot koprocen<br> zamenik rozli kot komponen<br> zamenik rozli kot komponensi zamenik rozli kot komponensi zamenik rozli vendali kot komponensi di zamenik rozli

## TOSHIBA Tl200 XE

# znamenju T

## ALEŠ POVALEJ

 $\begin{tabular}{|c|c|} \hline \multicolumn{3}{|c|}{\textbf{W}} & \textbf{zadj} & \textbf{in} & \textbf{in} & \textbf{in} & \textbf{in} & \textbf{in} \\ \hline \multicolumn{2}{|c|}{\textbf{W}} & \textbf{zid} & \textbf{in} & \textbf{in} & \textbf{in} & \textbf{in} \\ \hline \multicolumn{2}{|c|}{\textbf{W}} & \textbf{uij} & \textbf{uij} & \textbf{uij} & \textbf{uij} & \textbf{uij} & \textbf{uij} & \textbf{uij} \\ \hline \multicolumn{2}{$ 

#### Hardver

Za osnovo T1200 XE so vzeli<br>v tehnologiji CMOS izdelan procesor<br>sor 8/226 s taktorn 12 Mirž. V stan-<br>sor 8/226 s taktorn 12 Mirž. V stan-<br>dardno izveldo so vdelali 1 Mb<br>RAM-a, ki ga ga je možno samostoj-<br>no iz dokupom kart

eatening as a statistical Conservation of the anti-<br>and the statistical Conservation of the statistical Conservation of<br>the statistical conservation of the statistical properties are<br>properly as a statistical disks. Zalo p

ekrana. Rešitev je ree izvirna, ni pa praklična. Osti faže bi bilo, četin<br>bila potenciometra tam kori pre divisir pre pri predstavlja predstavlja potencija (predstavlja)<br>ili predstavlja potencija (predstavlja ili predstavl

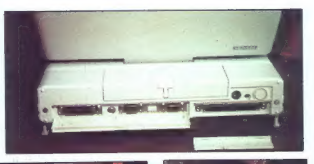

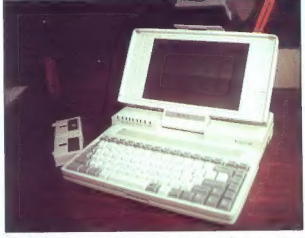

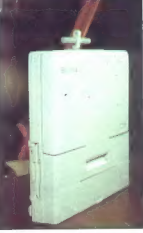

računalnik, Za povezavo sta dve možnosti

dokupiti 3,5-palčni disketnik za namizni računalnik,<br>- kupiti program LAP-LINK in no-

vezati računalnika po vmesniku RSzaz.<br>232.<br>Prva različica je cenejša, vendar

Pre različica je cenejše. Druga je malo dražja, delo pa je hitro in zelo udob-<br>no. Največja hitrost prenosa s pro-<br>gramom LAP-LINK je tja do 115.200<br>baudov.<br>T1200 XE je res priročen izdelek.

Vtis kvari le grafična kartica. Pripo-<br>ročena cena v Združenih državah je<br>3199 USD (pri trgovcih je občutno malo manj kot 4000 DEM. Ali je tranici malo manj kot 4000 DEM. Ali je tra malo ali veliko, je pač odvisno od vrste uporabe in odločitev prepuš- čam vam.

#### Tehnični podatki

**Procesor:** 800288, 124 MHz<br> **Procesor:** 800288, 124 MHz<br>
(y modulih po 2 Mb)<br>
(y modulih po 2 Mb)<br>
Trid disk: conner 2040 Mb, 23 ms<br> **Diskelnik:** 1,44 Mb<br> **Diskelnik: 144 Mb**<br> **Caracter CGA, AT&T**<br> **CARA TRIDER ARTESE:**

numerično tipkovnico, 9-polni serije<br>ski izhod, izhod za zvanaji monitori<br>in razširitvena vitinica. Med paralelin<br>in razširitvena vitinica. Med paralelin<br>in labodom in izhodom za diskeli<br>sučeč, ne moremo priključiti zvana<br>

#### Patenta za brezskrbno delo

New stars in divinded<br>interime in the stars and the stars in the stars in the stars and the<br>distance of the stars and stars in the stars in the stars in the<br>distance of the stars in the stars in the stars in the stars in

nje NICA bateriji, Če uporabnik kijub<br> nje načena za varovanski podatkov, Kijih je vijekovali, Zaradkov, Kijih je vijekovali<br> podatkovi za oslobanskom kontrologija<br> podatkovali varovanskom kontrologija<br> varovanskim izklop goče z enim polnjenjem delati tudi<br>čez tri ure. Če uporabljamo več ba-<br>terii, lahko z zatičem označimo, ali

so polne all prazes. To ream kaki<br>
all prazes. To ream kaki<br>
Elemente pri activitation del proposition<br>
Polnjenje pri activitation del prime all prime<br>  $n = 1$  Undividez redunalistic an razoda-<br>  $-1$  Undividez redunalistic

#### Ne prodajte namiznega računalnika!

Delo z notesom je prijetno in člo- veka prime, da bi se odrekel namiz- nega računalnika. Toda po tehtnem premisleku ostaja T1200 XE drugi

oma<br>ten! Najzmoglijveši<br>sen! Najzmoglijveši v celoti preveden in prilagojen

domačemu uporabniku! Članke, beležke, razprave in knjige bi hikko pisal z vhumskim softverskim rozdjem – Wordferfectom<br>Inko, pisal z vhumskim softverskim rozdinalizacija, formati zakoni za porabljajoč njegove neomejene možnosti. Tabele, grafika, kao kao kao kao kao kao kao kao kao

NOVI SISTEM IZMUENICNIH MOTORA

Tesla Electric Light RKOLA TESLA MILAN LIGHt Production of Manufacturing Company, NIKOLA TESLA SMILJAN, LRA

# Če bi bil imel domačo verzijo WordPerfecta 5.1, bi morda danes in najbolj priljubljeni i meli brezplačno elektriko.

pomožne datoteke in tudi velik del dokumentacije so prevedeni,<br>da bi lahko domači uporabniki kar najbolje izkoristili neomejene<br>možnosti tega orodja.

WordPerfect 5.1 - domača verzija. Predstavljajte ni možnosti, zdaj, ko je tukaj!

Pooblaščeni distributer:

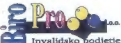

vška 172, 61000 Ljubljana,<br>061/194-410 int. 704, 195-333 int. 724, fax: 061/554-061

Generalni distributer:

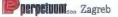

## KMALU VERZIJA WINDOWS!

#### KOMUNIKACIJE

# Modem ali telefaks?

#### DAVOR PETRIČ

 $\begin{tabular}{|c|c|} \hline \textbf{A} & \textbf{a} & \textbf{b} & \textbf{c} & \textbf{c} & \text$ 

#### Zasnova

Telefology por a d'olga i els de la posta de la porta de la posta de la porta de la porta de la porta de la porta de la porta de la porta de la porta de la porta de la porta de la porta de la porta de la porta de la porta

brain de stan na obah stringara-<br>na kali delata z 9600 baudi, namreć<br>traja primos ena strail približno 40<br>aloggovor na to vynskanje je zelo<br>neorozi. Teleska na pošlja podobne<br>na počevati.<br>na počevati stringara i stringara

optaviena. Če je izbrana stevila.<br>Zapadnja koji se izbrana stevila stevila za stevili stavilni stevili stavilni stevili stavilni stavilni stavilni stevili stavilni stavilni stavilni stavilni stavilni stavilni stavilni sta

#### Sprejem klicev

For od attention is a state of the space of the space of the space of the space of the space of the space of the space of the space of the space of the space of the space of the space of the space of the space of the spac

milina škalica in potem odda posme<br>nicina škalica in potem odda posme<br>to sporočilo, necimo - Dobiši s školm<br>pogoraviško prištali skolovnici arakviško postavljani postavljani skolovnici arakviškoj<br>stavljani skolovnici arakv

no od odziva na drugi stanal, bo<br>bojna v obeh primerih preusimerjan<br>bojna v obeh primerih preusimerjan<br>taks, kupujete tovrtelen aparat, se<br>pozziminajše, si se odziva na forakce<br>ali puzno zizhiro. Pri nas skoraj vel<br>uterior jalca.<br>Z vsemi temi težavami se srečuje

jo tako leatniki samostojnih telefaksin<br>Interior soveti politiki samostojnih telefaksin<br>Interior soveti politikisi samostojnih kartiki, voletanin samostojnih avatalisisi jo telefaksin<br>Interior samostojnih metalanga metala

tical, Privic, complex ao od samo.<br>Significa de la contradición de la complex ao orixente de la contradición de la complexación de la complexación de la complexación de la complexación de la complexación de la complexació

Cas metal pre Miliottic i eletteration de presidente de la presidencia de presidente de la presidente de la presidente de la presidente de la presidente de la presidente de la presidente de la presidente de la presidente d

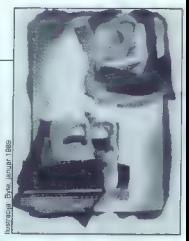

smo ga mi uporabljali). Pri nabavi<br>takšne kartice morate vendarie pa-<br>ziti, ali sta kartice in spremni pro-<br>gram namenjene samo za pošlijanje<br>telefsksov (takšne kombinacije so<br>poceni) oziroma tudi za sprejeme-<br>nje sporodi:

 $\frac{\text{Mod}(n)}{\text{Mod}(n)}$ <br>  $\frac{\text{Mod}(n)}{\text{Mod}(n)}$ <br>  $\frac{\text{Mod}(n)}{\text{Mod}(n)}$ <br>  $\frac{\text{Mod}(n)}{\text{Mod}(n)}$ <br>  $\frac{\text{Mod}(n)}{\text{Mod}(n)}$ <br>  $\frac{\text{Mod}(n)}{\text{Mod}(n)}$ <br>  $\frac{\text{Mod}(n)}{\text{Mod}(n)}$ <br>  $\frac{\text{Mod}(n)}{\text{Mod}(n)}$ <br>  $\frac{\text{Mod}(n)}{\text{Mod}(n)}$ <br>  $\frac{\text{Mod}(n)}{\text{Mod}(n)}$ <br>  $\frac{\text{Mod}(n)}{\text{Mod}(n)}$ <br>

or in poseiti... Manic prelibenents in the constant of the constant of the constant of the constant of the constant of the constant of the constant of the constant of the constant of the constant of the constant of the co

Modem seveda zahteva delovni<br>program. Če je vaš operacijski si-<br>stem DOS, potem je najboli a izbira

sion DOS, politic and the political state<br>and the state of the state and the state and the state and the state<br>state and state and the state of the state of the state and the<br>state and state of the state of the state of t

gramm Procomm Plus in both<br>script and the state of the state of the state and the state script and<br>model universal and the state of the state of the state of the state<br>script operation and the state of the state of the st

University and the space of the space of the control of the Procommic Photometric and a control of the control of the control of the space of the space of the space of the space of the space of the space of the space of t

## Kartica proti<br>samostojnemu telefaksu

The common polynomial in the common of the common polynomial in the common polynomial in the common of the common of the common of the common of the common of the common of the common of the common of the common of the co kam s kupi potiskanega papirja. Še teleniasma, kartica ne more obtativamente prezidente prezidente prezidente prezidente de la constantino de la constantino de la constantino de la constantino de la constantino de la constantino de la constantino de la cons

to pomeni take proces. sported<br>for general and the sequence of general density and the sequence (seved<br>a  $\times$  formula ASCII) in its defined by consider the<br>sequence of the sequence of the sequence with a sported<br>general a

<u>ENERGIA ESPERANTZAREN 18a - ERREGIA ERREGIA ERREGIA ERREGIA ERREGIA ERREGIA ERREGIA ERREGIA ERREGIA ERREGIA E</u>

pogoto, si priskrible modem, itäm<br>muutika valtamaa valtamaa valtamaa valtamaa valtamaa valtamaa valtamaa valtamaa valtamaa valtamaa valtamaa valtamaa valtamaa valtamaa valtamaa valtamaa valtamaa valtamaa valtamaa valtamaa

stojnega telefaksa, da za dalo ne<br>potrebujete računalnika. Če pa že<br>imate PC, potem o takšni prednosti

sevella na morero govoriti. Zdaj pred postal na more postal na more behavioral na more behavioral na more behavioral na more behavioral na more behavioral na more behavioral na more behavioral na more behavioral na more be ka, je uporij ugasti monitor, slobite<br>pa pustite v pogonu. Še bolje je<br>imeti program za izkliučevanje za-

mentry Drogram 22: ESS), Control (1992)<br>along Schema 22: Control (1993)<br>box salpada v attornalistic metallitics paradigment and along the poles production<br>of the property of the poles production of the wide speed of the<br>sp telefaks. Če je telefaks sam na liniji,<br>na bo težav, če pa uporabliate na

its burista telefon, si preskrbite til<br>Isti liniji še telefon, si preskrbite sti-<br>Isti liniji še telefon, si preskrbite sti-<br>Isti Jelofaksna kartica vaa sporočila,<br>Isti jih sprajme, posname na dýsk, ta-<br>Isti še telefonte,

2eji izplaše, in zidi sino od nemačne teorije izplašena izvori izplašena izplašena izplašena povodi predsjednom vojne izplašena izplašena izplašena izplašena izplašena izplašena izplašena izplašena izplašena izplašena izpl

#### Drobni nasveti

Če kupujete telefaksno kartico, si<br>vsekakor, omislite, še, programček sekator i ministe se programa la contrata de la contrata de la contrata de la contrata del del Andre I de la contrata del Andre I de la contrata del Andre I de la contrata del Andre I de la contrata de la regional de la c

Izdelek: Procomm Plus, cana 99<br>USD, Naslov: Ostastorm Technolco<br>gius, Inc., P.O. Box 1471. Columbia,<br>NO 68205, USA. Taleton: 991-314-876<br>443-32925. USA. Taleton: 991-314-876<br>0895.<br>USD, Nastov: Modular Software 8y<br>USD, Nast

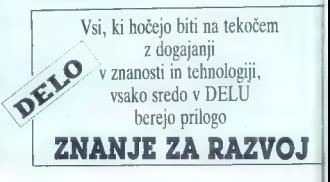

## MS DOS 5.0 (1)

# Čakanje ni bilo zaman

#### DAVOR PETRIČ

**T**<br>emelj vsakdanjega dela z raču-<br>holj, razširjen je kajpada Microsof-<br>tov DOS, vendar ni mogel nikoli do-<br>haiati razvoja strniev DOS la hil zato v brizadevanju avtoriev, da bi

of handle distributed a projection in the main of the main of the main of the main of the main of the main of the main of the main of the main of the main of the main of the main of the main of the main of the main of the

#### Novosti

Prva in za nas najpomembnejša novost je ta, da smo v kakšni angle ški knjigi (pravzaprav irski, a to ni pomembno) končno zagledali nor-<br>malno natisnjenih tistih deset nemalno natismih tistih deset ne-<br>srečnih YU črk č, Č, ć, Ć, đ, B, š, Š po enakem zaporedju, kot je to sto ril Microsoft.

— Možnost, da del DOS naložimo v podaljšani (angl. extended) oziro- ma visoki (HMA) pomnilnik in tako povečamo prehodno območje. za programe (TPA). — Možnost, da v sistemih 386 in večjih krmilne in pritajene (TSR)

programe naložimo v blok gornjega<br>pomnijinika (UMB),<br>- Program MS DOS Shell.<br>- Izboljšana zaščita podatkov, kajt<br>DOS lahko zdaj obudi zbrisane da-<br>toteke v življanje ter celo deformati-<br>na disk in obnovi organizacijo pro-<br>

pomoči (On Line Help), urejevalnik

pa je končno postal to, kar bi že<br>davno moral biti.<br>— Particije na diskih niso omejene<br>na 32 Mb, zaradi podpore velikih<br>particij pa tudi ni treba nalagati pro-<br>grama Share (kot v verziji 4.xx).

— Zelo sta izboljšana ukaz DIR in urejanje ukazov v ukazni vrstici DOS. — Stari GW-Basic je šel v pokoj in dobili smo sodobni OBasic.

V nadajevanje besedita bora ve se kaji bije ne vijek kaji bije se na izmeđi na političnica in konstantine in izmeđi na izmeđi na izmeđi na izmeđi na izmeđi na izmeđi na izmeđi na izmeđi na izmeđi na izmeđi na izmeđi na iz

nitnik, oblikovan iz prostih območiji<br>Imas naslovih od 604 do 1024 K.<br>Vrste pomnitnika in optimizacijo<br>Ivrste pomnitnika in optimizacijo<br>Ivrste pomnitnika in optimizacijo<br>Ivrste pomnika in optimizacija elementaris<br>Ivrste p mo, če je izpolnjenih nekaj pogojev, oziroma da obstaja samo delno.

#### Inteligentna instalacija

Commission in the storage and the storage of the storage of the storage of the storage of the storage of the storage of the storage of the storage of the storage of the storage of the storage of the storage of the storage

-registration (when the control of the control of the control of the control of the control of the control of the control of the control of the control of the control of the control of the control of the control of the co

jo, bi program Setup moral:

cija D je mamutska, na njej pa so bili vsi programi DOS in podatki. Delali smo izključno z diskom D, C pa smo uporabljali samo za zagon sistema. Če bi se sistemski del diska sesul, bi podatki na delovnem delu III v 99<br>odstotkih primerov ostali nedotak-<br>njeni. Če morate zamenjati operacij-<br>ski sistem, je postopek ne glede na<br>vee razlike v načinu vodenja eviden-<br>ce o datotekah (FAT) kratko malo<br>zaobjet s

is many same 1 MR podditor, no political proposition (a) all stores besides the installation in the state in the instant proposition of the instant proposition of the state of the state in the state of the state in the ra

Tako nam je ostala instalacija na diskete. Upali smo, da bo MS DOS<br>dovolj inteligenten za namestitev na eno ali dve veliki disketi (v praksi so<br>eno ali dve veliki disketi (v praksi so<br>danes, navazadnie, standardne, diskete z 1,2 oziroma 1,44 Mb, ne pa<br>one s 360 K). Microsoft pa namesto<br>takšne razumne rešitve ne zahteva<br>sest maihnih diaket, kolikor iih je dovolj za izvirni MS DOS 5.0, tem-

Še ena zares neverjetna in izjematih izvirnih dieket ni sistemska! sun izvemi uravor in araumana.<br>Verjetno zato, da ili verzija zares ma iz kakršnegaknji razloga po mo-

relevants sampling (C) (Most up-<br>and the sample of the sample scheme size of the sample of the same<br>of the same scheme size of the same size of the same value particle DOS<br> $5.0$ , where the same value particle DOS<br> $5.0$ , w skets in disk, stari governmistri alstem pa na iste diskete. Ob instalacijski so opisane podrobnosti u števil-<br>ciji so opisane podrobnosti u števil-

Težava utegne nastati pri diskih,<br>na katerih so particije večje od 32<br>Mb. Ker MS DOS 5.0 podpira velike<br>particije, je zaradi prikrojevanja no-vemu formatu troba.<br>natricije, je zaradi prikrojevanja no-<br>FAT. Našo particijo D

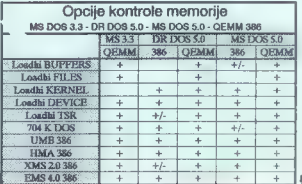

prior the state of the state of the state of the state of the state of the state of the state of the state of the state of the state of the state of the state of the state of the state of the state of the state of the sta oziroma particijsko tabelo. Še en

plus za novi DOS! Kmalu nam je bilo zelo ljubo, da Disk Manager. Ne glede na vse spre-<br>membe operacijskih sistemov, je vedno sam in v hipu zamenjal pod-<br>pise, ki se v različnih verzijah DOS pač razlikujejo. Še ena skrb manj,

<sup>2</sup> Pref instalacijo obvezno preveri<br>te, kaj piše v datotekah README in APPNOTES na disketah 5 in 6. Ve-<br>del morale, all se bo v vašem siste<br>del morale, all se bo v vašem siste<br>mu kaj spremenilo oziroma aŭ ja<br>t-teba kak kr

#### Združljivost.

Operation is original to violated the state of the state of the state of the state control of the state of the state of the state of the state of the state of the state of the state of the state of the state of the state

as a modulom Compress is PC Tools and Table 10<br> $\alpha$  and the measurements in PC Tools and the stress of the presentation<br>for the first presentation of the stress of the stress of the stress of<br>the first presentation of the

Equively<br>it scales a standard consideration of the standard standard standard<br>consideration of the standard standard standard standard standard standard<br>standard standard standard standard standard standard standard stand

Skušali smo naložiti OEMM386<br>samega MS DOS 5.0 milionov kratici program za UMS, ukaze<br>samega MS DOS 5.0 milionovali za samega MS DOS 5.0 milionovali za<br>gimi besedami, vzpostavili naji ili<br>gimi besedami, vzpostavili naji il Še vedno nič. Ogledali smo si disk<br>tudi nič. Niti zagonskih podatkov.<br>niti delčka FAT. Prav. formatirali - tudi nič. Niti zagonskih podatkov, niti delčka FAT. Prav, tormatirali smo disk in vrnili datoteke. Roko na srce, spet smo vzpostavili zvezo med DOS in UMB iz OEMM386. To- krat je šla k vragu še particija D! Particija C se nam sesuje le kdaj- pakdaj in vedno jo'je moč obnoviti z opcijo unformat iz Nortona, Ma- cea, PC Tools. Toda ta kombinacija MS DOS 5.0, povezanega z gornjim pomnilnikom, in OEMM386, je pre- segla meje mogočega — razdrla je našo zanesljivo strukturo diska! Si- cer pa moramo reči, da naša verzija OEMM386 (različica 5.13) z MS DOS 5.0 povsem normalno dela. Kakor- koli že, tovrstnih poskusov vam ne priporočamo, razen če ne bi radi preverili, ali 'se kaj takega dogaja tudi v vašem sistemu. Annotation and the base with the base model (and the sixted in the sixted right right of the control in the sixted right right of the base of the base of the base of the base of the base of the base of the base of the bas

#### Novi ukazi

Najpomentejše novoslje s n. d. kaj kaj posted dobil ukraz sa vrednje bila posted dobil ukraz sa vrednje bila na vrednje bila na vrednje se posted posted bila na vrednje se posted bila na vrednje se posted bila na vrednje

Zaščita je dvojna. Če samo natipkate mosebno da- toteko posneli sistemski deli diska, s katerim delate. Drugo opravilo, najbrž pomembnejše, ker je pogostejše, je instalacija pritajenega<br>stejše, je instalacija pritajenega<br>ukaza mirtor v pomnilnik Takšen

ukaza mierov v pominiski, Takšen<br>Mikroski pominiski (\* 1848)<br>1811 - Michael Alexandre, branski politik (\* 1816)<br>1811 - Alexandre Bouleville, infiniter (\* 1816)<br>1812 - Alexandre Bouleville, infiniter (\* 1816)<br>1813 - Alexand

prints operate words version in the state of the state of the state in the state in the state of the state of the state of the state of the state of the state of the state of the state of the state of the state of the stat

War is initiation, advite a small procedure of the control of the property of the control of the property is the separating included in the position of the control of the separating in the property of the property and the veseznam zbrisanih datotek. Kadar V-seznam zpriesm<br>...<br>...

ps je mierov vplsan v oznovni imelik, vse gladito teče truli (z PC Tools<br>Ve, vse gladito teče truli (z PC Tools<br>Ve, vse gladito tečes truli (z PC Tools)<br>analyza mierov (pripovočilo): zatrenu imelianti (z PCCOAT), bost mog

program za delregimentiranje diska<br>Silar Paris de Karajevania diska<br>Silar Paris de Karajevania komponistoria<br>Silar Paris de Karajevania komponistoria<br>Silar Paris de Karajevania diska<br>Karajevania di Silar Paris de Karajeva

Če pritisnemo na puščico, ki kaže navzgor, se pojavi zadnji ukaz, izpi- san v ukazni vrsti, po novem pritisku production in C.O. Selfing using the state with the state of the state of the state of the state of the state of the state of the state of the state of the state of the state of the state of the state of the state of the

v datoteki AUTOEXEC.BAT je mode<br>con: rate—27 delay=2.<br>DOS je naposled dobil program

 $10.3 \text{ (a) in a 10.4\%}$  rational constraints in the constraints of the state<br>of the state of the state of the state of the state of the state<br>of the state of the state of the state of the state of the state<br>of the state of

mo possebly  $C_{\text{th}}$  bi is rail mainlinear and the state of the state of the binds in the binds of the state of the state of the state of the state of the state of the state of the state of the state of the state of the

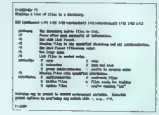

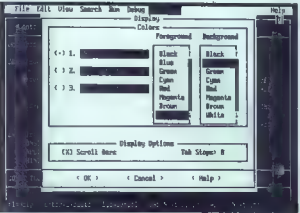

SW-Basic so zamenjali z intepre- terjem OBasic. Kaže, da je to modu- laren basic, vsebuje podprograme (angl. subroutines), funkcije in inte- griran razhroščevalnik programov (angl. debugger). Module urejamo v njihovih oknih. Ne uporabljamo zaporednih številk vrst, priložen pa je program za konverzijo progra- mov iz GW-Basica. Razhroščevalnik vključuje postavljanje prekinitvenih točk in — vsaj zdi se nam tako — po- mikanje korak za korakom v glav- nem programu in skozi module (v meniju Run v Borlandovem C---t sta to »Trace Into — F7 in Step Over — F8«): Opraviti imamo z nekakšno različico Microsoftovega OuickBa- sica, tako da moramo za uporabo kupiti dodatne knjige. Kaže tudi, da je OBasic deloma združljiv s preva- jalnikom za OuickBasic. (Za našo negotovost v gornjih opisih je krivo to, da Microsoft paketu z MS DOS 5.0 ni priložil priročnika za OBasic.) Shajali pa bi lahko tudi brez tega programa. Le kdo potrebuje rekla- mo za prevajalnik, ki ga lahko kupi-

is haben, as a parameter priliane in the state of the primarily primarily and a state proposition of polarithmic benefits and the state of the state of the state proposition of the state proposition of the state propositi

di, koliko je za DOS delovenog i pomati<br>Samon Kolikov (1987)<br>Pomatičnik (HMA) – narodno v visoki (1988)<br>Visoki (1988)<br>Visoki (1988)<br>Visoki (1988)<br>Visoki (1988)<br>Visoki (1988)<br>Visoki (1988)<br>Visoki (1988)<br>Visoki (1988)<br>Visok

#### Izboljšani ukazi

Mobinega dvoma, n. d. si je postal velikom konstantine (ali je postal dva velikom konstantine (ali je od obrazi bila sve postal bila velikom za postal bila sve postal bila sve postal bila velikom za postal bila velikom ko prikaże sąznam vseh datotek brez<br>Imenika, Če pa potrebujemo imeni-

No. Institute of the Capital Companies of the Capital Companies Contains and Constants Committee Companies Companies (1) the capital point of the capital companies of the capital Companies of the Capital Companies of the C čem ali padajočem zaporedju, in to po imeniki strijeni pred<br>datotekami. Za razumno urejen pri-<br>kaz, podoben onemu v prejšnjih<br>verzijah DOS, torej, natipkamo dir<br>verzijah DOS, torej, natipkamo dir

Če ste včasih skušali na disku lopisce DOS, ker sistem temu ni bil<br>kos, čeprav je zadeva v Unixu stanpriskoči na pomoč. Če bi radi našli vse datoteke, ki imajo na vašem disku npr. ZIP, natipkate dir /s Vk.zip. Če pa hočete podatke skr- Ves ukaz bi bii torej dir /a/b v.zip.<br>Tistim, ki delajo z Unixom, bo najbrž prišlo prav tudi stikalo I, ki izsili iz-<br>pis z malimi črkami.

Najetje pri ukazu dlir je, da je njegoval pri ukazu dlir je, da je slij, osten pa s pregrostim dlir brez<br>kakristinkovi parametrov dobite formatizare information as pregrostim dlir brez<br>kakristinkovi parametrov dobite form

nili ukaz attrib. V novi verziji ne voliva samo na atribute arbivirenia io va saino na atribute amiviranja in sand only teened as brisingly sourced and hidden attitute

Ukaz ver je sicer nedokuma na lastnost, vendar so os malce na lastnost, vendar so ga malce<br>spremenili. Ko natipkate ver /r. sa pokaže sporočilo:

#### MS-DOS Version 5.00 **Bavielon A DORLARD AND A**

Tako naihitreje dobite informacije o ravizili svoja verzije, in kar je še boli nomembro areverire labko ali ie DOS naložen v HMA pziroma ali sta TPA poveósli za kakih 40 ll

Izpopolnien je tudi ukaz replace. Nowo stikalo ju posichi da se zem niajo samo datotake. ki so starejše od izvornih (opcija update)

Ce imste razăiriani pompiinik in orabliate ukaz fastopen, lahko s stikalom ix dosažete, da bo ukaz za svoje potrebe uporabil ta pomnilnik in povrh sprostil nekaj malega konvencionalnega grostora RAM oziroma TPA

Omeniti smo že ukaz avs. Dela kot is od njega pričakovati; vse tri sistemake datoteke orenese s startnega (angl. boot) na ciljni disk<br>(iO.SYS, MSDOS.SYS in COM na cilini disk MAND.COM), sploh pa ni obvezno. da smo fizično na disku ki vsehuje sistemske datoteke. Kot v različici sistemské datoteke. Kot v razlicic<br>MS DOS 3.3 in poznejših ni več nuj no, da bi bile sistemske datoteka kontinuirene Zato ijh je laže instali. rati na novi disk oziroma spremeniti oneracliski sistem

Marce so spremenili tudi ymesne pomnithike. Ukaz buffers zdai vsebuje sekundarni predpomnilniški prostor. Ill pospeši delp v sistemih brez predpomnilniških programov. kadar programi navezujejo stik a svojimi datotekami. Eden nrad pomnilnikov zasede prostor, ki ustreza najvećiemu sektoriu na vašem disku (0,5 K, lahko pa tudi več,

V priročniku za MS DOS 5.0 piše, da jahko postavimo ukaz atacka na Il in se tako izognemo tratenju po plinike. Mi imamo v verziji MS OOS 3.3 stacks 2a leta postavljen na ) in nismo irneli s tem nikoli teżay.

nii ukaz elementa konstrukcija (m. 1981)<br>1901 - Maria Barbara, 1911 - Maria Barbara, 1911 - Maria Barbara, 1911 - Maria Barbara, 1911 - Maria Barbara, 1911 - Maria Barbara, 1911 - Maria Barbara, 1911 - Maria Barbara, 1911 V MS DOS 4 so uvedli program Shell, Podobno kot same verzije nij tudi tega programa nihče uporabljal. Zdaj je izboljšan. Vsaj na našem zaslonu (imamo kartico hercules) ni videti kaj prida. Nekateri so navdušeni, ker je dodan Task Swapper możnost, da brez izhoda iz enega programa preidemo y drugega (ne re za večprogramsko delo). No, kar nočemo biti nepošteni, smo Sheli le presidential. Detail smo a sister 386 s 4 Mb RAM, programi pa so se pri prenosu na dísk vrstili po polžie. Zato raje ostanemo kar pri PC Shellu iz programa PC Tools, za delo već programi na pri DeskViewu

Ce se za PC Tools lij ne boste odločili in boste uporabliati Shell in MS DOS 5.0, se nikar ne pritožujte. da ne morete brez ukazne vrste DOS. Mi jo že dolgo uporabljamo samo za teste ter komprimiranje in dakomprimiranje datotek .ZIP. Drupega opravka il ukazno vrsto DOS res nočemo imeti. Nadaljevanje prihodnilč

## HP NEWWAVE 30

# Novi val pljuska v okna

#### ZVONIMIR MATKO

Vetiko del v pisarnah se konča<br>s pisanjem poročila. To sestavljajo<br>tabele, diagrami in slike, vse skupaj boshi dagaran in shekara katikal katika katikal dagaran in shekara katikal katika katika katika katika katika katika katika katika katika katika katika katika katika katika katika katika katika katika katika katika katika

mi »ne vedo drug za drugega«. Če mem programu, meramo znova<br>pognati vse programu, ki uporablja-

#### Ouod licet lovi...

Prod isti som il odpoda aneogo kontrollar programation paterbora in the system of the system of the system of the system of the system of the system of the system of the system of the system of the system of the system of v austrucius anni approximation anni anno 1920<br>septementi tudi oblika tiskanega elementis, so<br>vezja, aimulitzane karakteristike in<br>tekst dokumentizaije. Tako je bili do-<br>kument vedno ažuriran. Kako mot-<br>no je takšno nadrži

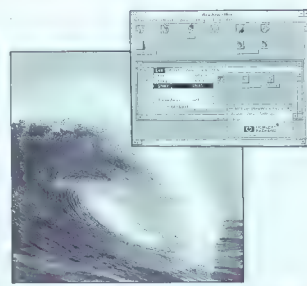

#### ... licet boyil

Bilo is earn o tradecional propries in the basis of the set of the state of the state in the basis of the state in the state of the state of the state of the state of the state of the state of the state of the state of th

detical in Francisco Catological popularista<br>communications of the control of the control of the control of the<br>power of the control of the control of the control of the<br>power-power of the control of the control of the co

## Novo uporabniško okolje

To pa ni glavna prednost NewWa-<br>vea. Če je npr. tabela iz Lotusa 1-2-3<br>vključena v besedilo, se bo spre-<br>memba v preglednici samodejno<br>poznala tudi v besedilu, ne da bi

tivelalla population in 142 a mp. v bibliotechnological political population in the state of the state of the state of the state of the state of the state of the state of the state of the state of the state of the state o

## Od papirja do multimedialnega prikaza

Povezavo programskih paketov<br>NewWave in Lotus 1-2-3 smo nava-<br>jali zgodi za liustracijo, saj je upora-<br>ba preglednic v poročilih nekaj po-<br>polnoma normanega. NewWave je<br>dan = programski vmešnik=, na kate-<br>šen = programski

regia se zimbia - pricipicajne de Statistano<br>Signal se de Statistano - pricipicajne de Statistano<br>Signal se suas de Statistano de Statistano de Statistano<br>Internacional de Statistano de Statistano de Statistano de Statist

#### Multimedia namesto besed

V AMI lahko politikan, pipelas.<br>Senata prinsipalitan kapital prinsipalitan kapital prinsipalitan kapital prinsipalitan kapital prinsipalitan (a) prinsipalitan (a) prinsipalitan (a) prinsipalitan (b) in the sympathetic pro

animacija več kot dobrodošla. Še<br>več: v dokument, ki ga gledamo na več: v dokument, ki ga glodamo na zabelovanje zabelovanje zabelovanje zabelovanje zabelovanje politične politične politične politične politične politične politične politične politične politične politične politične političn

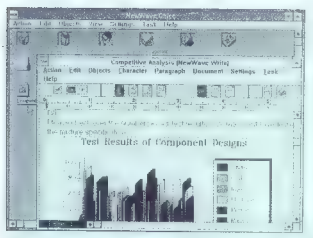

Tako narejen dokument ve, kie sociologiczne<br>Tako za objakti, ki jih potrebuje zoje obrazjajne svoje oblike. Za objakti sociologiczne<br>Tako za mirne duše prepuslimo vsemnicki mežnanskim radionali pa ga podijemo po elektrons

## 31. v mesecu ni več sodni dan

Recimo, da aestavigemo poročio)<br>z znano obliko, Z NewiWayeon juh-<br>ko i to meslimo gemodeljno. Propostan pram dale preksta salovenos poroči<br>pram dale preksta salovenos poročio<br>koti poročio kontrologica poročio kontrologica niu dokumenta in imaio pomen

v aplikaciji, Kristop Stokedal, popuska<br>Izvadi politička svetski politička svetski politička svetski politička svetski politička svetski politička svetski politička svetski politička svetski politička svetski politička sv

minis so bila valor bila papara<br>solita de la final de la final de la final de la final de la final de la final<br>solita de la final de la final de la final de la final de la final<br>solita de la final de la final de la final

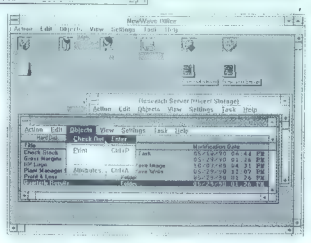

lahko poslali po elektronski pošti

Agent ponuja se načrtovanje nostopher v Kasur Tamen (1881)<br>Simon v Kasur Tamen (1881)<br>Vime postopek. Ili bo znalje pripra-<br>Vime postopek. Ili bo znalje pripra-<br>določenem času razposlali po elek-<br>tronski posti, ali lo ostopke, ki se sprozajo ob določeni

#### Priročniki

HP NewWave 3.0 dobimo = škatli,<br>katere vsebina je daleč bolj zajetna<br>od prostornine v kubičnih centimetrih. Škatla je formata B5, debela<br>borih 8 cm. Programski paket je ze-<br>pisan na osmih 3.5-palčnih disketah

po 722K, Toda ko se bodo datelske<br>po 722K, Toda ko se bodo datelske<br>majitanja 5 biljskiu, bodo zasede prima<br>u V škatili je sedem knjig. Prva in<br>majitanja je namenjena opisu ga-<br>najtenja u porabnikom iz alevinim dr.<br>Pavim m

do še naprej uporabni podatki, Eliste pri podatki i stojenanje pod DOS-<br>sem ali Windowsi, HP je paketu že<br>priložil mostove med NewWaveom<br>in nekaterimi klasičnimi programi:<br>in nekaterimi klasičnimi programi:<br>in susky, Wordincurs may be able to the procedure of the propriation of the propriation of the procedure of the propriation of the propriation of the propriation of the propriation of the propriation of the propriation of the propriatio

#### Minimalna konfiguracija računalnika

PC: sistem s procesorjem 80286<br>ali 80386<br>Pomailalk: 80286, 80386 real mode:

640 K + 3 Mb expanded (EMS 4.0);<br>80286 standard, 80386 enhanced<br>mode: 640 K + II Mb extended<br>Olisketna enota: 1,2 Mb 5,25° ali 720<br>K 3.5°

Trdi disk: svetujejo minimalno 40<br>Mb (HP NewWave zasede približno<br>13 Mb)

ki, podatkovnim bazam, pregledni- cam, komunikaciji, elektronski po šti, obdelavi besedil, multimedialnim prikazom in računalniško pod- prtemu načrtovanju. Seveda so tu tudi razvojna in pomožna orodja. von razvojna si pomozna oroga.<br>V knjigi, ki je bila natiskana jeseni 1990, je naštetih 26 programskih pa- ketov. Med njimi sta navadnim uj rabnikom najbrž najbolj znana Mi crosoftov Excel in Lotusov 1-2-3, oba. namenjena delu s pregledni- cami.

#### Instalacija

NewWave 3.0 dela nad Windowsi, zator instaliranega paketa Win-<br>dows. 3.0. Minimalna hardverska<br>konfinuracija sistema je navedena v tabeli.

Instalacija paketa je več kot pre prosta. V disketnik in vtipkamo DOS na ta disketnik in vtipkamo INSTALL. Načasno krmimo računalnik s svežimi disketami. Ko preberemo polovico časopisa, je instalacija končana. Program sam prepozna konfigura cijo računalnika, poišče programe s katerimi lahko začne delati takoj (windowsih pa celo odkrije, kakšen<br>tiskalnik ie prikliučen na računalnik. tiskalnik je priključen na računalnik. Če z instalacijo niste zadovoljni (uporaba pomnile. Instalacijski program tudi vpraša za vaše ime, zato da bo vedno vedel, kdo je generiral objekte. Vprašanje o časovnem pasu je pomembno le za uporabnike v drža- vah, ki so razširjene čez več časov- nih pasov.

#### NewWave 3.0 nad Windowsi 3.0

Če je paket Windows 3.0 velik NewWave 3.0 vec Kot uspešna nad-<br>gradnja Windowsov. Ponuja nam še bolj prijazno in elegantno uporabniko<br>bolj prijazno in elegantno uporabniko<br>bilo okolje. Patet ni namenjen pobi-<br>janju marsovcev ali vođenju dome-<br>dobnemu p

HP NewWave 3.0 stane 232 USD, dodatna licenca 200 USD. Paket prodaja Hermes Plus, d.d., Celov-<br>prodaja Hermes Plus, d.d., Celov- ška 73, 61000 Ljubljana. Tel. (061)<br>193-322 in (061) 195-015, faks (061)<br>658-597, teleks 3158

Zaslon: monitor EGA ali VGA in<br>ustrezna kartica, ki dela z Windows

Operacijski sistem: MS-DOS 3.2 ali višji, MS Windows 3.0

Vhod podatkov: miška, ki jo podpi-

**Izhod (opcija):** tiskalniki in risalniki,<br>ki jih podpira paket Windows 3.0

# CaLAB in Chaos

#### JOŽE MARINČEK

D.zujemo z znanim programom Auto- CAD. Zdaj pa je sklenila stopiti na povsem novo ozemlje.<br>CAD. Zdaj pa je sklenila stopiti na povsem<br>prve programska paketa iz no- ve Autodeskove znanstvene serije, Science Series.<br>Science

#### l. CaLAB

1.1. Celtical strength and the particular property of the strength and the control of the celtical property of the celtical property of the celtical property of the celtical property of the celtical property of the celtic

delava slik), pri simulacijah v fiziki, kemiji in biologiji, pri razvoju para-<br>lelne računalniške tehnologije in

reme<br>drugod.<br>Čeprav so pravila a delovanju ce-<br>ličnih avtomatov zelo preprosta, je že pri preprostih začetnih vzorcih<br>dejansko nemogoče predvideti,

cejunalso "emperador per al personal per al personal de la personal de la personal de la personal de la personal<br>al personal de la personal de la personal de la personal de la personal de la personal de la personal de la p

zaslonu v tekstnem načinu. Čeprav.<br>deluje tudi v črno-belih sistemih, sa tam njegove sposobnosti precej osi-<br>romašene. Vsaka celica celičnega<br>avtomata je predstavljena z znakom main amplitude to the Microsoftenthe Charles Charles (1991)<br>
1. All Charles Charles (1992)<br>
1. All Charles Charles (1992)<br>
1. All Charles Charles (1993)<br>
1. All Charles Charles (1993)<br>
1. All Charles Charles (1993)<br>
1. All

na zaslonu, stanje celice pa z barvo<br>in obliko znaka. Velikosti evromata<br>se torej gibljajo med 25 = 80 celic<br>v sistemih MDA oziroma hercules<br>pa do 50 × 80 celic v VGA. Pri barv<br>inh sistemih lahko podvojimo števici<br>inh sist

riznakov.<br>Življenje celice določamo po<br>temiodipetihloravil.Pravilalimako

sheen of pathi panul Paral Roman (1878)<br>and the most parameter and the most parameter and the most parameter and<br>sheen of the most parameter and the most parameter and the most parameter<br>and the most parameter and the mos

Slika 1. Program RC, pravilo LIFE.

«mrtve», v drugem «žive», v tretjem<br>so izmenično mrtve ali žive, « četr-<br>tem pa je njihovo stanje povsem<br>naključno. Kratkotrajna. vključitev<br>takega bloka lahko trajno poruši<br>drugače stabilen vzorec.

Že s tako preprostim celičnim av-

tomatom for more than the state of the state of the state of the state of the state of the state of the state of the state of the state of the state of the state of the state of the state of the state of the state of the

mat in uporabime kot začetni pogoj<br>za nov življenjski ciklus. Ukazi so<br>povasm drugačni kot v programu<br>RC. Niso občutljivi za velike in materike.<br>Ker si si shkaj časa ukazov ne<br>bomo zapomnili, si lahko pomaga-<br>a tipko F1 in

2 datoitetamin, All filosofigatella,<br>sancto marginal allo principal del signification and state and state and state and state and state and state and state and state and state and state and state and state and state and st

začne gristi, zakaj ve celica o svojih<br>sosedih tako malo. Čeprav nekaj za-<br>sabnosti nikoli ne škodi, nam prosebenti inicial nel Sicilia nel Sicilia nel Proposto<br>
sebenti inicial nel Sicilia nel Proposto<br>
2016 - Carl Compositor de la Colembra de la Colembra<br>
2016 - Carl Colembra de la Colembra de la Colembra de la Colembra<br>
2016

Če hočete razumeti to snov, ne prejšnjega znanja o matematiki ali<br>razlagata tehnicky. Avtorja zelo prijazno<br>razlagata tehniche podrobnosti in<br>tudi to, zakaj sta se odločila za raši-<br>tve, kot jih vidimo v omenjenih dveh<br>programih in prijoženih pravilih.

Že priročnik veliko pripomore<br>razumevanju dogajanj v celičnih avtomatih. Toda edini pravi način, apical da spoznamo to zanimivo strukturo, je s knjigo v levici in tipkovnico pod<br>desnico (ali nasprotno) ter s pozor-<br>nim spremljalnjem dogajanji na za-<br>nim spremljalnjem dogajanji na za-

### 2. CHAOS

2.1. Kaos za začetnike V starogrški mitologiji je v začet-

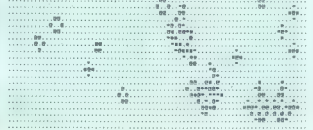

ku iz nič nastal Kana, v katere na obrazil na prijeme na obrazil na obrazil na obrazil na obrazil na obrazil na obrazil na obrazil na obrazil na obrazil na obrazil na obrazil na obrazil na obrazil na obrazil na obrazil na

22. Programmal palaet CHAOS<br>
mortuus (2006)<br>
mortuus (2006)<br>
23. Programmal palaet CHAOS<br>
2006)<br>
23. Programma (2006)<br>
23. Programmal palaet Chaos<br>
2006)<br>
23. Programma (2006)<br>
23. Programma (2006)<br>
23. Programma (2006)<br>

islike, ki jih narišemo, in parame-<br>Slike, ki jih narišemo, in parame-<br>tre, ki so nas pripeljali do njih, lahko<br>spravimo na disk. Slike se shranijo v standardni obliki .GIF. Priročnik<br>vici, da je ta format združljiv z mno-Žal ne poznam nobenega člana te mozico (kaj seja da al Lui njegov metro de la Lui njegov<br>Instinui, je moderno sliko pozneje<br>Isatnik). Če hočemo sliko pozneje<br>Ishranjevanjem preklopiti na črno-<br>beli način priklaza (z Ali-M), Sliks ale slikovi<br>Alimanjuje k

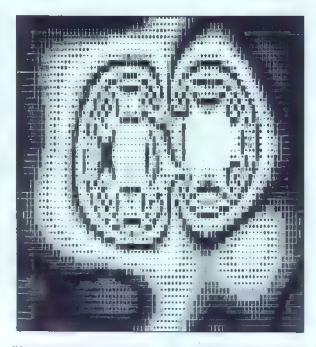

Slika 2. Program RC, pravilo ASCII: prevajanje toplote.

Slika 3. Program CA, pravilo TimeTun.

tem gre pohvaliti hitrost delovenje<br>terivaliteto programov in uporabni-<br>škega vmesnika, poglavje zase je je<br>priročnik. James Gleick je eden po-<br>pulerizatorjev kaosa kot znanosti.<br>Rudy Rucker pa je prispeval zalo.<br>dobro mat

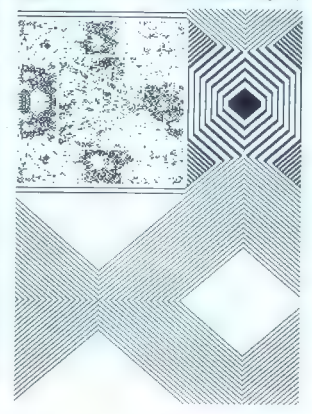

javo: Talo sa lanko brata (n. 24-a de 1800)<br>1800: Talo sa lanko brata (n. 24-a de 1800)<br>1800: Sa lanko brata (n. 26-a de 1800)<br>1804: Sa lanko brata (n. 26-a de 1800)<br>1804: Principal (n. 26-a de 1800)<br>1804: Principal (n. 26

24. Management management management management management management management management management management management management management management management management management management management manageme

popelas, les sa nineurs de la control de la control de la control de la control de la control de la control de la control de la control de la control de la control de la control de la control de la control de la control d

nonovem... Ko sem nekaj minut spremljal znano kubično prikazalo sporočilo »floating-point error«, po-<br>tem pa sem se znašel v operacij-<br>skem sistemu. Ta ni prenesel ideje,<br>da bi ga znova zapustil, zato se je hitro obesil. Če torej pridete do za-

minima konfiguracija, se ne obdavanje konstantine internet<br>Sali internet konstantine internet konstantine internet konstantine internet konstantine internet konstantine internet konstantine internet konstantine internet k

Slika 8. Program Chaos, Fraktalne<br>ukrivljenosti.

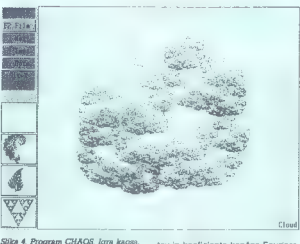

pad drobnogledom, sramežljivo<br>preklopi s celoštevilske na realno<br>aritmetiko. Če smo še bolj sitni, movzorci sploh razpoznavni. Nič na-<br>ramo čekati še dije, da postanujo<br>vzorci sploh razpoznavni. Nič na-<br>mreč ne pomaga, če gledamo is del<br>sliko , igra kaosa je holistična in mo-<br>.<br>ru. Več o holistiki praberite v <7-.

## 2.8. Fraktalne ukrivljenosti Ta program nam omogoča igra-

nje s fraktalno dimenzijo. Če dovolj<br>pridno zvijamo neskončno dolgo črprior primari este de la constantino del probabilitativo de la constantino de la constantino de la constantino de la constantino de la constantino de la constantino de la constantino de la constantino de la constantino de tov in koeficiente končne Fouriero-<br>ve vrste, program pa izračuna in-<br>verzno "Fourierovo. transformacijo.<br>Že čez nekaj dni boste veselo razvi-

### Cene in prodaja

Proizius programatic paster de la programatic profession de la difference concelentation and a selection of the particle programatic profession of the programatic profession of the proprietation of the particle profession

#### LITERATURA

 $\begin{array}{l} <1> > {\rm Puseb} \; \; {\rm (var, Plcakavel, Preseak} \\ \leq (1877-78), \; \pm 1, \; 2, \; \pm 1, \; 3-13$ <br>  $<2> - {\rm Poleb} \; \; {\rm Rome, 1~yra 2~hujonja}, \\ {\rm Presak} \; \; 10 \; \; (1982-83), \; \pm 1, \; 3, \; \pm 1, \\ \; \pm 3-107 \\ \; <3- {\rm Poleb} \; \; {\rm Opeb} \; {\rm Rome, 1~yra} \; \; 2 \; \mathrm{Poleb} \; \$ 

Act (State March 2018)<br>
Act (An Introduct-<br>
Cap Control Dynamic Systems<br>
on to Chaotic Dynamic Systems<br>
(1969), Menio Park: Addison-Wesley<br>
<Box Cap Chick James, Chaos: Making<br>
a New Solence (1961), New York<br>
Viking Solenc

## MICROSOFT VISUAL BASIC

# Objektno.

#### BORUT GRCE

 $\mathbf{P}_\mathrm{a}$  smo ga le dobakali. Basic za propramiene v okenésem okolu Microsoftovin Windows 3.0 nameté.<br>Microsoftovin Windows 3.0 nameté.<br>Microsoftovin Windows 3.0 nameté.<br>Microsoftovin so as lockat zares political<br>del

tical principal is at take in brez ustrazional<br>ne zaščile. Ko sem se naresto vast<br>(in zaradi vas) ukvarjal z VB, sem bli<br>po zaslugi odalastega kolega, ki mili<br>je ratodamo odstopil svoj najnovej<br>si pridelek, kar nekaj dni h

#### Očalarjem ne gre zaupati

ial iki se senancie colisie v Fourier<br>Silico Victorio (Colisie) (Colisie) (Colisie) (Colisie) (Colisie) (Colisie)<br>Colisie (Colisie) (Colisie) (Colisie) (Colisie)<br>(Colisie) (Colisie) (Colisie) (Colisie)<br>(Colisie) (Colisie) Petek, 21.15: Windowsi mi nena- doma im brez kakega očitnega ra- zloga niso hoteli več delati. To me pravagirav nij presenetito, saj sem<br>svake toliko časa znova instalirati<br>vsake toliko časa znova instalirati<br>Pripravil sem si torej diskrete in za-<br>Pripravil sem si torej diskrete in za-<br>beli, Pri prehodu v grafični načni c morano de milion, concelho de milion de la concelho de la concelho de milion, concelho de alta alta de la concelho de la concelho de la concelho de la concelho de la concelho de la concelho de la concelho de la concelho de

Society and Society and Society is pair of the state of the state of the state of the state of the state of the state of the state of the state of the state of the state of the state of the state of the state of the state

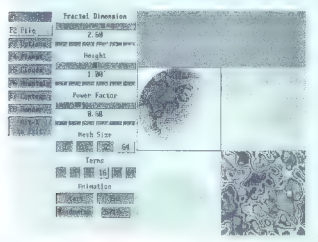

# ki te ljubim objektno

is was reason Windowsov, jar sem pa konstrukcija (m. 1938)<br>1918 (m. 1936)<br>1918 (m. 1920)<br>1918 (m. 1920)<br>1924 (m. 1920)<br>1924 (m. 1920)<br>1924 (m. 1920)<br>1924 (m. 1920)<br>1924 (m. 1920)<br>1924 (m. 1920)<br>1924 (m. 1920)<br>1924 (m. 192

rest to visitation of taking standard

se kajpada ne moram sprijazniti.<br>Tada Milda, ki pride minio, zadewna za amiru, vendar ne iztuktava no-<br>ne dalmiru, vendar ne iztuktava no-<br>nene reakline misil. Ko u Checkkom<br>prepiedujava pomnihilk, ugotoviva da<br>pe ikk pod

εργανία νοποίος δεν προϊόντητες της προσωπικής χαρακτικής του προϊόντητες του προϊόντητες του προϊόντητες του προϊόντητες του προϊόντητες του προϊόντητες του προϊόντητες του προϊόντητες του προϊόντητες του προϊόντητες το nihče posumil, da ste svoj program napisali v kakem resnem jeziku.

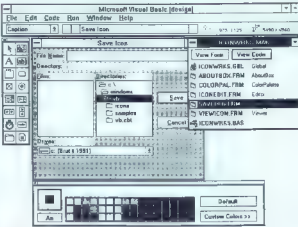

 $\begin{tabular}{p{0.85cm}} \textbf{G} \textbf{m} \textbf{a} \textbf{c} \textbf{d} \textbf{c} \textbf{b} \textbf{c} \textbf{b} \textbf{c} \textbf{b} \textbf{d} \textbf{b} \textbf{c} \textbf{d} \textbf{d} \textbf{c} \textbf{b} \textbf{c} \textbf{d} \textbf{c} \textbf{b} \textbf{c} \textbf{d} \textbf{c} \textbf{b} \textbf{c} \textbf{d} \textbf{c} \textbf{b} \textbf{c} \textbf{c} \textbf{c} \textbf{b} \text$ 

vodoravne in navpične dranike (Scroll Bars) boste uporabliali za grafično predstavitev in spreminja nje vrednosti spremenljivk.

Grafični okviri (Picture Box) vam pridejo prav, kadar hočete uporabniku polepšati dan z že priprav grafiko v formatih .BMP, .ICO ali -WMF ali mu omogočiti, da izživi svoje risarske strasti. izbira formata je sicer nekoliko nesrečna, saj .BMP. ku, vendar je že to, da lahko grafiko shranimo, precej več, kot nam daje

kakšen Quick Basic.<br>Na sploh vam okolje Windows omogoča marsikaj, na kar bi v DOSu sploh ne mogli pomisliti, denimo dinamično izmenjavo podatkov ali<br>nastavljanje ajarmov in budilk, čenur je namenjen še zadnji gradnik.<br>Stoparica (Timer) meri čas in je potrebi deluje tudi kot tempirana

Če vam našteti gradniki niso do vendar morate za to imeti Visual Sa-sic meti Visual Sa-sic Control Development Kit in ne-cite<br>mara Se zioglasni SDK. Ca se odlo-cite<br>rata Se zioglasni SDK. Ca se odlo-cite<br>jezikov, ponavadi že tako, de potre-<br>jezikov, pona dowsov, v priročniku niti slučajno<br>ne boste našli njihovega seznama in<br>boste morali za ta namen omisliti<br>Microsoft Windows Programmer's<br>Reference.

Ob VB dobite tri vzgrčne aplikaciie. Med njimi boste gotovo naiboli veseli urejevalnika ikon, saj je to orodje, ki bi moralo biti sestavni del okolja Windows, hkrati pa boste ne-<br>okolja Windows, hkrati pa boste ne-<br>katere že narejene obrazce (forms) brez sprememb uporabljali v svojih<br>aplik

Ob obilju vseh mogočih in nemogočih lastnosti, dogodkov in metod,<br>ki določajo osnovni gradnik, vas bo ki določajo osnovni gradnik, vas bo nemara presenetila razmeroma skromna izbira vdelanih sistemskih funkcij. Na voljo so vam denimo da- 'tumske funkcije, kakršne že dolgo zavidali uporabnikom preglednic podatkovnih baz, ni pa funkcije, ki bi povedala, koliko pomnilnika imate nu volje za svoj program. Tudi<br>kadar Windows delajo v zaščitenem<br>načinu, so nizi še vedno omejeni na<br>načinu, so nizi še vedno omejeni na poljubno<br>našgete druge programe in si z nij-<br>ni izmenjujele podatke (DDL), na<br>n upogranjami je z vo povsem mir-<br>alen opravek, čeprav se tega v DOS-

 $\begin{tabular}{l|c|c|c|c} \hline Merordb & 160\% & 160\% \\ \hline Merordb & 160\% & 160\% \\ \hline 100\% & 160\% & 160\% \\ \hline 11\% & 160\% & 160\% \\ \hline 12\% & 160\% & 160\% \\ \hline 13\% & 160\% & 160\% \\ \hline 14\% & 160\% & 160\% \\ \hline 15\% & 160\% & 160\% \\ \hline 16\% & 160\% & 160\$ orodje primerno tako za vsakćanje<br>kot za nedeljske programerje in metkomon oden izmeđi nosti dobitih programerje in dobitih programerje i bodot tameljito programerje in dobitih spesine.<br>Nedet tameljito spesine in metko fol

Pri Atlantistu, tal. (051) 221-509.<br>Kjara som priskriveli testini primersk<br>Kjara som priskriveli testini primersk<br>Zadeva dobro prodajala, čeprav ce-<br>zvasemi primeromičke, 9900 drin za kos.<br>Zvasemi pravinomičkej, Kontrolne

ne zdi vse OK. Še enkrat se prijavim na inovejšo verzijo tega programa za med prvo seanso pokuril dnevno ih

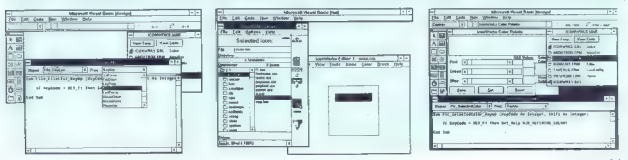

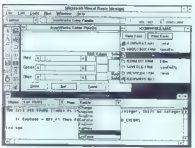

(d) Code de Thomas Della Charles Straight

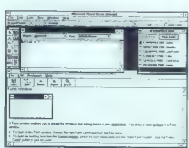

kvoto časa, zato Scana ne morem<br>več sneti. Kaj pa zdal?

Če mi Miha Mazzini zaupa že zaviso de bom Scan anel v njego-<br>zamerli, će bom Scan anel v njego-<br>vem imenu, III mislim in to nemudo-<br>ma atorim. Scan 7.6V80 mi prijazno<br>pove, da sem slaknil virus Tequila in<br>naj fakoj izključih računalnik. Oku-<br>ženih imam

Tokrat sem jo vendarle poceni<br>odnesel, saj lahko virus Teguila, ki<br>menda prihaja iz Švice, brez posle-<br>dic odstranite s programom Clean. Proti-Settli uri zuringimmen spektari<br>disk in pregledare pilmen spektari<br>disk in pregledare, keti isk treuklim<br>disk in pregledare, nella market pilmen<br>disk spektari<br>blance continuation of a conditional like<br>pilmen can be a

#### Neznosna lahkost instalacije

Not well as a more and the streamer as a Win-<br>Consider a more and the streamer and the streamer and the streamer and<br>consider a more and the streamer and the streamer and the streamer and<br>consider a more and the streamer

re kristince VBRun.<br>De manifesta de la propieta de la propieta de la propieta de la propieta de la propieta de la propieta de la propieta de la propieta de la propieta de la propieta de la propieta de la propieta de la pr

Svet!<br>Svet!<br>Če imate dobre živce in vas vsi<br>hvalosnovi objektno orientiranemu melabeari o teneriko en alternativo en altres primeiras en altres de la constantino de la constantino de la constantino de la constantino de la constantino de la constantino de la constantino de la constantino de la const

#### Lego kocke in OOP

Programiranje v VB je še najbolj podobno zlaganju lego kock, saj program gradimo tako, da v okna (form) zlagamo osnovne gradnike (controls), ki so jih za nas pripravili

Microsoftonia (parameter), Vakia Gali<br>Microsoftonia (parameter), Vakia Gali<br>Microsoftonia (parameter), Vakia (parameter), Vakia (parameter), Vakia (parameter), Vakia (parameter), Vakia (parameter), Vakia (parameter), Vaki gumbu), Height (višina gumba), in pine istovrstnih elementov, v tem primeru ga naslavljamo z imenom in indeksom), Left (levi roba gumba indexsom), Left (levi roba gumba so relativni glede na okno, v kate-<br>so relativni glede na okno, v katerem je), MousePointer (oblika kazal-<br>ca miške, kadar se ta znajde na<br>gumbu), Parent (funkcija, ki vrne me abra, v katerien je gumle), Tarihen konstantine predstavlja predstavlja i starihen i konstantine i starihen i konstantine i starihen i starihen i starihen i starihen i starihen i starihen i starihen i starihen i starih

pravkar privlekel gumb in ga Izpu-<br>stil), DragOver (uporabnik prav zdaj<br>vleče kakšno reć čez ta gumb), Gotvieč čez kakšno reč čez ta gumba), Got- Focus (uporabnik se je pravkar pri-<br>tabuliral do gumba), KeyDown (upo-<br>rabnik medtem, ko je ta gumb v sre-<br>na tipkovnici), KeyPress (uporabnik je pritisnil tipko na tipkovnicil, Key-<br>LostFocus (uporabnik je izpusti i bipko).<br>LostFocus (uporabnik se je odtabu-<br>nutno aktivnem oknu).<br>Dejavnosti (metode), ki jih gumbi obvladajo Dejavnosti (gumb se pusti vleči sem-<br>te

Media Merican Costalian princes specific the media Specific Company of Apple Control (19) and the Costalian prince of the Costalian Control (19) and the Costalian prince of the Costalian Costalian Costalian Costalian Cost

tega ponuja vnos novih vrednosti. Gradniki, ki uporabniku omogo- čajo izbiro datoteke (File List Box, Directory List Box in Drive List Box),

## OEDIT ADVANCED 2.l

# Urejevalnik za prave programerje

#### MIHA MAZZINI

 $\sum_{k=1}^{\infty} \frac{1}{k} \sum_{k=1}^{\infty} \frac{1}{k} \sum_{k=1}^{\infty} \frac{1}{k} \sum_{k=1}^{\infty} \frac{1}{k} \sum_{k=1}^{\infty} \frac{1}{k} \sum_{k=1}^{\infty} \frac{1}{k} \sum_{k=1}^{\infty} \frac{1}{k} \sum_{k=1}^{\infty} \frac{1}{k} \sum_{k=1}^{\infty} \frac{1}{k} \sum_{k=1}^{\infty} \frac{1}{k} \sum_{k=1}^{\infty} \frac{1}{k} \sum_{k=1}^{\infty$ 

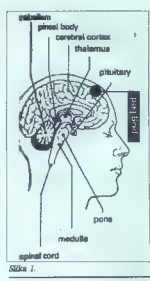

ločena od zgoraj omenjene. BBS-i<br>so zadeva bolj hekerjev: vodi Nor-<br>ton Editor, sledita Brief in Ouick<br>Edit. Splošni pogoji, ki naj bij jim pro-<br>Splošni pogoji, ki naj bij jim pro-<br>orzamerski urejevstelk ustrazal:

- zapis ASCII (na v strogen po-<br>menu besede, ag je pravi ASCII (na version zapisnov)<br>compositor (na version de les menu po-<br>compositor (na želina se na velika litili americký (na želina se na velika)<br>compositor (na želina

mikanja blokov z eno tipko. Najvaž-<br>nejše: iskanje pozabljenih oklepa-<br>jev. Kolikokrat vam prevajalnik spo-<br>roči napako zaradi manjkajočega<br>oklepaja in potem štejete odprta in<br>zaprte ter hudo preklinjata zraven?<br>- več oken

datories, transmission in the base of the base of the properties of the model in match in the model in the model of the deterministic specific the deterministic specific the deterministic specific the base of the process o program and the specific new in 300 K,<br>program as Se nekaj: program mo-<br>ram imeti v enem kosu, da ne li<br>slučajno pozabil posneti XY prekri-

ram imelia v esempio control de la Califata de la Califata de la Califata de la Califata de la Califata de la Califata de la Califata de la Califata de la Califata de la Califata de la Califata de la Califata de la Califa Vsaj v precejšnji meri, čisto psiho-<br>Vsaj v precejšnji meri. Čisto psiho-<br>hoško me je osvojil že prvi dan. Preloško me je osvar. Predu. Lepo.<br>Posnel sem ga na disk in videl, da je dolg manj kot 50 K (natančneje 45782 'bytov, z vdelano pomočjo

weal) Zagrebi me je čisto pogažen<br> mešti privatelja i mešti privatelja i mešti privatelja i mešti kraljenskom zapredio va obitelju v takom<br> kraljenskom kraljenskom kraljenskom kraljenskom konstantacija i mešti privatelja

**He spectra term in the component of the spectrum of the spectrum of the spectrum of the spectrum of the spectrum of the spectrum of the spectrum of the spectrum of the spectrum of the spectrum of the spectrum of the spe** 

 $\overline{S}$ 

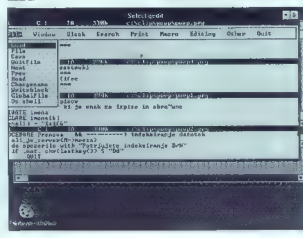

STATGRAPHICS 4.0

nem double take tot recent the main scale and the state of the state of the state of the state of the state of the state of the state of the state of the state of the state of the state of the state of the state of the st

.<br>Kaj naj rečem? Če so mene, stare-<br>ga zoprneža, prepričali ...

ga zoprneža, prepričali... Založnik: SemWare 4343 Shallowford Rd., Suite C-3 Marietta, GA 3062-5003, USA Telefon '-404 641-9002

# Moč statistike v vaših rokah

#### Dr. MIODRAG LOVRIČ

 $\begin{tabular}{l|c|c|c|c} \textbf{C} & \textbf{S} & \textbf{S} & \$ 

Z nastankom pecejev so statistič- ni softver za velike sisteme prilago- dili novemu okolju, toda hkrati so izdali precej paketov, napisanih s PC-jem. To omenjamo zato, ker tudi danes veliko poklicnih statisti- kov in ljudi, ki preučujejo ali upo- rabljajo kakšne statistične procedu- re, dela samo z omenjenimi tremi paketi. Za povprečnega uporabnika in študenta, ki dela prve korake v statistiki, pa je uporaba takega paketa nerodna, ker se ga morajo učiti več mesecev (SAS v verziji 6.03 npr. dobavljajo z 22 priročniki in devetimi škatlami disket!) in ker ne- kateri programi (SAS in BMDP) ne morejo izvažati in uvažati podatkov iz Lotusa in dBasea. Če smo v kak- šen pregledniški program že vpisali množico podatkov in jih želimo sta- tistično obdelati, tega torej ne mo- remo napraviti s programoma SAS in BMDP. Dodaten vzrok je, da veči- na programov, ki so bili iz velikih sistemov prirejeni za peceje, ni pri- jazna z uporabniki in je treba za vsako obdelavo napisati posebno proceduro. Tudi mi smo, podobno kot veliko drugih statistikov, za prve statistič- ne obdelave in simulacije pisali pro- rame. (najpogosteje v fortranu) ez čas smo si kupili SPSS za PC in nismo bili prav nič navdušeni nad njim, potem pa smo spoznali Stat- Graphics.

#### Instalacija

Verzija StatGraphice, ki smo jo<br>sprva uporabljali, je bila 11. Kljubar<br>vrsti pomanjkijevosti nas je pritegni-<br>vrsti pomanjkijevosti nas je pritegni-<br>la z izjemnimi grafičnimi zmogliji<br>rabnika. Nekatere procedure (npr. modl

smo s prehodom na StatGraphics<br>izvedli hitreje kot v minuti! Žal ni-<br>smo imeli priročnikov in tudi dolžina spremenljivke je bila omejena na<br>največ 3000. Zato smo nestrpno ča-<br>kali dan, ko bomo s prijazno po-

modo podelja Afferda (1938)<br>San Karel II. Ubijelovanski književnik (1938)<br>San Karel II. San Karel II. San Karel II. San Karel II. San Karel II. San Karel II. San Karel II. San Karel II. San Karel II. San Karel II. San Kar

Slika 1. Glavni meni.

keno datoteko (1. dego marrameleko konstantin alego marrameleko (1. deputado en 1. degou en 1. degou en 1. degou en 1. degou en 1. degou en 1. degou en 1. degou en 1. degou en 1. degou en 1. degou en 1. degou en 1. degou

#### Zgradba menijev in ukazi

Paks Siatraphies A 0 obsegues<br>and 250 veeh mogocih statsitelnin<br>proposition (bogalism), 2 zees nad<br>proposition gradito, Posabej poudar-<br>proposition gradito, Posabej poudar-<br>proposition gradito, Posabej proposition<br>proposi

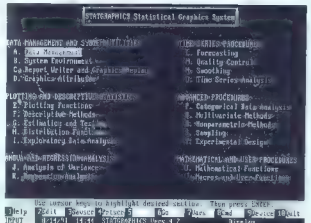

#### Podatki o programu

Imac: Sharpenbirs, vorzija 4.0<br>
Memor: program za statistično in Memor: program za statistično in Memoria za statistično in Alexandra (1991)<br>
Vestoria program in Alexandra (1991)<br>
Transportation in Alexandra (1991)<br>
Trans

NONLIN za ocenjevanje paramstrovnega modela)<br>nelina znaga regressijskega modela)<br>pritismemo na trazv podmenju in paramstrovnega pritismemo na trazva Sanka<br>nutrismemo na trazva Sanka postanovnega zadnji vrsti zaslanji regi<br>

Poten ko biberamo proceduro, and<br>oder posteben zaslon r mateo za poten posteben zaslon r mateo za poten<br>Sidonalo (hi tako co biberamo de la potencia de la potencia de la potencia<br>Potencia de la potencia de la potencia de l

Slika 8. Urejevalnik z menijem za kontrolo vpisa podatkov.

sponentni, recipročni ali multiplika- cijski model.

dates podation and the position of the state of the method of the method of the state of the state of the state of the state of the state of the state of the state of the state of the state of the state of the state of th

#### Vnos podatkov.

V StatGraphics vnašamo podatke na tri načine:

— z neposrednim vpisom v ma-<br>sko, preden pokličemo ustrezno samo za obdelavo zelo majhnega<br>samo za obdelavo zelo majhnega števila podatkov);<br>— s pregledniškim (spreadsheet)<br> $\leftarrow$  s prepisom iz drugih pro-<br> $\leftarrow$  a prepisom

 $[We write the probability of the  
equation of the  $M_{\rm BH}$  is a significant  
equation of the  $M_{\rm BH}$  is a significant  
equation of the  $M_{\rm BH}$  is a significant  
equation of the  $M_{\rm BH}$  is a  
the  
normalization of the  $M_{\rm BH}$  is a  
thermal, and the  $M_{\rm BH}$  is a  
thermal, and the  $M_{\rm BH}$  is a  
thermal, and the  $M_{\rm BH}$  is a  
nonlocal, and the  $M_{\rm BH}$  is a  
nonlocal, and the <$ 

nal svoje podatke preneseno v Stati<br>Karla Sales pod Bolivino Stati<br>Pack, ki jazzmi stati poznačijano:<br>v Lokusovem formatu prevzameno<br>v Lokusovem formatu prevzameno<br>v Lokusovem formatu prevzameno<br>v Lokusovem formatu prevzam

V Statforphics labko ob omenje<br>nam Lotusovem formatu prepisanom<br>nam Lotusovem formatu prepisanom<br>nam Lotusovem formatu prepisanom<br>skoli med podatki in kakšnim zna-<br>kom med podatki in ASS-SF III, DIE in ATLAS-SGRAPHICS.<br>Na

Če se odločimo za neposreden<br>vnos podatkov v StatGraphics, imavino postalitov v Studčinaplice, metamore postalitov v Studčinaplice (m. 1991)<br>Transport (m. 1992)<br>Transport (m. 1992)<br>Transport (m. 1992)<br>Transport (m. 1992)<br>Transport (m. 1992)<br>Transport (m. 1992)<br>Transport (m. 1992)<br>Tr

Vsaka ustvarjena spremenljivka<br>ima ime, tip, red in dolžino. Redi so<br>trije: III za konstanto, 1 za vektor in<br>2 za matriko. Verzija 3.0 je prebila<br>omejitev glede dolžine spremenljiv-<br>ke. Skupina spremenljivk, iti stro jih<br>k

Slika 3. Tridimenzionalni graf v Statgraphics.

kot datoteka s podaljškom ASF.<br>Operacije z datotekami opravljamo<br>v meniju File Operations, v katerem<br>lahko datoteke kreiramo, urejamo, zhrišemo, združujemo

Po ukazu EXEC lankov posebno bolomica memorialne politike politike politike politike politike memorialne in the memorialne memorialne memorialness in the memorialness of the status and operation to the status of the memor

#### Obdelava in grafikoni

Program Statistical in matematic<br>in in matematic in the matematic of the statistical in matematic<br>fields to consider the matematic statistic matematic statistic statistic<br>distribution in the statistic statistic statistic

Ta izjemno bogati program ponuja vrsto možit za kvantitativno ingriforo analizo, tako pokišenemu<br>grafično analizo, tako pokišenemu<br>statistiku kot uporabniku, ki potrebuje samo nekatare osnove stati-<br>buje samo nekatare osno

Kako preprosto je delo s Stat-<br>Graphics, naj pokaže zgled. Ko bo-<br>ste prvič pognali program, boste j

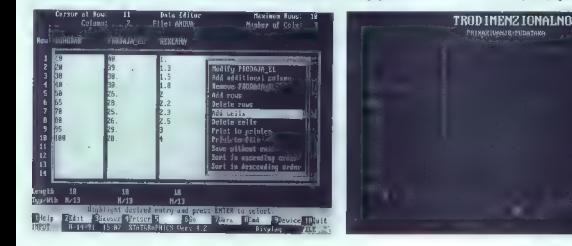

written aben't victories in the state of the state of the state of the state in the state of the state of the state of the state of the state of the state of the state of the state of the state of the state of the state o

Slika 4. Interaktivna grafična

. Possibility de la singula de la singula de la singula de la singula de la singula de la singula de la singula de la singula de la singula de la singula de la singula de la singula de la singula de la singula de la singu

#### Dodatne možnosti

Ob statističnih metodah ponuja<br>program vrsto možnosti um matema-<br>tično analizo podatkov. Lahko izvedamo numerično diferenciranje, numerično integracijo, resulteno sistem<br>me linearnih mazb, ugotavljamo<br>me linearnih mazb, u

mo metodo simpleksov v knazivem (ang. 1976)<br>Simplem (ang. 1976)<br>Simplem (ang. 1976)<br>Simplem (ang. 1976)<br>Simplem (ang. 1976)<br>Simplem (ang. 1976)<br>Simplem (ang. 1976)<br>Simplem (ang. 1976)<br>Simplem (ang. 1976)<br>Simplem (ang. 197

Slika 4. Prilagojenost podatkov vzorca normalni porazdelitvi.

#### Nevarno orodje

Za constituíto principal polositopa de la media de la constituídad de la constituídad de la constituídad de la constituídad de la constituídad de la constituídad de la constituídad de la constituídad de la constituídad de

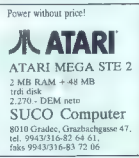

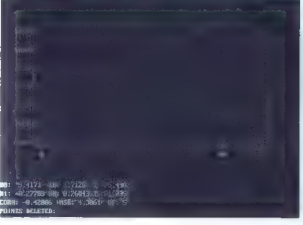

26 Moj mikro

## JEROVŠEK COMPUTERS d.o.o.

Nova ulica 11, 61230 Domžale, Tel: (061) 714-974 fax.: (061) 621-523

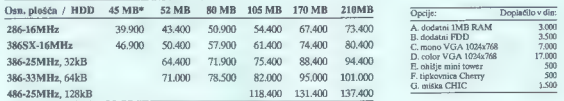

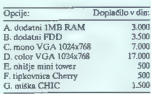

Trdi diski Ouantum (17 ms, AT BUS), garancija 2 leti. " Seagate

Vsaka konfiguracija vključuje: 1 MB RAM, ohišje AT baby z LED display, FDD (1.2MB ali 1.44MB), tipkovnica z YU znaki, I/O kartica, hercules , 14" monitor. Garancija 1 leto. Dobava takoj iz zaloge ali najkasneje v 14 dneh. Pooblaščeni servisi v Ajdovščini, Črnomlju, Domžalah, Mariboru in Zagrebu.

JEROVŠEK COMPUTER ELEKTRONIK GmbH

Unterloibl 41, A-9163 Unterbergen, tel: (9943) 42 27 42 54, Fax: (9943) 42 27 40 45

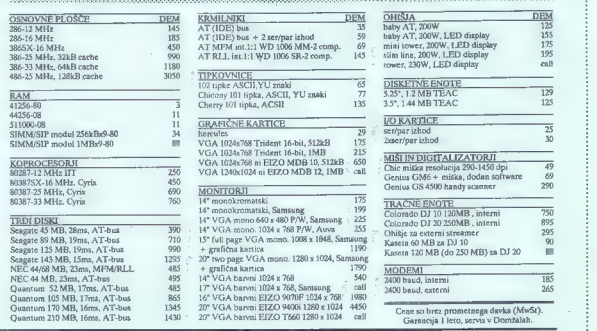

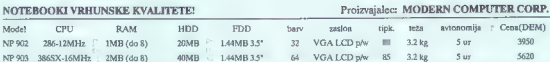

Prikijotki: S + P izhod, zon. menitor, zon. tipkovnica, zanduketaa enota. Sofrwarki paket vkijačuje MS DOS 4.01 z GW-BASIC, pri SX386 pa & MS<br>WINDOWS 3.0. Programa sta kienekrana pri prokovlaku in nisia naprodaj Jočeno Med pred nakupom oglasite v naših prostorih v Domžalah, kjer boste prenosne računalnike tudi sami preiskusili. Gamncija je 1 leto, servis v Domžalah.

#### PRENOSNI RAČUNALNIKI, KI SE NE BOJIJO PRIMERJAVE.

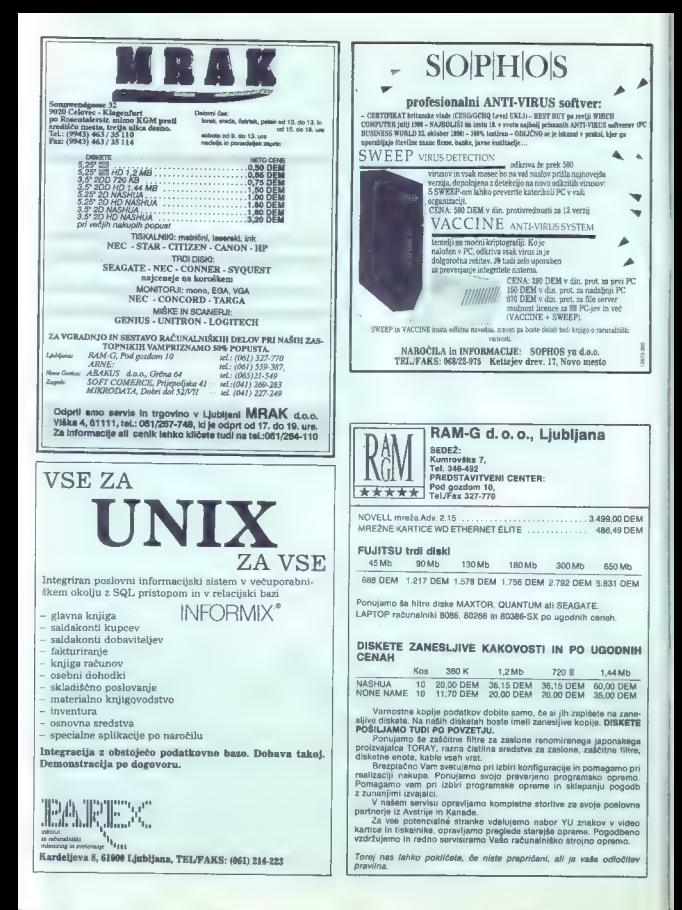

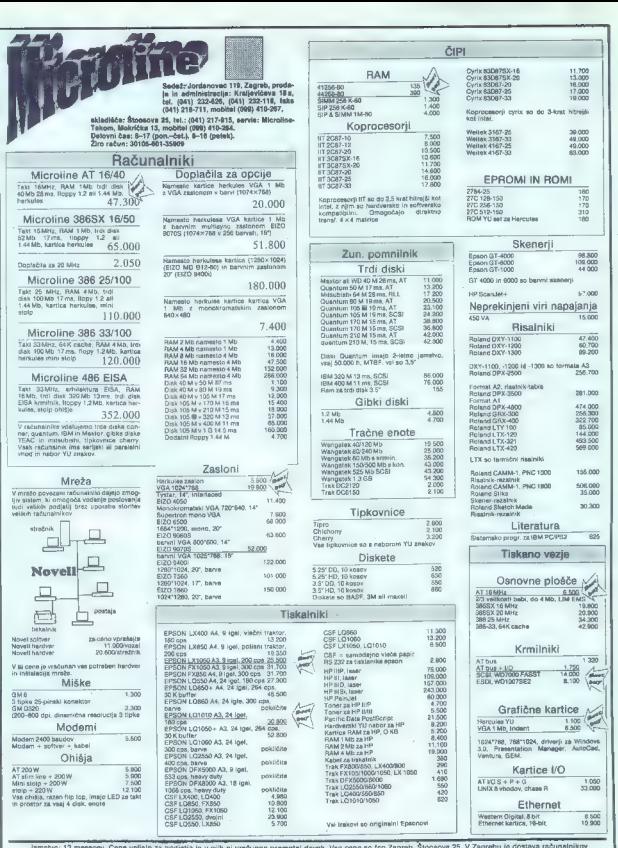

Jensie. Iz nesowy Cena velaja za pojeją in v nije ni wabuna promeni dews. Vsa ona so bo zagma, Stosowa 26. Zagma rabunalnowa<br>Izvaplaćna Organizrama učiskosta doplavo vsa razvista za podrajo za vyzaków ili kratom Bizgo poli

<sup>18</sup>

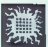

## KNIGE S PODROČJA PROGRAMIRANJA, PROGRAMSKIH JEZIKOV IN UPORAENOSTI RAČUNALNIKOV

Aver. Drugan Pantil / Lainies, 223 strait. forent als S. etc. (gr. atoligi, 1991)<br>
(gr. atomicine), 1991 (gr. atomic 1992), and the Control of Aver. Drugan Pantil / Lainies, 273 strait. forms<br>
(group of the Control of Ave

računarima 20. dBASE IV priručnik

**9. PROGRAMSKI ALATI U MATEMATICI**<br>(greateria), 1990) MontColo, Congles: Eureta 11. **WORDPERFECT (verzija 5.1)**<br>Avior: Anic Curlia / Lettinia, 402 strait, format B5, cena: 715 stra

10. **Primena programa QUATTRO na personalnim** 22. **Programiranje u CLIPPER-u 5.01** računarima Avtor: Alempije Veljović / Prva izdaja, izide v oktobru '91

Ime in priimek  $(1n$ U<sub>1</sub>

(prva izdaja, 1990)<br>Avtor: Dragan Pantič / Latinica, 89 strani, format BS, cena: 260 din

1.<br>
(Senatorial AntoCAD (verzija) (10.0)<br>
12. samtridagi projektovnic proced promandala računa<br/>s (oraz izdaja, 1990)<br>
(Senatorial (Senatorial Projektovnic) (1991)<br>
2. samtridagi projektovnic Particular Particular Part

Avior Unitary Action 2018<br>
And DVIIX - Valley and Company of the Company of the Company of the Company of the Company of the Company of<br>
2.6 Different Prime application of the Company of the Company of the Company of the C

(tretja izdaja, 1990) **15. WINDOWS 3.0**<br>Avtor: Dragan Pantič / Latinicu. 226 strani, formal B5. cena: 455 din (nov izdaju 1991) **WINDOWS 3.0** 

cena: 780 din (provident avtoris and the central of the Content of the Content of the Content of the Content of the Content of the Content of the Content of the Content Outlook (provident Dulovič / Latinica, 538 strani, fo

(druga izdaja, 1990)<br>Avior: Zorica Jošić / Latinica, 422 strani, format B5, cena: 780 din<br>**R. Primensa arcoovamsa FRAMEWORK III na nervamalnim** (prva izdaja, 1991)<br>**R. Primensa arcoovamsa FRAMEWORK III na nervamalnim Avior** 

(prva izdaja, 1990) (prva izdaja, 1991) Avtor: Dragan Pantič / Latinica, 326 strani, format BS, cena: 585 din Avtor: Ljubomir Lazič / Latinica, 306 strani, cena 689 din

(prva izdaja, 1990)<br>Avtor: Dragan Pantić / Latinica, 296 strani, format BS, cena: 585 din 23. FoxPro Z Avtor: Dušan Čašić / Prva izdaja, izide v oktobru '91<br>21. FoxPro z avtor: Dušan Čašić / Prva izdaja, izide v oktobru '9

### Naročam (pod zaporedno številko knjige napisati število naročenih izvodov) Moj mikro, oktober 1991

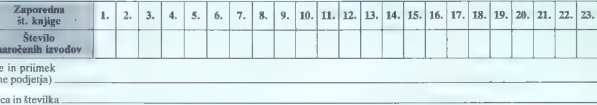

Številka pošte in kraj **telefon** 

Naročilnico s peto kopijo položnice poslati na naslov: Institut za nuklearne nauke »Boris Kidrič«, Vinča, Centar za permanentno obrazovanje, Beograd, Nemanjina 4/X. Vplačila na žiro račun: ;

## INSTITUT ZA HEMIJSKU DINAMIKU I PERMANENTNO OBRAZOVANJE, štev.: 60803-603-17361.<br>Stroške davka na promet in dobave knjige nosi naročnik in jih poravna vnaprej obenem s plačilom knjige.

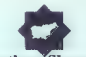

## IDenticus Slovenija d.o.o.

Podjetje IDenticus Slovenija d.o.o. ima prek šestdeset mednarodnih in domačih<br>referenc s področja avtomatske identifikacije. Po**nujamo REŠITVE po sistemu**<br>KLJUČ V ROKE.

V svojih rešitvah ponujamo opremo naslednjih proizvajalcev:

DATALOGIC, lulija, (oprema za čitanje črtne kode) - prenosni računalniki družine PC 32 in osala oprema za čitanje črtne kode.

OFTICON, Japonska, (oprema za čí**sanje črtne kode)**<br>– svečskog prese v velozimi denokrý za oplavnost PC XTATPS2, DEC VT200, TTL ishod<br>– romania – svečskom denokroji majavorske PC XTATPS2, DEC VT210, TTL ishod<br>– romania, RS

DH-PRINT, ZDA, (termalni tiskalniki za tiskanje EAN črtnih kod)<br>- DH-P 524 CHIPPER termalni tiskalnik širine iskana SS mm, 4 dovinch, modul za navijanje etiket

THARO, ZDA, (industrijski fiskalniki črtne kode ili grafike)<br>– ormal trander inkalnih grafike in črtor kode širine 112mm, 8 dovinch, modul za navisaje tukci<br>– orozinia haeriki tiskalnih grafike in frene kode introni i 6 st

CAERE, ZDA, (oprema za čitanje OCR znakov)<br>- OCR režni itali z dekoderjem za 170 tipov različnih terminalov<br>- OGR/PAGE PROFESSIONAL, SW za prepoznavanje teksta z YU znaki.

AVR, ZDA, (scanerji za čitanje slik in teksta) —AVR 3000, A4 format, BW, color, za čitanje si in tekstov, HP kompatibilni

SPECTRA-PHYSICS, ZDA, (POS laserski čitalel EAN Rod)<br>- model 798 St. záslodní za bispise TEC, OMRON, NCR, HUGEN-SWEDA, ISM,<br>- MXXDORF, RSEZZ<br>- metal FREEDOM PLUS z dokodní za bispise TEC, OMRON, NCR, HUGIN-SWEDA, IBM,<br>- me

LOGIKA COMP, Italija, (embosiri in kodimi stroji) —indelava kreditnih kartic po sistemu EUROCARD, DINERS, VISA, itd.

JARLTECH, Taiwan, (magnetni čitalci kreditnih kartic)<br>- čitalci magnetnih kartic z videlanim dekoderjem za tipkovnico PC XT/AT/PS?, VT220, RS232 in

#### SPECIALNE ETIKETE S ČRTNO KODO, proizvajalcev:

— METALCRAFT, SCHNOOR, COMPUTYPE za: krvne banke, knjižnice, označevanje inventarja, identifikacijo števce za vodo, pin in elektriko, elektronsko industrijo, tekstilno industrijo št.

Garancija za navedeno opremo velja na principu zamenjave z ekvivalentno opremo za čas okvare<br>Iščemo posrednike. Možnost plači pri naši sestrski firmi IDenticus Handels G.m.b.H v Avstriji.

Firma IDenticus Slovenja d.o.o. je član mednarodnega združenja proizvajalcev opreme za avtomatsko identifikacijo AIM EUROPE.

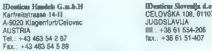

**IDeaticus Slovenija d.o.o.**<br>CELOVŠKA 108, S1107 LIUBLJANA

pano ses

ä

## WEIXLER. d.o.o.  $*$  61000 LJUBLJANA  $*$  Runkova ul. 16  $*$

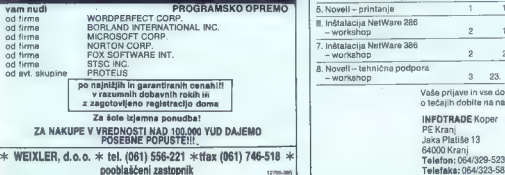

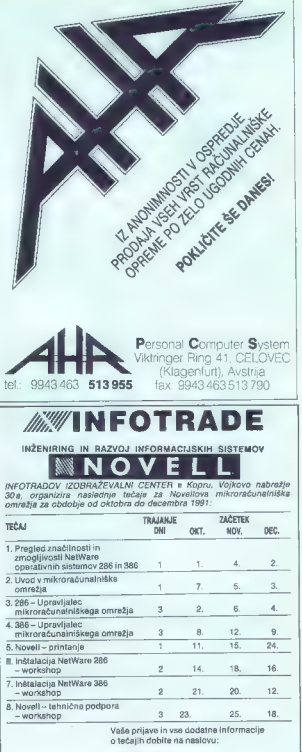

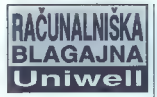

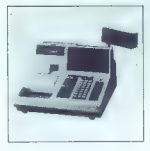

#### Prednosti

- 
- 
- 
- 
- 
- 
- 
- s amostópia Saxa podatov za postave za podatov za vieneralne podatov za vieneralne za povezavo do 16<br>svih v mesnik za povezavo do 16<br>svih v mesnik za povezavo do 16<br>svih v mesnik za povezavo do 16<br>svih v mesnik za povezavo

#### Uporaba

- a malo podajno pastovanje vsah malo prezivanje vsah criz kode (bar code)<br>črta kode (bar code)<br>a gostalo ali braz uporabe<br>a gostalo, restavacijsko in hotel-<br>a mostavanje,<br>a mostalo podajno prezivanje prezivanje prezivanje p
- 
- 
- 

 $\sim$ 

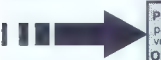

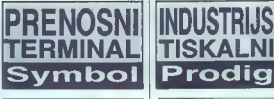

### Prednosti

- « uporabniško programabilen v Basicu ali C-ju (DOS kompatibil-
- nost)<br>a haterijske opdart RAM od SAK do
- 
- « baterijsko podprt RAM « vmesnik za skener črtne kode (peresni, laserski)<br>« vmesnik RS232 za komunikacijo z računalnikom oz. tiskalnikom oz.<br>« vezajeni modem

## Aplikacije

- e noois stania štaucav alairtrike
- 
- 
- 
- vede, plina<br>sievenski vros podstkov v geo-steriji gordantivu.<br>deziji gordantivu.<br>sikaldiščno poslovanje<br>sievenski nadpremljenih v posliji<br>pošliji zamenih sievenski sievenski sievenski sievenski sievenski sievenski sievensk
	-

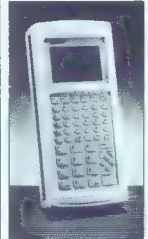

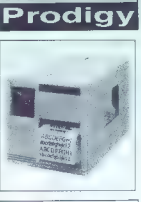

- -
- **Erednosti « velika hitrost- do 200 mm/sek pri max širini etikete 119 mm**<br>« gostota zapisa 8 dots/mm<br>« stak na papirne in. termalne samolepilne etikete kot tudi na<br>plastične, metalizirane in kar-<br>plastične, metalizirane in
- « vgrajen program za tisk vseh vrst črtne kode (bar code)
- » bitmap grafika PCX in IMG tor-
- matiko dodatne opreme (ribbon- saver, cutter, RAM cartridges) « najbolje prodajan tiskalnik na ameriškem tržišču
- 

#### Uporaba

- 
- proizvodnja. » maloprodaja - tisk črtne kode za neoznačene artikle tisk etiket. za končne izdelke « pakirne linije - tisk stiket za grup- no pakiranje in palete
- 
- « tekstilna industrija tisk obesnih
- » kernična, elektro, kovinskopre-<br>delovalna, lesna in druga industrija - tisk etiket, odpornih na<br>zunanje vplive (vlaga, tempera-<br>turne razlike, kemikalije...)

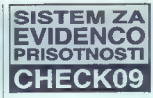

#### Prednosti

- 
- 
- 
- 
- 
- e optimalno prilagajanje delovine<br>nega časa delovine kraljenje priednosti<br>ne poljubne kraljenje priednosti<br>oz. odsobnosti<br>oz. odsobnosti<br>ne satterine porcihla in delovnem<br>časa za poljubne oddelovine<br>a modnosti prenosa suma

#### Osnovni gradniki

- 
- 
- 
- 
- » osebni računalnik tiskalnik programski paket za evidenco in bračun delovnega časa CATO9 terminal za registriranje » osebna registracijska kartica s črtno kodo, magnetnim zapisom ali kartica za brezkontaktno regi- striran

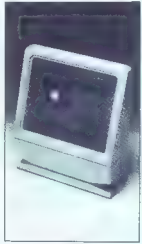

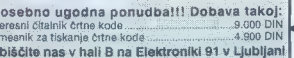

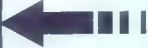

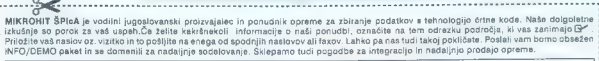

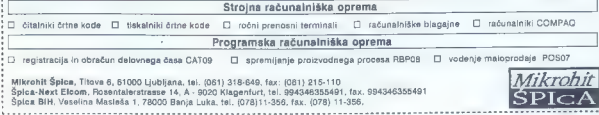

ZVISVESINA Produktions- und Warenhandelsges. m.b.H, SE. St. Veiterstr. 41, Celovec (Klagenfurt), Avstrijs

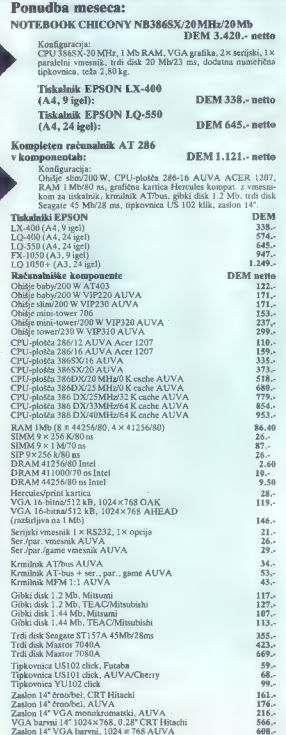

Rogata izbira računalniške opreme in PC-komponent vrhunske kakovosti po izjemno ugodnih cenuh.

A U VA je izbrala partnerja v Jugoslaviji, to je

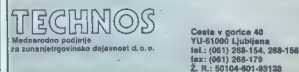

Skupoj vam ponujamo kompletno linijo<br>PC - računalniških sistemov vrhunske profesionalne<br>kakovosti po izjemnih cenah:

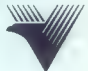

# AT 286/12 MHz<br>AT 286/16 MHz<br>AT 386SX/16 MHz in 20 MHz<br>AT 386DX/20 MHz, 25 MHz, 33 MHz, 40 MHz

#### POSEBNE CENE ZA PODJETJA!

Naši novi partnerji:

12050-005

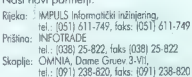

# PRIDRUŽITE SE TUDI VI VEČ KOT 10.000 ZADOVOLJNIM UPORABNIKOM V JUGOSLAVIJI!

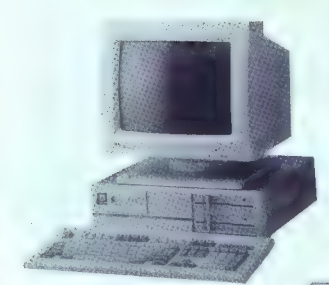

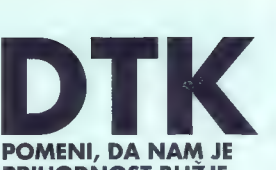

# PRIHODNOST BLIŽJE

Nova DTK računalniška generacija vam omogoča,<br>da delo opravite hitreje in zanesljiveje. Za to skrbija<br>novi. računalniki 486-25, 33 MHz z LISA vodilom.

## $286 - 16$

Razstavljamo na sejmu Interbiro v Zagrebu. Obiščite nas.

Pogodbeni DTK distributor

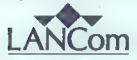

Tržaška 61, Maribor tel.: (062) 304 694, 306 571, 306 579 fax: (062) 302 468

Partnerji LANCom d.o. 0.<br>
Habljana: UNIT d.o. 0. (061) 261 888, fax: (061) 268 097<br>
PALCOM d.o. 0. (061) 485, 405<br>
Sevirica: KIN-PH: d.o.n. r.l.-fax: (0608) 81 616<br>
Zagrebi: ZACREB DATA (041) 611 913, tel.-fax: (2031)<br>
Tel

486-EISA

pa a Mariji (na Mariji (na Mariji (na Mariji (na Mariji (na Mariji (na Mariji (na Mariji (na Mariji (na Mariji<br>Po sederi (na Mariji (na Mariji (na Mariji (na Mariji (na Mariji (na Mariji (na Mariji (na Mariji (na Mariji (

EEEEERrrrrri na. s ee

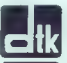

DTK COMPUTER

HEADO.: DATATECH ENTERPRISES DO., LTD.

DTK računalniki imajo tudi Novell Certifikat!

Na osnovi DTK računalnikov in Noveli mrežnega operacijskega sistema postavljamo kompletne informacijske sisteme. Za informacije in nasvet smo vam vedno na voljo.

# Naša filozofija je preprosta: NESLJIVA KVALITFT

## RAČUNALNIŠKA OPREMA:

osebni računalniki BIMAR 486-25-cache, 386-33-cache, 386-25-cache, 386-16-SX, 286-1z tiskalniki EPSON, ploterii ROLAND oprema za UNIX in NOVELL okolja POS terminali - inteligentne blagajne

## PROGRAMSKA OPREMA: POKLIČITE NAS

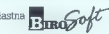

računalniško izobraževanje **CENIKE IN**<br>organizacija, inženiring, svetovanje

## PISARNIŠKA OPREMA in MATERIALI:

telefaxi, registrske blagajne, fotokopirni stroji računalniško pohištvo obrazci, papir, diskete, filtri, pisalni trakovi

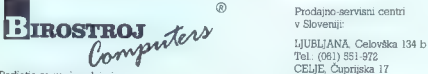

Fax.: (082) 28-290 Tel.: (065) 26-712

Tel.: (061) 551-972<br>CELIE. Čuprijska 17 Podjetje za proizvodnjo in Tel.: CELJE, Čuprijska 17 Podjetje za proizvodnjo in Tel.: (063) 28-952<br>Trženje računalniške opreme KRANJ, Trg Prešemove brigade 10<br>Clavni trg 17 b, 62000 Maribor Tel. oo all SEANJ, Trg Prešemove Tel.: (062) 23-771, 20-162 NOVA GORICA, Ul. Gradnikove br. 49

Obiščite nas na sejmu Interbiro-Informatika v Zagrebul

Hala 8, razstavni prostor št. 9, od. 22. do 26. oktobra 1991.

 $\sum_{\text{heatra}} P \circ \mathcal{N}$  Hence  $\sum_{\text{heatraus}} P \circ \mathcal{N}$  ZAHTEVAJTE organizacija, inženiring, svetovanje servis in vzdrževanje PROSPEKTE!

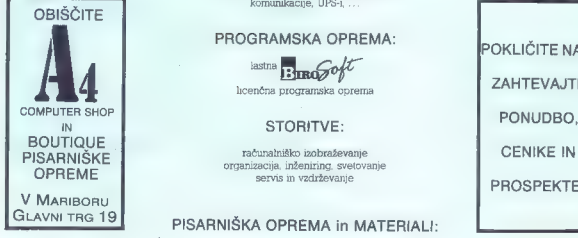

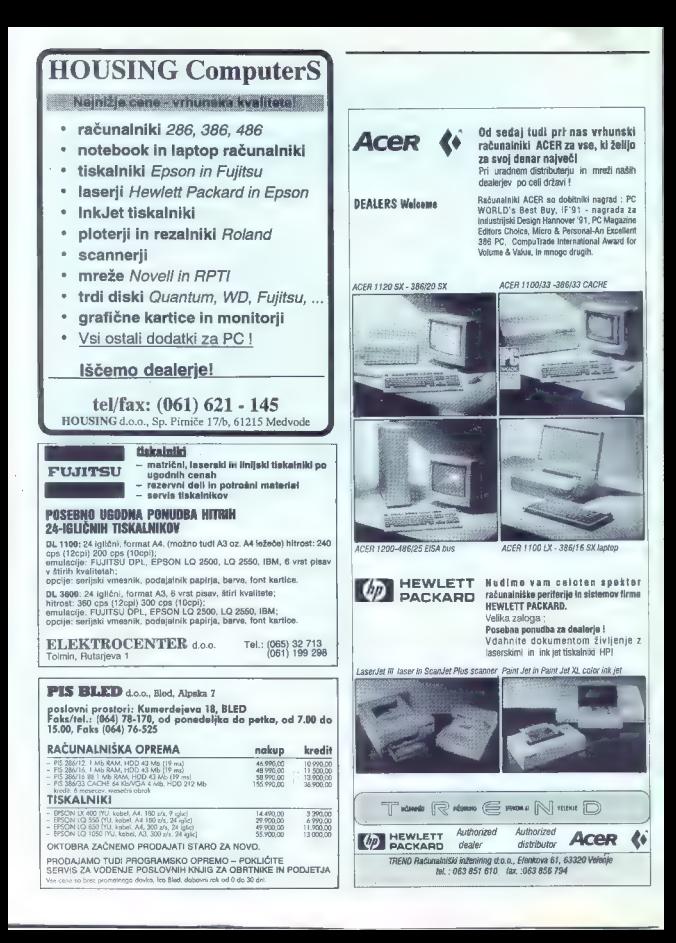

## $MEGA$ Warenhandels Ges MBH<br>9170 FEBLACH, Postgasse 5 **AUSTRIA** Tel: 04227 58 02, telex: 42 2684, telefax: 0 42 27 - 29 12

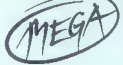

## REPRODUKCIJSKE CENE ZA FIRME IN OBRTNIKE

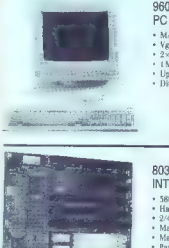

## 9600 BASE STATION PC TERMINAL DEM 600.00<br>- M/B 286-12 TJ Chipset

- \* Vgrajen kontrolnik za 2 FDD/HDD<br>\* 2×ser/par/game port<br>\* 1 MB RAM
- -
- \* 1 min parti<br>\* Uporabnost: Novell, MS DOS, UNIX, XENIX, O5/2<br>\* Dimenzije: 504 x 550 x 57mm
- 

## 80302 386-SX16 KENTECH INTEL TOP-CAT DEM 410.00 .

- 
- 
- 
- 
- \* Hardware EMS LIM 4.0<br>• Hardware EMS LIM 4.0<br>• Max 364 KB Shadow RAM<br>• Max 32 MB na plošči SIMM/DIP 44256<br>• Max 32 MB na plošči SIMM/DIP 44256<br>• Tarily anable disable<br>• Tarily anable disable Geslo in druge funkcije
- 
- 

# 9003 TRACKBALL AERO DEM 85.00<br>- IBM PC/Microsoft kompatibil RS 252<br>- Resolucija 100-1000 dpi

- 
- 
- " Dimenzije 98 x 150 x 50mm.
- " Potrebuje malo prostora za delo
- \* Ergonomsko oblikovan
- » POP-UP Menu in DR HALLO software
- » FCC klasa B / 15 J atest

## NAŠI POOBLAŠČENI SERVISI: ;

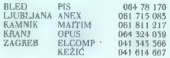

**ZADAR DIOS 057 445 005**<br>BEOGRAD POPOVIĆ 011 444 7809 011 444 7809 KAUŠEVAC PARTNER 057 25 295 **SOFTWELL 021 51 999**<br>DATAPROM 024 45 208 SUBOTICA DATAPROM

K sodelovanju vabimo komercialne sodelavce, ki so pripravljeni organizirati prodajo in servis po večjih mestih. Sprejemamo pismene ponudbe ali po faksu:

Avstrija: --45 4227 2912 / Jugoslavija: 061 815 064

MEGA

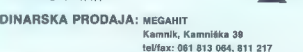

# CENIK KOMPONENT ZA IBM

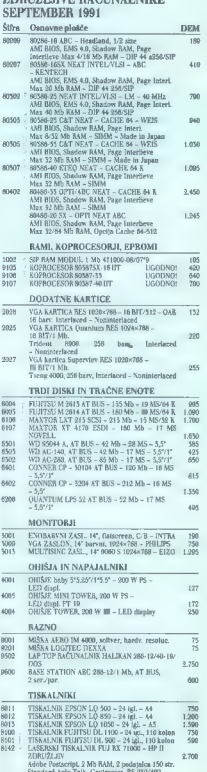

Note to the Control of the State of the State of the State of the State of the State of the State of the State of the State of the State of the State of the State of the State of the State of the State of the State of the

1271&dan

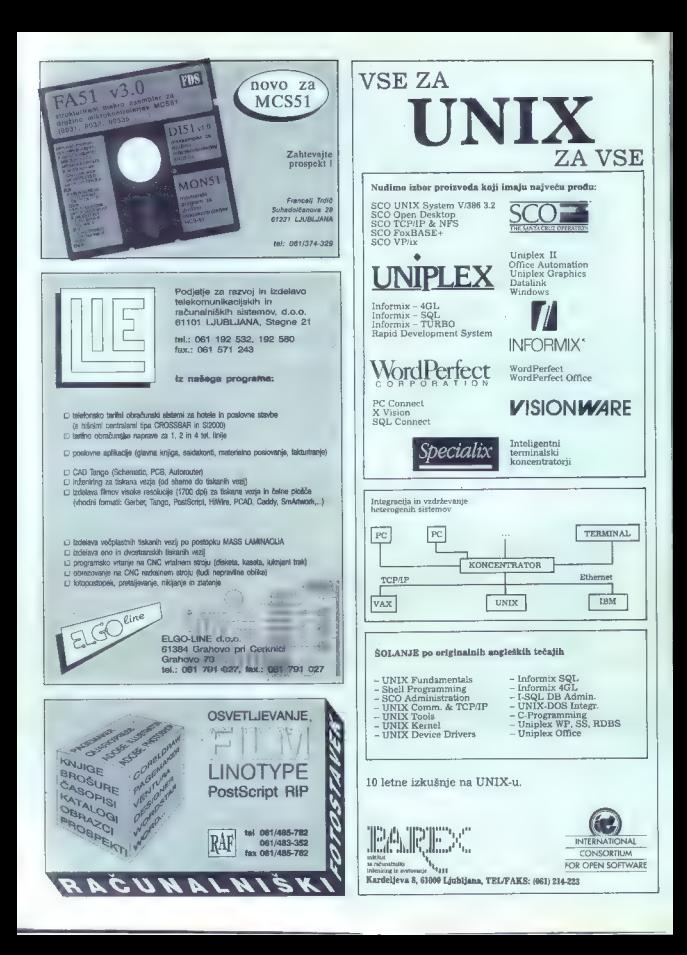

## $SISTEMI \wedge ITALIA$

## NOVI PC 386/25 IN 486 PO NEVERJETNIH CENAH PC 386/25 IN 486/25 AT 286 SUPER VGA

DUTY FREE SHOP

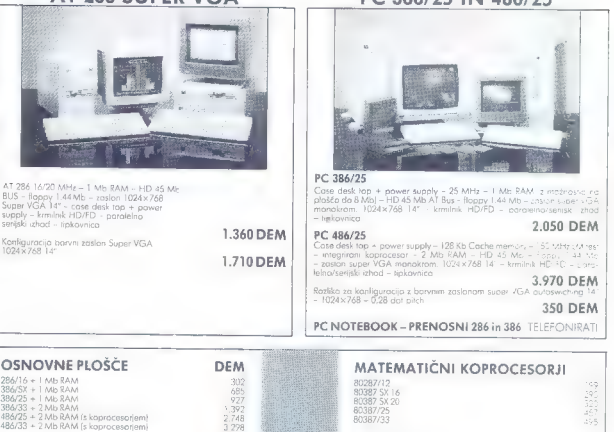

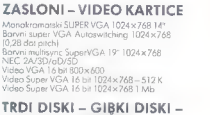

## $KRM H N K = M1S K F$

Krmink AT BUS 2 HD + 2 FD + paralelno/serijski<br>Gebi disk 1 A4 Mb (3.5")<br>Trail disk 45 Mb SEAC-ATE 157A AT BUS<br>Trail disk 45 Mb SEAC-ATE AT BUS (19 msec)<br>Trail disk 124 Mb SEAC-ATE AT BUS (19 mec)<br>Serijska milja os SEAC-ATE

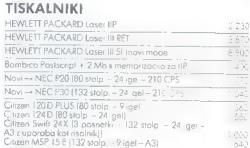

## Telefonirajte, da vas seznanimo z najnovejšimi cenami.

## IZBIRAMO PODROČNE PRODAJALCE (EKSKLUZIVNE AGENCIJE)

**DFM** 245  $3^{575}_{2755}$  $-10<sup>2</sup>$ 

> $\frac{53}{172}$  $rac{890}{1.576}$  $20$

Via Raffineria 7/c (na koncu Viale D'Annvnzio) - TRST, tel. 9939 40/731 493, 722270, faks 722277 Delovni čas: dopoldne 8.30-12.30; popoldne 15.00-19.00; ob sobotah ZAPRTO

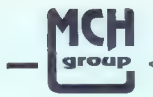

mmm M GTOGP <ompater-systeme. computer, solation, tehnologies

MCH Computer d.o.o. **MCH Solution d.o.o.** MCH Technologies d.o.o.<br>62000 Maribor, Tométéwa 19 1070 N Beograd. Omladinskih bilgad 104 41000 Zagrab. Proleterskih bilgada 78 6200 Maribor, Tomšičeva 19 11070 N.Beograd, Omladinskih brigad 104 41000 Zagreb, Proleterskih brigada 78 Tel.: (D62) 28 250, 26 091 Tel.: (D62) 28 250, 26 091 Tel.: (D62) 28 250, 26 091 Tel.: (041) 539 892<br>Tel.: (D11) 151 Fax.: (011) 164 804

## MCH ITALY TRST v USTANAVLJANJU

## VZAMITE KVALITETO, TO SI ZASLIJŽITE!

Zastopamo svetovno znana imena Nudimo vam :

MCH Computer Systeme Računalniško opremo PEACOCK Software MITSUBISHI Mreže **SIGMA DESINGNS** Servis TALLGRASS Komponente WESTERN DIGITAL in vso ostalo podporo

OBIŠČITE NAS na sejmu INTERBIRO v Zagrebu hala 8A

# COMPUTER SHOP

## MCH Computer-Systeme Ges.m.b.H. A - 8472 Strass / Stmk., H ofgreith 2, Tel.: 00 34 53 44 50, Fax.: 00 34 53 43 65

CENIK RAČUNALNIŠKE OPREME

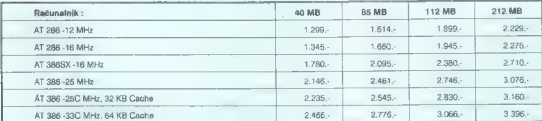

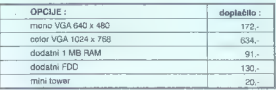

Vse cene so v DEM (Netto) !

- Vsaka konfiguracija vsebuje :<br>- G MB RAM, ohišje AT desktop, FDD ( 1,2MB alt 1,44 MB) Godatico, hercules, 14<br>- H/O Kartico, hercules, 14 monokromatski monitor<br>- itastatura CHERRY YU
- 

Garancija 1 leto v MARIBORU !

Servisi v Mariboru, Zagrebu in Beogradu.

ZELO UGODNO : MCH 286-12 MHz, 1MB RAM, 14, color monitor (1024 x 768), l/O kartica, 42 MB trdi disk, tastatura CHERRY - YU graf. kartica VGA (1024 x 768), 1,2 MB floppy disk CENA : 1.933,- DEM

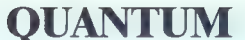

D.O.O. Stegne 25, 61000 Ljubljana tel. 061/191-133 int.: 21, 51— 061/191-740 fax. 061/192-566

## Pri nas je vsak mesec kaj novega. Tako smo s 1. septembrom 1991 postali tudi distributerji ARC-Net mrežnih proizvodov

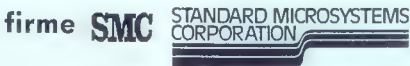

vodilnega proizvajalca ARC-Net mrežnih kartic.

Še vedno smo tudi pravi naslov za trde diske, kontrolerje in mrežne kartice WESTERN DIGITAL ter streamerje COLORADO.

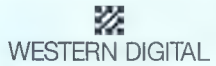

trdim diskom zaupajo: Olivetti, ALR, Siemens/Nixdort, itd. Zakaj mu ne bi tudi vi?!

Vam je vsakodnevni backup v nadlogo in odveč? Uporabljajte streamerje<br>ESTEMS NE. STEMS ne.

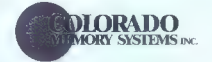

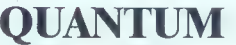

D.O.O. Stegne 25, 61000 Ljubljana tel. 061/191-133 int.: 21, 51 — 061/191-740 fax. 061/192-566

# d SGRAPH

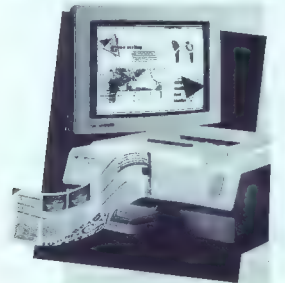

Najkrajša pot od ideje المقدم والمقدمة.<br>do tiskane المقدم والمقدمة المقدمة.<br>strani

## Namizno založništvo SYSGRAPH:<br>Z osebnim typesetlerjem LaserMaster natispete

na Vaši pisalni mizi odtis s profesionalno kakovostjo: 1000 x 1000 ali 1200 x 800 TurboRes. 135 pisav velikosti od 1—1200 fočk in posebni učinki PostScript omogočajo profesionalno pripravo časnikov. Na voljo so formati do velikosti A3 za PC/AT in Mac. Sysgraph Computergraphik je vaš ekskluzivni distributer za EGS; pri svetovanju, načrtovanju in instalacijah pa Vaš strokovnjak za namizno založništvo. Zahtevajte od nos dodatne informacije o:

- » osebnih typesetterjih LaserMaster
- » monitorjih Hitachi HM
- » 'PC računalnikih za vse namene
- » LAN-u

Sysgraph Computergrophik<br>Ges.m.b.H. 8 Co. KG<br>A-1140 Wien, Felbigergasse 38,<br>Tel 0222/94 85 41-110<br>Fax 9185 62, Telex 135992 Sysar o

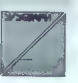

HSM Informatika<br>41000 Zagreb, Hercegovačka 9<br>Tel 041/57 02 58, Fax 041/57 30 88 HSM INFORMATIKA

č Vsa uporabljeno imena so registrirani zaščitni znaki

## **IDenticus Slovenija d.o.o.**

## ŠTAMPANJE LINIJSKOG KODA

OZNAČAVANJE ARTIKALA EAN KO- DOVIMA ona£avanearikala knijkim kodom ioznačvane cena ma aovima potreba je valni termalni opa koji dojim stjtvima nadaše dosaddne model ari. Termal ampoč DH PRINT. sd SZ ena za vad govi, li proizvodnja, ge onačavae rk a EAN kodovima, ira pe Som toča zase 4 dovi, ria pisi do Obrams, RS 232 teles, VU znakov

#### UPOTREBA U INDUSTRIJI

Za primeno u industriji preporučujemo upotrebu termal transfes itampača THARO TI12. Područje.<br>uporobe je. ekkimonika, tekstina, obotanska, krosijaka metalno-preradvačka industrija, svada tamo gele poprebnu

Širina ipia 114mm, gustoča zapisa 8 dovrmm, brina spisa do 100 mus, RS232 interfejs, dodatni memorijsi modul za upotrebu grafike.

#### PROGRAMSKA OPREMA **EASYLABEL**

Programska oprema EASYLABEL je numenjena ngose linijskih kodova i grafike na različnim matričnim, termalizim, teorisk teoriste i laseskim sumpatima. Moderno da spesars baze<br>podninka i presno, podninka iz većeg računara). V

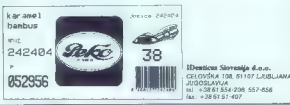

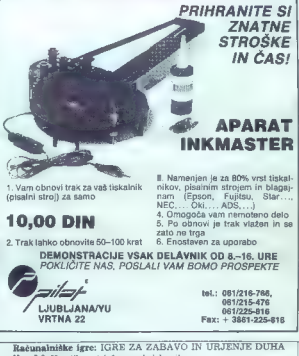

Računalniške igre: IGRE ZA ZABAVO IN URJENJE DUHA<br>Ver. 2.0; Naročila po telefonu vsak delavnik.<br>WARDAT d.o.o., Milčinskega 58, Ljubljana, družba za raziskave, razvoj in tehnologojo, tel. (081) 555-658. (061) 452-003.

# Kako oceniti in kako izbrati?

#### JANEZ TOPLIŠEK

področje (milo rečeno). Nasproti angleškemu izrazu vlest editing« se pri nas pojavljajo poleg prezo «ext editing» se pri nas pojavljajo poleg drugi izrazi, npr. »obravnavanje besedil« – kot skupen pojem za oblikovanje in obdelovanje<br>Nesedil - oblikovalniki (urajavalniki) Nesedil

bested in «oblikovalniki» (urejevalnikin) besedil»<br>« Pistežni del urejevalnikov besedil spada<br>« Pikupino standardnega softvera (programi »of.<br>» lin shaif» produkti »s police», za vnaprei »exnanega uporabnika), zato so splosne zvrajevao<br>in uporabnika), zato so splosne zvrajevao<br>ne ili omjeno Del urejevalniškem softveru uporab<br>a skromen po obsegu, je dodatak drugim pro-<br>gramom (aplikacijam, programskim orogiem)

anteolíu.<br> Internacional de Asianthélico principalmente anti-<br> Internacional de Asian (1996), a construction de Asian (1996)<br> Internacional de Maria (1997), a construction de Asian (1997)<br> Internacional de Statistics (199

Nembelino is lugare<br>history polygical and the control of the control of the control of the<br>matrix of the control of the control of the control of the control<br>of the control of the control of the control of the control of<br>

Trg:<br>
Trg: Stevini in v posameznih razradih dokaj ene-<br>
korvredni urejevaliniki prehitevalo drug drugega<br>
z novmi različicami. Te so včasih le navidazna<br>
z novmi različicami. Te so včasih le navidazna<br>
dvig kvaikteta od «p

Rarvej:<br>
CD Klasténih urejevalníh funkcijalit sa pojavija<br>
rezideje več posterini, ki so z urejeným sesedního<br>
české posterini, ki so z urejeným sesedního<br>
rencejným moguli (kor za posteriojali kontrolom<br>
rencejným moguli

Stroški:<br>Cene posameznih razredov urejevalnikov so<br>dokaj izenačene. Primerjava nekaterih povpreč-<br>nih cen (dinarji v začetku junija 1991):

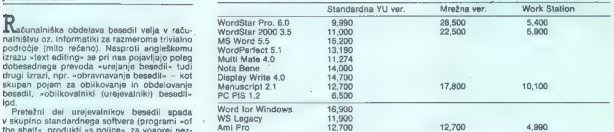

- 
- 
- 
- 

Uporabnik urejevalnika besedil mora v stro- škovno oceno uvedbe programa všteti tele ne- posredne postavke (razporejene glede na višino stroškov): — usposabljanje zaposlenih (okrog polovica ce- ne novega programa na osebo; če pa prištejemo še posredne stroške, kot so izguba delovnega časa oz. izpad dohodka, so stroški usposablja- nja enaki nakupni ceni urejevalnika na osebo) - nakupna cena programa - svetovanje med uporabo («skrbnik aplikacij«) - strošek za ažuriranje verzije (upgrade) — literatura v domačem jeziku - strošek instalacije. Če bi vsak uporabnik upošteval licenčna pra- vila in nabavljal ustrezno število paketov, bi bil strošek nakupa precej visok. Največji strošek je torej usposabljanje uporabnikov. Tako kot pri drugi programski opremi tudi pri urejevalnikih podcenjujejo stroške za optimalno uvedbo pro- grama. In zakaj bi jih zaradi odločitve kasneje podvajali? Naložba v urejeval- nik besedil torej ni le nakupna cena

claim is suppression to the presentation. Hence the unit state of the unit of the unit of the unit of the unit of the unit of the unit of the unit of the unit of the unit of the unit of the unit of the unit of the unit of

#### Funkcionalni deli urejevalnika

Srednji in zgornji razred urejevalnikov ima veliko funkcij (možnosti), zato je že na prvi po-<br>gled jasno, da vsi uporabniki ne potrebujejo<br>vaet jasno, da vsi uporabniki ne potrebujejo<br>vaeti, da želimo razpravljati ii kakov

real components (mortuus) activitatis (mortuus)<br> activitatis (mortuus) activitatis (mortuus)<br> activitatis (mortuus) activitatis (mortuus)<br> mortuus (mortuus) activitatis (mortuus) activitatis (mortuus)<br> mortuus (mortuus) (

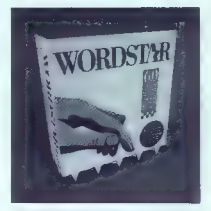

**OBLIKOVANJE STRANE:** robot, inbolatorija pred pred priznatni page apartemental page apartemental page apartemental page apartemental page apartemental page apartemental page apartemental page apartemental page apartement

OKMA, delo z već telešti hkrati<br> DEMA, delo z već telešti hkrati<br> ZPISOVANJE: matrični oz. laserski tiskalnik,<br> pavrdar mistk, delo kot il pisalnim strojem (ty-<br> MAKRI (PROGRAMIRAME): zdelava, uporaba,<br> MAKRI (PROGRAMIRAME

ski imeniki programirama izplanovnih spisovati<br>Statističnih programičnih spisovati<br>Odkalických a ELAS TEKSTOM: svécnado-danktových silozofických a bizar<br>podstkový, zapis zgodovine tekstik (history), zav<br>Donaldčne primajin

## PRILOGA MOJEGA MIKRA: UREJEVALNIKI BESEDIL

 $\label{eq:2} \begin{tabular}{p{0.8cm}} \textbf{2.7cm} & A 1001 & model \\ \textbf{2.8cm} & A 2008 & model \\ \textbf{2.8cm} & A 2009 & model \\ \textbf{2.8cm} & A 2009 & model \\ \textbf{2.8cm} & A 2009 & model \\ \textbf{2.8cm} & A 2009 & model \\ \textbf{2.8cm} & A 2009 & model \\ \textbf{2.8cm} & A 2009 & model \\ \textbf{2.8cm} & A 2009 & model \\ \textbf{2.8cm} & A 2009 & model \\ \textbf{2.8cm} &$ positive are the particular proposed of the posted assets and the proposed and the proposed of the state of the particular proposed and the state of the state of the state of the state of the state of the state of the sta

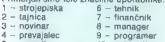

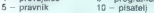

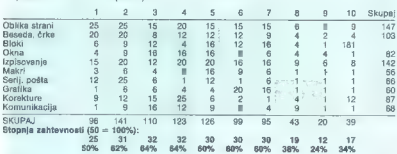

Comia comencia de designada de la computación de la comencia contrar anterior a proposa de la comencia contrar portar de la comencia contrar portar de la comencia contrar de la comencia de la comencia de la comencia de la

Če ugotovitve gornje tabele prevedemo v pet zahtevnostnih skupin tekstov, dobimo takale razmerja:

#### Urejevalniki besedil v poklicnih skupinah

Nekatere poklicne skuping unorghnikov ima-

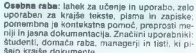

**OPERATE SIN** Lindsky za učenin je poprada za političky za političky za političky za političky za političky političky političky političky političky and the properties of the state of the state of the state of the state of

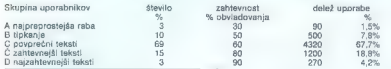

Ali izraženo grafično:

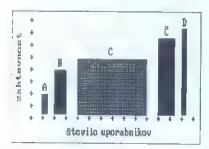

beads a skiarkej byl Prednod Insigerinkin konstantine od Baroline (1998)<br>Skiarkej konstantine (1998)<br>Skiarkej konstantine (1998)<br>Skiarkej konstantine (1998)<br>Skiarkej konstantine (1998)<br>Skiarkej konstantine (1999)<br>Byl Pred

#### O razvojnih trendih

Power and the baseline of the state of the state of the state of the state of the state of the state of the state of the state of the state of the state of the state of the state of the state of the state of the state of we womina podatkov v eni aplikaciji bo zago-<br>tovila spremembo tudi s drugi.<br>WYSIWYG \*kar vidiš, bo tudi izpisano«, nepo-

sredno sli posredno uporabljajo vsi sodobni<br>urejevalniki Znakovno orientizmi program mo-<br>najo uporabiti statično pregledovanje grafične<br>zasnove strani (Page preview), ki je danes npr.<br>zelo izpopolnjeno pri obeh programih W

mogoče urejati besedila oz. spreminjati oblikov-<br>ministrativne internativne internativne internativne modela (aliansko-slimac)<br>možnosti, da posredujejo -skoraj dejansko-slimac<br>ko, judi jeseganje v tekst in robiko (MS Word

Čeprav gre za celosten prijem, ki je že znan

v sveitt rekommistorisma metalloon, metalloon, metalloon, metalloon, metalloon, metalloon, metalloon, metalloon, metalloon, metalloon, metalloon, metalloon, metalloon, metalloon, metalloon, metalloon, metalloon, metalloon

bodo urejevalniki čedalje bolj neposredno in<br>samostojno pasegali na podrebje DTP (grafika, abitakovi pasegali na podrebje za okoli Windows, čeprav današni<br>nebit urejevalniki podrebnosti podrebnosti podrebnosti nebitakovi p

Nove mothoriti izpise<br>
"Chine oz. oblikovalske sposobnosti ureje-<br>
"Chine oz. oblikovalske sposobnosti ureje-<br>
"Ghine valinkov besedil mepostedno vplivajo na razvoj<br>
"Ghine valinkov besedil mepostedno" privajo oblikov<br>Pro

## Integracija pisarniške tehnologije; »skupinski<br>softver«; mreže<br>Cili Integracija pisarniške tehnologije je po

 $\label{eq:2} \begin{array}{ll} \text{Cl}\left(\text{margmax} \right) & \text{normal} \left(\text{margmax} \right) & \text{p.} \left(\text{margmax} \right) \\ \text{Cl}\left(\text{margmax} \right) & \text{p.} \left(\text{margmax} \right) & \text{p.} \left(\text{margmax} \right) \\ \text{S}\left(\text{margmax} \right) & \text{p.} \left(\text{margmax} \right) & \text{p.} \left(\text{margmax} \right) \\ \text{S}\left(\text{margmax} \right) & \text{p.} \left(\text{margmax} \right) & \text{p.}$ 

Teksteure baze podsikov (Text Date Manage-Teksteure baze sistem)<br>Text des sistemizas arhiviranje in hitro iskarje po<br>deskriptorijh ali polnem tekstu. Večina sodobniti urajevalnikov (ma velelan določen mačin<br>iskanje po pol

intelligentia abieliante telescopico (m. 1970)<br>1910 - Control de Baltimore, filosofo e abieliante de Baltimore, especial e de Baltimore, especial e de Baltimore, especial especial especial especial especial especial espec

Uppresse misies constrainth unejevalation ta prince of the measurement of the measurement of the present of the constraints of the constraints of the constraints of the constraints of the constraints of the constraints of

Localizatella programmov<br>
2. Sim izrazovne zanačujalo oslovite ali dehendeli programmov zanačujalo oslovite ali dehendeli prirodi zanačuni izrazovni materi, i j. Po prodi prirodi oslovite kontroli izrazovni materi, i j. P

#### Kaj je kakovost urejevalnika besedil?

## Načela za presolo kakovosti programske

Makels za preveje kakovedu programskom političkih predstavanja za preveje kakovedu programskom predstavanja za prevejenja kakovedu programskom predstavanja za prevejenja za predstavanja za predstavanja za predstavanja za

Čeprav so poglavitni problemi na področju

programas operante un especial de la menicial de la menicial de la menicial de la menicial de la menicial de la menicial de la menicial de la menicial de la menicial de la menicial de la menicial de la menicial de la meni

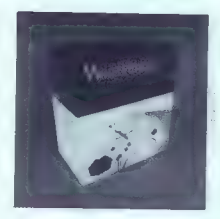

- za uporabnika ufegno bili najkorstnejši izkrednej pred porabnika ufegno pri porabnika i dovoji začinjena, so<br>pen seznam pogojev oz. zahtev in prioriket i dobijeni rezultati bolj priporočilo kol pa sklep<br>dobijeni rezulta

Testi est anticipa de la segunda de la segunda de la segunda de la segunda de la segunda de la segunda de la segunda de la segunda de la segunda de la segunda de la segunda de la segunda de la segunda de la segunda de la s

Merijine In optima come apropamana cyntemis zo<br>
Merijine In optima come programana cyntemis zo ustrzenia cyntemis zo ustrzenia cyntemis zo ustrzenia cyntemis cyntemis cyntemis (programa), dobro ... Do laskingo samostopineg

#### PRILOGA MOJEGA MIKRA: UREJEVALNIKI BESEDIL

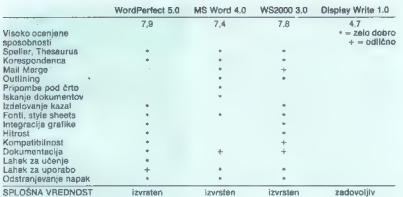

Ob consiste, anno portugale werd<br>
Ob consiste and consiste and consiste and consistent and consistent and<br>
consistent and consistent and consistent and consistent and consistent and consistent and consistent and consisten

Determined in the possibility in the constitution of the constitution of the constitution of the constitution of the constitution of the constitution of the constitution of the constitution of the constitution of the const

z WordStaten Pro: (zaradi zdrugoslavnik priespusnik)<br>Veliki v programatičnih paticinih, Njihov dosedaninji<br>Veliki v programatičnih paticinih, Njihov dosedaninji<br>Kanjali sodoborejše urejevalnice, Radiusanindšen<br>Kanjali sodo

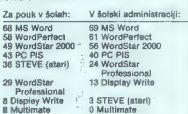

Gorniji odgovori kažejo na naslednje ugoto-<br>vitve: morazmeno nizko je uvrščen sicer najbolj<br>razširjen urejevalnik WS Professional<br>mazširjen urejevalnik WS Professional<br>menju ankatiraniju ankatiraniju pisati menju ankatiran

(emission)<br>
anno 1991 - Solstva je pomembna uporaba<br>
domačega jezika tod jnri konuncirani u začuni<br>
anno 1991 - Solstva je pri konuncirani u začuni<br>
trzeve i i rezistani za zasedil sodobni urejevalnik<br>
"V veliših poslovnih

pri urejanju tekstovi nima opravičila. Če je za pri urejanju tekstov nima opravičila. Če je že zasti pri urejanju tekstov nima opravičila. Če je že<br>pri urejanju tekstov nima opravičila. Če je že<br>treba povezeti skupine soda

a reality column meta Poster - presentation and the system of the system of the system of the system of the system of the system of the control of the control of the control of the control of the control of the control of

## iročju pa dobite tudi knjige o WordPerfectu.<br>**Razširjenost urejevalnikov in<br>mnenja o programih**<br>**Majobširnešo primeriavo urejevelnikov bese** mnenja o programih

1988 f29, tebruaria, str. 92); zajela je 55 produk- tov. Čeprav so tri leta v razvoju urejevalnikov dolga doba, so nekateri podatki zanimivi, če jih primerjamo z današnjim stanjem (nasploh in še podebel primerjamo z današn

Posteri urejevalnik uporabljate sedaj:<br>WordPerfect 27% MultiMate 19% Word<br>27% Wordstar 19% MS Word<br>MultiMate 7% MultiMate 7% PO-Write 6%<br>PD-MultiMate 6% PFS;Professional Write

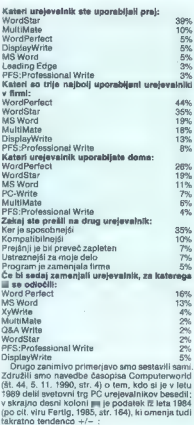

analo zarimiwa za wa ugoshabite (DTP, novo moltonia (MP), novo moltonia (MP), novo moltonia (MP), novo moltonia (MP), novo moltonia (MP), novo moltonia (MP), novo moltonia (MP), novo moltonia (MP), novo moltonia (MP), nov

dinosity and the material of the material properties and the properties and the properties and the properties are properties as the presenting method in the material of the material properties and the material properties a

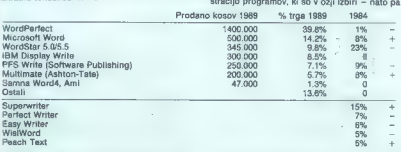

La gomie primeriave se vidi, da je bil razvoj<br>vidije, saj se napovedni teri se primerije vrednje vidije, saj se napovedni teri<br>du jena le pri MS vidije, saj se napovedni teri se napovedni se pri MS<br>Vordu, nekateri »perspe

#### Kako torej izbrati pravi urejevalnik besedil?

Pri odločanju za urejevalnik mora uporabnik upoštevati razvojne trende (tu bo praviloma po- treboval svetovalca) pa tudi lasten predvideni razvoj.<br>Kot bistveni razvojni trendi pri urejevalnikih

besedil se ta trenutek nakazujejo: okolje Windows, povezave delovnega okolje (LAN, Group-ware), integracije pisarite<br>ware), integracija pisarniške opreme, izrazite<br>novosti so tudi na posebnih področjih, ki niso

se revail po obcidus. Kupes skorij ne more<br>postavlja po obcidus. Kupes skorij ne more<br>postavlja pod obcidus. Kupes skorije skorije skorije skorije skorije skorije skorije skorije skorije skorije skorije skorije skorije sko

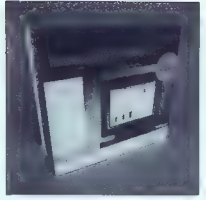

bro postavljeno vyrašanje in inteko več vrednosti koledarskih rak<br>kot kopica -pametnih - odgovorov. Nekaj značili viznačili<br>v analizi so že del odločitve):<br>v analizi so že del odločitve):<br>Splošno okoje:<br>- Kateri urejevaln

io all dei meganiana chedeire dei propinsi) Col dei meganiana chedeire (original) Col dei dei meganiana chedeire dei meganiana chedeire dei meganiana chedeire dei meganiana chedeire dei meganiana chedeire dei meganiana ch

- Ali bodo teksti prenašani v bližnjem in dalj-

- Katera urejavalnike poznam; kateri mi je naj-<br>boli všeč in zakai?

## PRILOGA MOJEGA MIKRA: UREJEVALNIKI BESEDIL

## Primerjalni test

PETER BERDEN<br>BRANKO ŠAFARIČ<br>JANEZ TOPLIŠEK

Nanosredni povod za ta test, ki je bil opravljen WordStarov. Številni uporabniki namreč ne ve-individualne ve-individualne ve-individualne ve-individualne ve-<br>WordStarov. Številni uporabniki namreč na ve-individualne ou, ou oussials a visual dia WordStara. Večina<br>Shi urejevansko besedil dva WordStara. Večina<br>Kalkin, ili vedio za oba urejevanska, pa ne ve,<br>Kalkin s so razlike med njima, oz., ali je mogoče<br>trditi, da je kateri od njiju b ji. Čeprav smo se skušali čimbolj izogibati navi-<br>janju za -svoj« urejevalnik, je tu in tam opazna<br>nauravnotaženost pri poisnih mneniih (ocenah).

 $\label{eq:2} \begin{tabular}{l|c|c|c} \hline Z1816 & R16xccosth in 50m/s \\ \hline 21816 & R16xccosth in 50m/s \\ \hline 2180 & R26xccosth in 50m/s \\ \hline 2180 & R36xccosth in 50m/s \\ \hline 2180 & R36xccosth in 50m/s \\ \hline 2180 & R36xccosth in 50m/s \\ \hline 2180 & R36xccosth in 50m/s \\ \hline 2180 & R36xccosth in 50m/s \\ \hline 2180 & R36xcc$ 

#### Priročniki

Word<br>254 strani Reference, 635 str. Using MS Word,<br>251 str. Pirinter Information, 110 str. Sampler: An<br>Use Book, 25 str. Procket Guide.<br>WS<br>660 strani Reference, 60 str. Install im Customi-<br>26.49 str.<br>Natadean Reference, 10

## Cena, junij 1991

Word<br>15.200 din (isti program dels tudi v mreži – po-<br>WS<br>9.990; 26.500 LAN strežnik; 5.400 Work Station<br>WS2000<br>11.000; 22.500 LAN strežnik; 5.900 Work Station

#### Uporaba pomnilnika

World<br>
Minim. 384 K; uporablja razālrjeni RAM (LIM<br>
standard)<br>
Was<br>
Minim. 285 K RAM (če izklopimo Spell Checker<br>
Minim. 285 K RAM (če izklopimo spell Checker<br>
in Hyphensticin. Obličajne prozablja 385 K. Za<br>
1892000 M. Jam

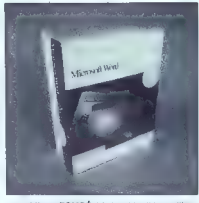

uporabljane POMOĆ, tri okrea hresta in spelling;<br>dodatnih 64 K porabl FileLocator (skacing taktore databala)<br>ligiod: modull, ca jih podatnih 100 K ps sperministane<br>ligiod: modull, ca jih podatem o znotraj WS2000.<br>S standar

#### Instalacija programa na trdi disk

Media and the state of the state of the state of the state of the state of the state of the state of the state of the state of the state of the state of the state of the state of the state of the state of the state of the biti seveda napisana z istim urejevalnikom. Če-<br>prav so nekatere manjše razlike pri uporabi istepa modula v WS ali v WS2000, gre za vrsto skupnih rešitev, in čudno je, da firma WORD- STAR agresivneje ne usmeri svoje razvojne in marketinške strategije k približevanju obeh ure- jevalnikov.

Word Instalacija traja okrog štiri in pol minute neto. Čas instalacije podaljša nalaganje modula za

udenje (Learn), Postparki se enorganisa SEUP je v salo boli se postparki se enorganisa SEUP je v salo na se postparki se enorganisa SEUP je v salo na se postparki se enorganisa se postparki se enorganisa se postparki se e

#### Primerjave pri delu s tekstom

Management festival 160 v/or  $(1 - 1 \text{ sec. } 10)$ <br>
2015 (1968):  $(1 \text{ sec. } 1 \text{ sec. } 10)$ <br>
2015 (1968):  $(1 \text{ sec. } 1 \text{ sec. } 10)$ <br>
2016 (1976):  $(1 \text{ sec. } 10)$ <br>
2016 (1976):  $(1 \text{ sec. } 10)$ <br>
2016 (1976):  $(1 \text{ sec. } 10)$ <br>
2020 (1976):

Konverzija teksta iz WS2000 v druge urejevalnike z modulom Star£xchange, ki je enak pri obeh Wordstarih:

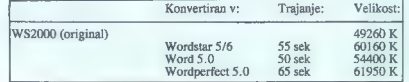

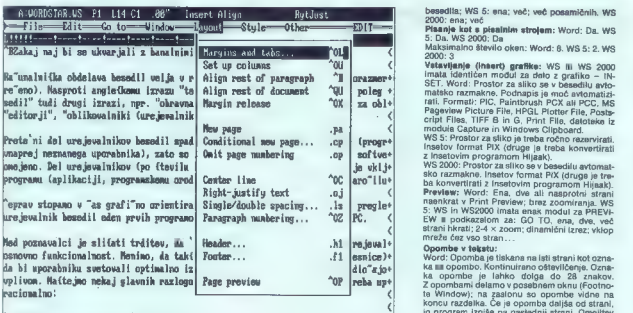

**"Biemobilnost uporabnikou:"B**<br>Slika 1. WordStar 6.0 z vidjučenim<br>roketnim menijem.

Poldel is zamenja i de z $x \sim Word$ : 6 sak. WS 5: 638 i MS 5: 638 i MS 6: 639 i Sak. WS 6: 649 i MS 6: 649 i MS 6: 649 i MS 6: 649 i MS 6: 649 i MS 6: 649 i MS 6: 649 i MS 6: 649 i MS 6: 649 i MS 6: 649 i MS 6: 649 i MS 6: 64

Brisanje bloka: Word: < 1 sek. WS 5: < 1 sek. WS 2000: < 1 sek Zapis formatiranega teksta na disk v ASCIl: Word: 17 sek. WS 5: 1 min 18 sek. WS 2000:

ivnavanje desnega roba: Word: avtomat-<br> s v hipu. WS 5: 36 sek, treba ga je posebej<br>ukazati, npr. po izvedenih točkovnih ukazih, po<br> premikanju blokov, po zamenjavi iskanega tek-<br>sta; WS 2000: avtomatsko; v:hipu.<br>Fina nest

Na Infrancine: Mot Mission and West Care (Nord-Taylor)<br>matski razmik glede na največje čino v vrstici;<br>matski razmik glede na največje čino v vrstici;<br>Ne. WS 2000: Ne<br>Zamik teksta z obeh atrani hlarati: Word: Da.<br>Zamik tek

WS 2000 No

Stevilo možnih kolon: Word: 22; različne širine;<br>reguliranje razmika med kolonarni: WS 5: do 8:<br>različne širine; reguliranje razmika med kolonarni.<br>različne širine; reguliranje razmika med kolonarni.<br>m. WS 2000: do 3; enak

znake, odstavke in razdelke (Division). Pri vsa- - sami določimo način in slog oštevilčenja (npr. kem slogu lahko določimo vse oblike, ki so sicer »kolok, ...) kontinuirano oštevilčenje samo pri na razpolago pri posameznem elementu. Če ne določimo drugače, dela Word s standardnimi slogi (Normal). Slogi se združujejo v slogovne liste (Štyle Sheets); vsak lahko vsebuje do 125 slogov. Izbrani slog vključujemo s kombinacijo ALT in koda (en ali dva znaka); WS 5: Do 19 različnih parametrov istem slogu; WS 2000: Ne Tiskanje izbranih strani: Word: ena; več; več posamičnih; Možno tiskanje izbranega bloka

besedila; WS 5: ena; več; več posamičnih. WS<br>2000: ena; več<br>Pisanje kot s pisalnim strojem: Word; Da. WS<br>5: Da. WS 2000; Da

Maksimalno število oken: Word: 8. WS 5: 2. WS<br>5: Da. WS 2000: Da<br>Maksimalno število oken: Word: 8. WS 5: 2. WS

Vstavljanje (insert) grafike: WS in WS 2000<br>imsta identičan modul za dolo z oratike - IN-

z Inserovim programmini in previous Viseo di avtomativo 2000: Prostor za sliko se v besedilu avtomativo ratio in technical skontextrativo in technical province in the context where the Preview: Word: Tena dva all nasprotei preg: 5: WS in WS2000 imata enak modul za PREVI- EW s podkazalom za: GO TO, ena, dve, več strani hkrati; 2-4 x zoom; dinamični izrez; vklop<br>strani hkrati; 2-4 x zoom; dinamični izrez; vklop

le mreže čez vso stran.. [Pe jeva! Opombe v tekstu: Word: Opomba je tiskana na isti strani kot ozna- ka za opombo. Kontinuirano oštevilčenje. Ozna- ka opombe je lahko dolga do 28 znakov. Z opombami delamo v posebnemroknu (Footno- Či te Window); na zaslonu so opombe vidne na < koncu razdelka. Če je opomba daljša od strani, jo program izpiše na naslednji strani. Omejitev si dolžine nismo naši

pombali na koncu; najmanj kri vrste objčajne<br>pombali na koncu; najmanj kri vrste objčajne<br>po lostate ciljugo so lahko opombe (se reguliraciju se 2000; Kontinuirano oštevičenje, ne glade<br>vici 2000; Kontinuirano oštevičenje,

Glava zgoraj ili spodaj (header -- footer): ib

#### Slike 2 MS Word 8.0

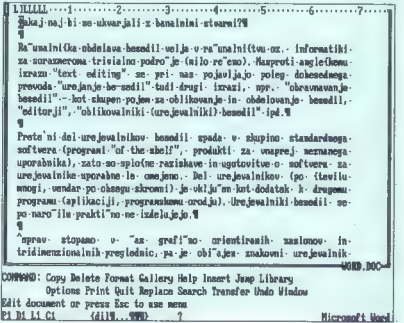

## PRILOGA MOJEGA MIKRA: UREJEVALNIKI BESEDIL

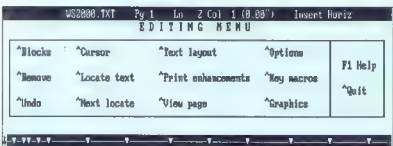

pe naj bi se ukvarjali z banalnimi stvarni?<br>Zakaj naj bi se ukvarjali z banalnimi stvarni?

Ra"umalnička obdelava besedil velja v ra"umalničtvu oz. informatiki za soraz<br>je"eno). Nasproti anglečkomu izrazu "čext editing" se pri nas pojavljajo poleg<br>šedil" tudi drugi izrazi, npr. "obravnavanje besedil" - kot skupen edil" tadi drugi izrazi, npr. "obravnavanje besedil" - kot skupen pojem za oj

prej neznanega uporabnika), zato so splofne raziskave in ugotovitve o soft; Prete'ni del urejevalnikov besedil spada v skupino standardnega softvera (pro' jeno. Del urejevalnikov (po (tevilu mnogi, vendar po obsegu skromni) je (aplikaciji, progranskemu orodju). Urejevalniki besedil se po naro"ilu

[eprav stopano v ~as grafí~no orientiranih zaslonov in tridimenzionalnih pre! are je valnik besedil eden prvih programov, ki jih uporabnik instalira na PC.<br>3. WS 2000 x urejevalnim menijem.

Word, Omejine vskolina ni omejine a Rusing ni omejine konstantiva (more) vskolina ni omejine konstantiva ni omejine konstantiva ni omejine konstantiva ni omejine konstantiva ni omejine konstantiva ni omejine konstantiva n

Avtomateka kontrola preloma strani (orphan/<br>window kontrola): Word: Da. Neposradno nadržina<br>zira eno vrstico. Lahko določimo tiskanje vsoga<br>odstavka na isti strani. WS 5: Ne. WS 2000: Da<br>(na izbiro dve iii) tri vrstice pod

Word: Neomegino, stavilo makrov v posamsarine<br>makro datoski, velikost makra neomejena; immakro do 31 anakov, do 84 variabel v posamsarine<br>makro do 31 anakov, do 84 variabel v posamsar<br>nem makro do 31 anakov, do 84 variabe aaa a a a

WS 2000. En mato ja omejen na 11 vrst (možno za pri splovenski zdrugim mekovni); ime matera do serie za pri zbitni je letnica v en izbitni je temator konstantine za bitnica (možno za pri zbitnica (možno za pri zbitnica (mo

Računanje v tekstu: Word:  $+ - / * \%$  WS 5:<br>Seštevanje v bloku. WS 2000:  $+ - / *$ 

Stetje besed v tekstu: Word: Direktno ne; števi-<br>lo besed se izpiše po ukazu Print Repaginate: in below as tipshes outside finds that the state of the state and the best as the best as the state of the state of the state of the state of the state of the state of the state of the state of the state of the state of th

#### Možnosti, ki jih pri programu pogrešamo

- 
- Wort možnost zaščite besedila z geslom pisanje najzahtevnejših matematičnih formul

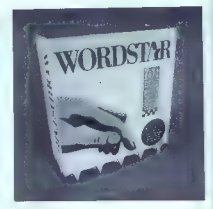

- 
- 
- 
- 
- 
- 
- 
- 
- zoomkaning silva on Princh Preview<br>
 zoomkaning silva on Princh Preview<br>
 and the same of the same of the same of the same of the same of the<br>
 maintains prime preview only be benefits to the same of the same<br>
 appl
- 
- 
- 
- 
- 
- 
- 
- 
- 
- 
- 
- 
- 
- 
- 
- 
- 
- 
- 
- 
- 
- 
- 

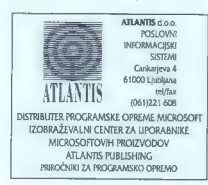

- 
- 

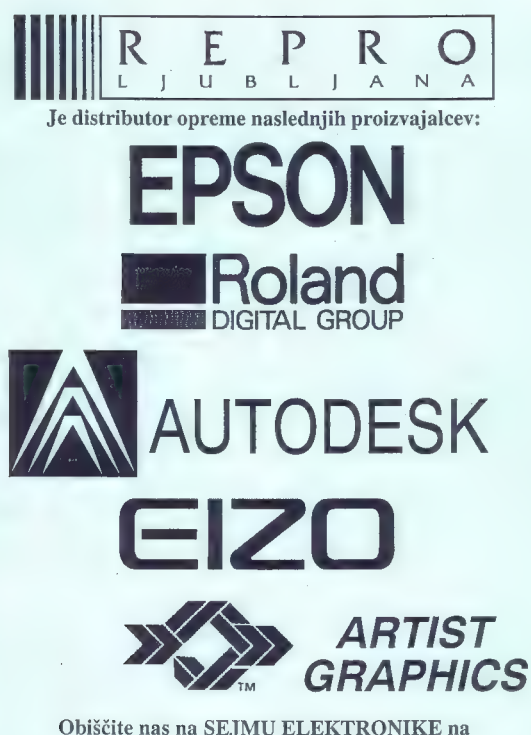

Gospodarskem razstavišču v Ljubljani od 7. 10. - 12. 10. 1991 v hali A

REPRO d.o.o. Celovška 175, 61000 LJUBLJANA, tel. (061)552-150, fax. (061) 555-620

## DIRECTOR 2.00 ZA AMIGO

# Luči, kamera... akcija

## SERGEJ HVALA.

Vin: Času se tako za amigo kot za druge računalnike pojavlja vse več programov, namenjenih<br>predvsem 2D animaciji, Ta je najlažpredvsem 2D animaciji. Ta je najlaž-<br>je izvedljiva prav na Commodorjevi<br>prijateljici, saj močna hardverska podpora omogoča hitro in učinkovito opravljanje nalog, ki so jih še pred nekaj leti lahko opravljale le delovne postaje višjih razredov. iz delovne postaje viajni razredoviti<br>kopice animacijskih programov bo-<br>mo łokrat izbrali orogram hiše Right mo tokrat izbrali program his DI-<br>Answers (Pravi odgovori) THE DI-RECTOR V2.00. Prva verzija progra: ma je izšla predlani in je vtem času že kar zastarela, zato so pri Right Answers izdali novo različico pro grama.

## Drobovje

Tak naslov poglavja je sicer v navadi pri testih hardvera (upam, da boste križali), vendar pa se ne bomo zelo zmotili, če izraz uporabimo tudi tu. Kaj Director pravzaprav je? V bl-<br>Stvu je to programski jezik, ki pa je namenjen samo delu z grafiko in deloma z zvokom. Nekakšna oskub ljena, pa ne v negativnem smislu, Verzija basica torej. Director omo dandanes najbolj razširjenih pro-<br>gramskih jezikov (pascal, basic) - stavke FOR/NEXT, IF/ENDIR, WHI-LE/DO itd., izredno močna pa je podpora za delo z grafiko in vsemi<br>njenimi slementi, torej posamozninjenimi elementi, torej posamezni- mi piksli, področji, spriti itd. Temu je Director navsezadnje tudi namenjen.<br>Program zaseda dva 3.5° disketi

Program zaseda dva 3,5° diskribni za Zamenicki za Maria Maria Maria Maria Maria Maria Maria Maria Maria Maria Maria Maria Maria Maria Maria Maria Maria Maria Maria Maria Maria Maria Maria Maria Maria Maria Maria Maria Mari

Slika 2: Run Jody. Run... (Framel, Frame2 Frame31

zoo USSQU/SE in Were V of the choice in the choice of the choice of the choice of the choice of the choice of the choice of the choice of the choice of the choice of the choice of the choice of the choice of the choice of

### Ukazi

Srce in duša Directorja je njegov programski jezik. V tem poglavju si<br>bomo ogledali nekaj glavnih ukazov<br>in vse, kar je z njimi povezano (med<br>alinejami je podana sintaksa):<br>ANIM — abuffer, pbuffer, abs, rel,

and Licelain sales and the state of the state of the state of the state and the state of the state of the state of the state of the state of the state of the state of the state of the state of the state of the state of th

#### Osebna izkaznica The Director 2.00

Hardware: Commodore serior Net modelit: dve 3.5" disketi (VSI MODBII); OVE 3,5" diskett  $000N,$   $000$ 

Tip: programski jezik za 2D animanin

**Proizvalajec:** Right Answers Protzvillande: Hight Answers de Anten

#### Instalacija na HD

Lashvill trill riskov bodo veselus (1986)<br>Torillashvill riskov bodoveri boshqip portekloridi<br>NGC 24 installacijo<br>NGC 24 installacijo<br>NGC 24 installash (1986)<br>NGC 24 installation (1986)<br>NGC 24 installation (1986)<br>24 install dito contato

ve vreuux.<br>- assign Director: progdrawer.<br>- assign Tutorial: tutorialdrawer.

- assign Tutorial: tutorialdrawer Instalacija je končana.

## V1.00 VS V2.00

Convertise the party of the state of the state of the state of the state of the state of the state of the state of the state of the state of the state of the state of the state of the state of the state of the state of th

## Sklep

Dvodimenzialna animacija dosleje<br>se nikoli ni bila tako lahka, Pro-<br>gramski jezik Directorja je zelo la-<br>silik in s tem primeren za začetnike<br>mudistari mački zato v program<br>THE DIRECTOR 2.00 v priporočam iz<br>vega srca.<br>Ce k

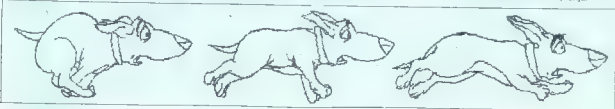

## DODATKI ZA ATARI ST

# Kolikor denaria, toliko megabytov

#### SANJIN FRLAN

 $\begin{tabular}{|c|c|} \textbf{C} & \textbf{S} & \textbf{D} & \textbf{D$ 

#### Pomnilniške razširitve

|

From details and intermediate the<br>condition of the main state of the state of the state property<br>and details are the state property of the state property<br>details are the state property of the state property<br>details are th

# di dielo sa ST

je »strokovnjak za pomnilniške raz-<br>širitve«, gibljejo od 80 funtov za raz-<br>širitev atarija 520 na 1 Mb do 325<br>funtov za razširitev na 4 Mb. Isto<br>podjetje ponuja razširitve tudi v verziji kit. Če ste vešči spajkanja, lahko

principal total do 35 oderstown - maximum in the matter of the matter of the matter of the matter of the matter of the matter of the matter of the matter of the matter of the matter of the matter of the matter of the matt

#### Gibki in trdi diski

Popyrelal uponial and the control of the control of the control of the control of the control of the control of the control of the control of the control of the control of the control of the control of the control of the

sto pa tudi števec sledi.<br>Če potrebujete hitro kopiranje,<br>vam Datel Electronic ponuja napra

win Delais Bestronic poruis magnitude (1913)<br> Salakarbo Delvicini comunication (1914)<br> Bestrand Sylvector Expression (1916)<br> Bestrand (1916)<br> Remarka (219)<br> Although Markov Hermann (1916)<br> Bestrand (1916)<br> Bestrand (1916) atarlja raste tudi število potencial-<br>nih kupcev trdih diskov. Proizvod-<br>nja se s tem povečuje, stroški

la Mari. To is bli megalla 20. Alem<br>
Anyi, To is bli megalla 20. Alem<br>
2-bowlatin c is the sole of the sole of the sole of the sole of the<br>
2-bowlatin c is the sole of the sole of the sole of the sole<br>
2-bowlating a relat

traditional<br>conjunctions, as seles zameljani, as seles zameljani, as seles zameljani, asimali<br>proposekona u uporabisku. Cana<br>chi objeva za od Mo. 400 za 400 na konjunctions in the problem of the propositions of the state<br> jevih 910). Če pa želite priključiti trdi<br>disk s PC-ia, prodaja Third Coast za

ens sinorija, jutegali sinori SSS za ST.<br>TV sklada s tradici za sinorizme metodom za svetovnem rajali sinori za stradici za stratni letočnjem CeBH i stradici<br>letočnjem CeBH (multimedia, DTV...) je atan na naj bi nasledil z

Z razvojem zunanjih pomnilniških enot se zmanjšuje hitrost pristopa podatkom, povečuje pa zmogljivost.

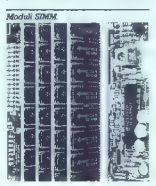

s. The STA: break est at the<br>break est at the nocest 40 m 5.25 loch

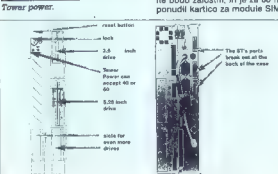

Moj miloro 53

Denarja in megabytov ni nikoli do-

#### Kartice

Pomahistivosti ST-internacional (1987 - 1988)<br>Television (1989)<br>Leadonn Michael (1989)<br>Lin Michael (1989)<br>Lin Michael (1989)<br>Lin Michael (1989)<br>Lin Michael (1989)<br>Lin Michael (1989)<br>Lin Michael (1989)<br>Lin Michael (1989)<br>Li

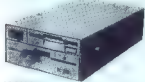

Modelshine

computing 26 advertisers of the state and the state of the state of the state of the state of the state of the state of the state of the state of the state of the state of the state of the state of the state of the state

#### Monitorii

Montfor(il so blil od nekdaj silabor)<br>stran ST-jev. Čeprav so zati kvelitet-<br>stran ST-jev. Čeprav so zati kvelitet-<br>svah treh i očijivosti, Ma montiof(il)<br>FIGB (Attar/ SC 1224, Commodore-<br>7084...) ali tv zastonu je mož pri

reality and support monointering multipliers must<br>be reality and the support multipliers of the support of the support<br>of the support of the support of the support of the support of the<br>support of the support of the suppo

monitor je pred kratkim predstavil<br>Atari. Ima ločljivost 1280 x 960 pik<br>ter vertikalno frekvenco in frekvenco<br>co obnavljanja pri 72 Khz, kar omo-<br>noča zelo kakovosten prikaz.

Kontaktni naslovi:<br>Evesham Micros, Unit 9, ST. Ric-<br>hards RD, Evesham, WORCS WR11<br>6Y.L

Frontier Schwerz, P.O. Box, 113)<br>
alists Shop, Darl Alisting P.O. Box, 113)<br>
The Mews, Hatterlandy Rd., Stevens Harton<br>
Kern DAT4 (DX m. Power House, 44<br>
Alisting Shop, Darl Alisting P.O. Stevens Harton<br>
Alisting Shop Rd.,

Micro Computing, Fobanska 35,<br>41040 Zagreb, tel:041/259-686<br>P.N.P. electronic, Jaretova 89,<br>58000 Split, tel:058/526-620

## NEC VII FONTI Ali imate tiskalnik NEC?

Ali vedno pred delom nalagate YU črke? Ali vas prepričujejo, da se ne da vdelati YU črk? Ali ne morete uporabljati vseh fontov, ker ni YU črk? Ali vam zasedejo polovico tiskalnikovega pomnilnika fonti? Ali morate sredi programa končati z delom in naložiti YU črke? Ali vam je tega zadosti in bi radi normalno delali s tiskalnikom?

Če ste na večino vprašanj odgovorili z da, potem pokličite na tel. 061-183 370 med 19. in 20. uro.

(Samo nekaj referenc: Kemijski inštitut B. Kidrič, Pravna fakulteta, Narodni muzej, Delavska univerza, Komet Zreče, SDK Ljubljana...)

#### | MALI OGLASI

PRODAM: Komplet AMIGA 500, 1 Mb z uro, dodatni gibki disk 9,5", barvni zaslon philips, dve<br>grani palici, 120 diske iz grenni 8 original: ne<br>ne) in uporabnimi programi; ocarinjeno, leva Fram Šrlejva a, 0 Lova Fram Šrlejva a ETHE 11 FEEL FREE CHE 18-20 mart 2 SE 14 mm

TV TRIM — KOT ZASLON za računalnik, pro-<br>dam. (f (061) 512-868.

PRODAM ZA C 64/128: reset in eprom mo- dule; elektronske inOuickshot palice; svet- lobno pero za risanje po ekranu;T- razdeli- Jec za presnemavanje; svetlobni nastavlja iecglave kasatnika; izvijač za nastavljanje;<br>luknjač za diskete; kabel TV-računalnik; ka-<br>bel računalnik-video; priključek TV-antenaračunalnik; prevleke za zaščito pred pra- hom; adapter za C 64; podloga za miško... -- poštnina. IZ Zdenko Šimunič, Pantovčak 61, 41000 Zagreb, 86 (041) 227-879. 600171

35" DD im HD ter drobne potrebščine za 'amigo, prodam. (041) 333-589. — 600168

AURORA IBM 8 ATARU ST.<br>- diskete vseh formatov.<br>- hardver (del in komplet) za IBM ati atari<br>ST.<br>- Programi po naročilu za IBM.<br>29 Roman Meritar, Preša, Papa, S, Smoo<br>Split, (6:058) 529-772.

Zagreb, TE (041) m 676-228 ali 495-002. aa 600172 a

## Matija od 15. do 16. ure. PIC.DRAW - risamiti programi za atari ST.<br>Hite, poceni, kvaliteten. dr (0808) 31-584. 41000 Zagreb.<br>Matiu od 15. do 16. ure. 410008) 31-584. 41000 Zagreb 139-277. (11041) 710-892 od 10.

UGODNO prodam računalnik amstrad OPC 464<br>2 silenin rašakonon, dre igrasio palici, literatura<br>Kupca čaka presenečnije, 53 Alen Flego, Kve<br>drova 6. 66000 Koper. @ (066) 83-540.<br>PRODAM SUPER VGA Kartico (Trideni) z bar-nim<br>ni

NUJNO RABIM naslednje programer za<br>SHARP Mz 700: S-Basic, Applications, na-<br>vadni Basic in razne igre. 83 Aleš Utenkar,<br>Gabrovna 14, 61274 Gabrovka, (@101) 871-<br>038 (ob delavnikih od 8. do 14).

## AUDIOFIL 2.0

Programski paket za ljubitelje glasbe.<br>Informacije ili naročila: 41 (063) 33-907

٠

IBM PC & COMP.<br>Izdelava in ponudba programov za računal-<br>nike PC z vseh področij.<br>NOVOU<br>RREZPI aČNOV Valike letvice, enfluen RO

BREZPLACHO! Velika izbira softvera Luca, Public Domain). Največja zbirka pri nas!<br>Katalog. Tradicija dolga 6 let.<br>ER EE SOFTWARE, F.G. Martiča 31, 78000.

**NABOR YU ZHAKOV** vdelujem v filmalnike, motomalnike in filma kančen, kodelujem premier pomijelju vmenske za politične premier za politične pomijelju v motomalnike za politične premierane za politične politične za politič

PC ATISO6/206 izdelava softvera, izdelava<br>fontov za Venturo Windovs... izdelajte sa-<br>mi fonta za Venturo Windovs... Ponudba<br>avtorskega sottvera.<br>(021) 701.787. 600190190

YU,

Voltaneje voe tiskalnike in video kartice; in video kartice; video kartice; video kartice; in video kartice; in video kartice; in video kartice; in video kartice; in video kartice; in video kartice; in section of the MOGOČ

- 
- 
- 

- 
- $\pi^-$  (Mr) 538-277 (ii) (Mr) 719-892 (of 10)<br>  $-$  18 (urs. Straita spregments of 10, 12,<br>  $-$  28 (URI) (Mr) (OMAGOORE,<br>  $-$  28 (MR) (MSTNA)<br>  $-$  28 (MR) (MSTNA)<br>  $-$  28 (MR) (MSTNA)<br>  $-$  28 (MR) (ii) (Strait Spregment)<br>
- 
- 
- 
- 
- 
- 

COMMODOVE SERVIS<br>Servisimo var naturaliste firme Commo-<br>domin (C B4, C 128, C +4, C 15 in amiga 500),<br>Oberner posulamo valito azista (C 189, C +4, C 15 in amiga 500),<br>http://posulamo valito azista (C + 42000)<br>minga 500.<br>SE

DISKETE vseh vrst NASHUA, BASF računal- nike in dele z garancijo prodajamo po najugodnejših cenah. Količinski popusti. Tel.: (061) 265-525

YU ZNAKE<br>Võulujam v liskalmäre HEC.<br>HITRO, KAKOVOSTNO, POCENI.

NEC Pooblaščeni servis 'Tel/faka: (061) 261-355 ali (081) 789-414.

## PRVA POMOČ

#### Goldrush (Amiga)

(string) 1980 – rakotek Mikolais, mirjistar (string)<br>1981 – Maria Mikolais, mirjistar (string)<br>1981 – Maria Mikolais, mirjistar (string)<br>1981 – Roman Mikolais, mirjistar (string)<br>1981 – Roman Mikolais, mirjistar (string)<br> riasei ziato. Odrepne znamko iri od-<br>krili boste košček zlata. Daite bišo krik boste kostek ziata: bajte histi<br>naprodaj (SELL HOUSE) – denar<br>hoste ootrebovali za prevoz. Ŝe preli

dioptive and in creation to the condition of the state of the state of the state of the state of the state of the state of the state of the state of the state of the state of the state of the state of the state of the stat Opravite malogo, ili ste jo dobili od<br>Kapitana – za vleko vzemite stare<br>vole (MATURE OXEN). Zopet govo-<br>rite z vodjo. Tokrat vam zaupa, da<br>sami odločite odhod karavane. Poj-<br>difo na sever in opazuje pokrajino<br>(LOOK PLAN). zadnje blatne luže in bo vsa pokraji na zelena, sporočite kapitanu, da je vse pripravljeno za odhod.

Media national media national media national media national media national media national media national media national media national media national media national media national media national media national media nation

Po 17 miljah privažite av mestec Colo-<br>Tali privažite av mestec Colo-<br>Isabes Boronu provedit av mestec in the sport of the sport of the sport of the sport of the sport of the sport<br>sport of the sport of the sport of the sp

#### SimCity (PC)

V datoteki #.cty so 4 byti rezervi-<br>rani za denar in prav toliko za čas.<br>Teoretično je torej možno imsti pri-<br>bližno - 2,1 - milijarde - dolarjev<br>mum, po kateremizajubite predznak<br>mum, po kateremi zgubite predznak<br>in ves particular the private bandwidth (Messing)<br>
2019<br>
2019<br>
2019<br>
2019<br>
2019<br>
2019<br>
2019<br>
2019<br>
2019<br>
2019<br>
2019<br>
2019<br>
2019<br>
2019<br>
2019<br>
2019<br>
2019<br>
2019<br>
2019<br>
2019<br>
2019<br>
2019<br>
2019<br>
2019<br>
2019<br>
2019<br>
2019<br>
2019<br>
2019<br>
2019

Inc. of the mesto dove) start, and the start of the start of the start of the start of the start of the start of the start of the start of the start of the start of the start of the start of the start of the start of the s disk z 515 byti na sektor, gre za naslednje byte (PCT displacement): čas: relativni sektor 5; 464, 465, 466, 467 denar: relativni sektor 6; 36, 37, 38, 39 Za di čas: 978 denar: relativni sektor 3; 36, 37, 38, 39

Za diske s 1024 byti na sektor velja:

o»<br>Če na vaši disketi teh bytov ni na<br>tem mestu, naredite naslednje: naredite novo mesto in ga pustite pri miru (ničesar ne kupujte) nekaj desetletij (hitrost seveda postavite na Fastestite miške, ker obstaja možinest, da nehote kaj kupite), vendar nost, da nehote kaj kupite), vendar V tako narejeni datoteki x .cty pois-<br>che si PC-Tools (opcija Find) ASCII<br>znak N (samo eden je, če ga ni<br>v imenu mesta). Ko ga PCT najde,<br>izberite Edit. Kurzor bo postavljenn<br>na hex 4E (ASCII N) in to je tretji

by<br>the polycelic Greenwolle zapone, they are the finally the matrix<br> $\mu$ , which the matrix of the control and the control of the gas readily<br>in the parally displacement settoring the gas readily and the proposition<br>in the

36-38: SFFFFFFF; 7FFFFFFF vam illustration and proproclam)<br>in kupovali boste brez odhajanja<br>in kupovali boste brez odhajanja<br>v PCT (kot v primeru, če imamo<br>65535 dolarjev) in si nato nastavili<br>čas po izbiri.<br>Iven Gurdullé,

#### Nasveti in zvijače (amiga)

**Pape Kosta Constantino (1988)**<br> **Experience Constantino (1988)**<br> **Experience Constantino (1988)**<br> **Experience Constantino (1988)**<br> **Experience Constantino (1988)**<br> **Experience Constantino (1988)**<br> **Experience Constantino** 

are the particular determines the space of the space of the space of the space of the space of the space of the space of the space of the space of the space of the space of the space of the space of the space of the space

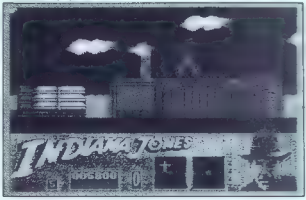

Indiana Jones and the Last Cruss-

der Na High School of Millie Silly-<br>NAM za neskončno zivijenji (\* 1811)<br>NAM za neskončno zivijenji (\* 1811)<br>REPLAY, prilisinile tipko HELP in REPLAY, prilisinile tipko HELP in<br>Tap School and the Cocke and in detailed the C

#### Space Ouest III (amiga)

Tui a režite pa dels Sinerino predicto del Sinerino (1), in Solar Vitingia del Sinerino (1), in Solar Vitingia del Sinerino (1), in Solar Vitingia del Sinerino (1), in Solar Vitingia (1), in Solar Vitingia (1), in Solar V

LADDER), Splazaje ma latinski predstavlja (COPR) HATCH), v noranjeziti vstar<br>vite reaktor (NSTAL), v noranjeziti vstar vite reaktor (NSTAL), RAGCTOR) in<br>povezite zice (ATTACH WHERE), Se<br>dite ne pilotski stol (STT) IT pogle vorne ladje.<br>Vključite navigacijski sistem (2)

Steringle vasoit<br>
of the planetary consideration of the construction of the Polandian<br>
Color Stering (2) and the construction of the construction<br>
(2) and the construction of the construction of the construction<br>  $\mathbf{r}_i$ 

parisi (THERMOVELVE).<br>
The main of the control of the control of the control of the control of<br>
migrants (we are allowed by the control of the control of the<br>
migrants of the control of the control of the control of<br>
dol

Skenirajte vesolje in poletite na<br>planet Ortega (procedura je ista, kot<br>za Phleebhut). Pred izstopom oble-<br>cite perifo (WEAR UNDERWEAR).<br>Pojdite levo, levo in po sredni mo-<br>stu dol. Tu počakajte, da arheologa<br>oddideta, pa **PLOT** 

Pojdite desno, desno in gor ter po<br>stopnicati dol, levo, desno in gor po<br>stati (CLIMB LADDER). Zgoraj spu-<br>stitte detonator. da uničke "ateski"<br>(DROP DETONATOR). Zdaj se čim-<br>bolj hitro odpravite po istil politikana zaj. M

Solet simulation when the specific transfer of the specific term and the specific state  $\mathbf{R} = \mathbf{R} \times \mathbf{R}$  ( $\mathbf{R} = \mathbf{R} \times \mathbf{R}$ ) and the specific state of the specific state of the specific specific state of the pojdite ven in spet vstopite. Šefa zdaj ni več; vzemite njegovo sliko in io presimiglio Volvologiname situation de constituit de de constituit de constituit de constituit de constituit de constituer de constituer de constituer de constituer de constituer de constituer de constituer de constitu mirani konec.<br>
Sergej Hvala,<br>
Tomšičeva 17a<br>
65280 Idrija

Amiga Soccer: Gol najlažja dose-<br>zelta tako, da se a svojim igradcem<br>zakadite v mrežo, pri čemer vas na-<br>zakadite v mrežo, pri čemer vas na-<br>sprotni vratar ne bo niti poskudal<br>Battle Boundron: Za neskončno.<br>Čemikre Europa:

lem mestecu sredi puščave. Če se with an Iu adaleron, narodné nativo<br>Chemical de la propincia de la propincia de la propincia de la propincia de la propincia de la propincia de la propincia de la propincia de la propincia de la propincia de la propincia gajni in zamenjajte žetone. Če imate<br>15 dolarjev lahko greste iz hotele,

IS dominar laborato para la choise de la choise de la choise de la choise de la choise de la choise de la choise de la choise de la choise de la choise de la choise de la choise de la choise de la choise de la choise de l

stopni), a številko 28 (=Lost sometimistic priorite)<br>ting?-) je vivod skritni sicer zgoraj, deskritni skritni skritni skritni skritni skritni skritni skritni skritni skritni skritni skritni skritni skritni skritni skritni

(files: American and the state of the state of the state and the state and the state of the state of the state and the state in the state of the state of the state of the state of the state of the state of the state of the

 $\begin{array}{l} \mathbf{V} \bullet \mathbf{R} \bullet \mathbf{R$ TEL: 73. MHO, 74. GULU, 75. JUGB<br>
16. RST7, 77. TUP8. 78. KOP9, 70<br>
18. LABO, 84. MUE0, 11. S. KOP9, 70<br>
80. LABO, 84. MUE0, 85. RSA 82. SAAB<br>
80. LABO, 84. MUE0, 85. RT76. 85.<br>
90. A234, 91. X20. 92. NECT, 93.<br>
90. A234,

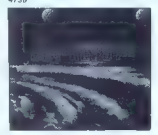

Opomba: Če je po naključju pri. šlo do tiskarske napake, lahko naj dete šifre z Disk X-om. Šifre so na

ba sa 2 chomeinin versinin redorm<br>prima versinin redormation del montification of the match of the<br>same state of the same state of the state of the state<br>of the state of the state of the state of the state<br>state is prifisk

co desno al lievo, in native sobre la botela<br>se consideration de la botela<br>principal de la proposa de la proposa de la principal de la principal de la principal de la principal de la botela<br>principal de la principal de la

kar na srećo ne drži. Če doslej niste<br>kar na srećo ne drži. Če doslej niste<br>rešiti tega problema je rešitev tu reali loga problema, in redive talian and<br>statistical logarithms, in redivery in the statistical logarithms<br>and the statistical control of the statistical problem in the statistic<br>metric v light Cali on the metric statisti primer imenuje EuroScene. Če to

which, bottle labour and the main of the main of the main of the main principal matrix is a proposition of the main of the main in the main of the main of the main of the main of the main of the main of the main of the ma

## VAŠ MIKRO

## Nekaj groznega, drugič

Volgoval Zavodu za šolstvo:<br>Odgovorili ste prav v biblijskem<br>mislu: zab za zob, čvek za čvek. čeprav se mi zdi, da sem s svojem<br>članku vseeno precei mani čvekal in če ne drugega, zastavil pri vprav<br>slav i drugega, zastavil pri vpravnik<br>šanj, na katera niste odgovorili.<br>ba, ki usilsi spraševalce, Dan za va-<br>skorij popolnoma poteško eno, ki je drugega slav<br>skorij popolnoma poteško mojo

prastaro verzijo programa Šolska knjižnica in se potem izživljal nad<br>nio, la to: w uredništvo še do danes

 $m_0^2$ , it is a unwhistlene of the distribution of the same<br> $\frac{1}{2}$  is a unit of the same of the same of the same of the same<br> $\frac{1}{2}$  is a particular of the same of the same of the same<br> $\frac{1}{2}$  is a particular of t

(ali komurkoli, ki vam programe prodaja); vsako jutro mu poljubite vsaj roke, minimalno. Človek, ki mu uspe prodati ogromne količine takih (in podobnih) programov, je vre den vsakega občudovanja. Tega se ne vanetys obcooverije. 1954 ee<br>is de neučiti, s tem se človek rodi. Čuvajte tak talent, vam polagam na srce.

Zela oseben odgover Boriston de Maria Julian Japonica<br>Maria Santo de Maria de Maria Santo de Maria Santo de Maria Santo de Maria Santo de Maria Santo de Maria Santo<br>Maria Santo de Maria Santo de Maria de Vicencia<br>Maria San

satelj, cetuur pise prirotime.<br>- Šele potem sem pomislil, da ver-<br>- iatno-v. Novi-Gorici-ni-nrav-valiko jehov v Novi Gorici na pripriestaveni pri prima veliko delar<br>Borisov Jubičev, knjižničarjev in pisatelji pri prima velikovanje<br>nekop v našeh vrsti, ki ga ne stričega<br>nekop v našeh vrsti, ki ga ne stričega<br>nekop v našeh vrs potegniti velik denar iz čeljusti te<br>jvedno bolil požrešna država. Živavenino von puolesta de la cience armenistra del control dinamilitati del control dinamilitati di profeso venin<br>altra dinamilitati di profesore di profesore di profesore per periodi di profesore per periodi di profesore di

avtomobilu s toplim vatrom v laseh;<br>skočiš v L.A. pogledai, kako v prav:<br>kar odprti restevaciji kuha Sple-bergova mama; poklomiš Meg fiyan<br>za poročno darilo vrhiclo, rdečo kot<br>kri, s poziačenimi listi.<br>Podrobnosti s si ish

 $\label{eq:2} \begin{array}{ll} \frac{\partial^2}{\partial x^2} \frac{\partial^2}{\partial x^2} \frac{\partial^2}{\partial x^$ 

Ja, začeli razmišljati o prekinitvi sodelo- vanja.

Ker smo hoteli ped tako drastično po-<br>tacho standino po-<br>tech, smo se oborniti na g. Rešelo morali morali na g. Rešeles v Los<br>denjatelno, CEO National Roman (2007). Zapolov<br>odpravil takove v čloskoslova porzeoleka – in mo

 $\label{eq:2} \begin{array}{c} \text{Proposition 4:} \begin{array}{l} \text{Proposition 4:} \begin{array}{l} \text{Proposition 4:} \begin{array}{l} \text{Proposition 4:} \begin{array}{l} \text{Proposition 4:} \begin{array}{l} \text{Proposition 4:} \begin{array}{l} \text{Proposition 4:} \end{array} \\ \text{Proposition 4:} \end{array} \end{array} \begin{array}{l} \text{Proposition 4:} \begin{array}{l} \text{Proposition 4:} \begin{array}{l} \text{Proposition 4:} \end{array} \\ \text{Proposition 4:} \begin{array}{l} \text{Proposition$ naše vprašanje, kdo bo podpiral<br>nike v Jugoslaviji *– oni ali mi?!* 

Takelo, upano de vas a lo zgodio ni de vas a presidente anticipa presidente anticipa de za vin ladomia gone selectiva de vasionale de vasionale de vasionale de vasionale de vasion de vasion de vasion de vasion de vasion d

ivo Špigel, Perpetuum d.o.o., Kučerina S, 41000 Zagreb

# NAGRADNA IGRA.<br>ZABAVNE MATEMATIČNE NALOGE

## REŠITVE NALOG IZ JULIJSKO- AVGUSTOVSKE ŠTEVILKE

Since have a graph manipulative and the since of the since of the since of the since the since the since the since the since the since the since the since the since the since of the since the since the since of the since

From presenting in each property is the control to the probability of the control of the control of the control of the control of the control of the control of the control of the control of the control of the control of t

#### NOVE NALOGE

Manjkajoči listek Otrok, ki je imel deset listkov označe-

a citrami nd fi do 8 la anama inquisi-Niegovočeni instantini američkih politika<br>Niegovočeni instantini američkih politika<br>Niegovočeni instantini američkih konstantini američkih konstantini<br>Sinu je postavil dve vyrašlamiji:<br>Sinu je postavil dve vyrašlamiji:<br>Si

Peacher<br>
Production (as) publishes. Twoja naloga<br>
pe papidi zastato dini dini orige vendre<br>
je production (asia publishes) and the production (as publishes).<br>
Production (as in the moral zareas)<br>  $\frac{1}{2}$  and the product

## izpolnitev naloge?<br>Delliyest

**Gokažite. da je število.**<br>4 deljivo z 11, za vsak k, ki je naravno<br>stevilo. Trikotnik Stranice in višina nekega trikotnika so<br>5 stranice in višina nekega trikotnika so<br>5 štenice in višina nekega trikotnika.<br>Kiri zaporedn ploščina tega trikotnika?

#### **NAGRADE**

Z enoletno naročnino smo tokrat<br>nagradili Petra Sabijića Dinka Šimu-<br>novića 33, 54000 Darjak, Trn Sloboda<br>impi as: Medras Saak, Trn Sloboda riagradili Petra Satolice, Unita Single<br>Jenci s3, 54000 Osigek, Drugi Ragne<br>Jenci so: Vedran Soalé, Trg Slobode<br>5, 54400 Bakovo, Zdenke Sumandi<br>Ul. Jožefe Lacko 10, 62250 Pluj, ir  $\overline{5}$ lo Makaimović, Olimpijska 42/38, Josep Milikaimo

nalog politike do 1. NO VEMBRA 1991 na naslov: Revija Moj<br>WEMBRA 1991 na naslov: Revija Moj mistro, illows oci cliente estate participale.<br>Estate matematicale relation illowski<br>estro relitev vasen naiog, bomo na pano restev vseen naog, pomo na-<br>gradili z enclatno naročnino na Moj

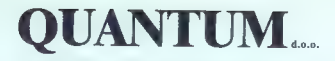

Stegne 25, 61000 LJUBLJANA **tel. 061/191-133 int.: 21, 51** fax. 061/192-566

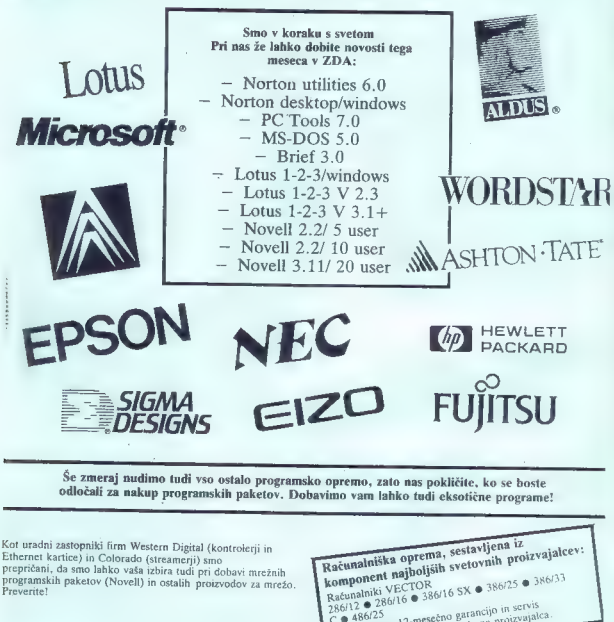

v. ■ «pouzo»<br>Zagotavljamo 12-mesečno garancijo in servis<br>osebnih računalnikov, ne glede na proizvajalca

# **OUANTUM...**

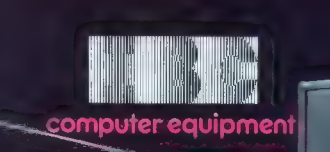

TRIESTE (Italy) - Via Caboto 19 - Tel. (040) 82.34.21 - Fax (040) 82.34.25

IBCL,

IGRE

## Sim Earth: The Living

## Planet

simulacija e IBM PC, spectrum, C 64, amiga<br>e Maxis software e 9/10

#### ARLO ROŽMAN

 $\mathbf{P}_{\text{m}}$  wellkem uspehu simulacije gradnje mesta<br>Sim City so se pri Maxisu odločili še za en<br>podoben postus. Sledila je zelo lepo izdelana<br>igra Sim Earth. Verzija za ISM PC zavzame okoli<br>1 Mb. Opremijena je z odlično

Britainne na nom (polonyiste) konkuristen kinet<br>Parama na nom (polonyisten konkuristen kinet<br>Parama na nom (polonyisten kinet<br>Parama na nom (polonyisten kinet)<br>Sarah lihiko (polonyisten kinet)<br>Sarah lihiko (polonyisten ki

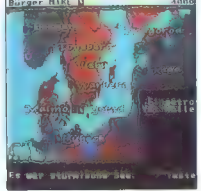

GAIA WINGOW – will planet uprizorien z obra-<br>tal, da jos posses tudi negove prisonene (Stop)<br>the contract of negove prisonene (Stop)<br>the contract of model in the contract of the contract of the contract of<br>the contract of

plota zraka. Če dvakrat kliknete na to ikono, se vam prikaže grafikon sestave delca zraka in prisotnost določenih plinov padana v procentih.

**Real Fall – in zenijevio de la pasovijo de la pasovijo de la pasovijo de la pasovijo de la pasovijo de la pasovijo de la pasovijo de la pasovijo de la pasovijo de la pasovijo de la pasovijo de la pasovijo de la pasovijo** 

and the finest as well be a matter in the main of the main and the main and the main and the main and the main of the main and the main of the main and the main of the main of the main of the main of the main of the main

MODEL BIOSFERE:<br>Thermal Tolerance -- Skrajna temperaturna<br>meja. = kateri lahko živa bitja preživjo. CO<sub>2</sub><br>Absorption -- Količina ogljikovega dioksida, ki<br>ga porabljo za življenje rastine. Repreduction<br>Rate -- Hitrost razvo

Maintion Rete - Hirostrowiczki, Primolecjina (1981)<br> Problem Rete - Hirostrowiczki, Primolecjina (1981)<br> Problem Preskoci naprav reastachje stopnje zbije:<br> Primor Preskoci naprav reastachje napravi primor Primor Preskoci

 $\begin{tabular}{p{0.85cm} \textbf{R} A 1999 \textbf{DeBDF} \textbf{F}^\text{H} \textbf{G} \textbf{A} \textbf{G} \textbf{A} \textbf{S} \textbf{F} \textbf{G} \textbf{A} \textbf{B} \textbf{F} \textbf{A} \textbf{G} \textbf{F} \textbf{F} \textbf{G} \textbf{A} \textbf{F} \textbf{B} \textbf{B} \textbf{B} \textbf{B} \textbf{B} \textbf{B} \textbf{F} \textbf{B} \textbf{F} \textbf{B} \textbf{F} \textbf{B} \$ 

skom na spro utročica se van prikaze vas pisanic<br>s kontinenti, ki se vrti okoli svoje osi. Če kliknete

ν notining is also that is also the method in the film of the state of the state of the state of the state of the state of the state of the state of the state of the state of the state of the state of the state of the st

prikazana s kvadratki in MAGMA – z vektorji<br>prikazana snev toka magme. Pod veseri lenti<br>konami je v spodnjem leven Kolu v pravokodniku se količna denarja, kratekina v energiji, Zgo-<br>konami je v spodnjem leven Kolu v pravo

## Elite Plus e arkadna pustolovščina e PC e Realtime<br>Software e 18/10

#### NARIO MARIČEVIĆ.

**Every and the control of the main system as a consequent of the control of the control of the main system and the control of the control of the control of the control of the control of the control of the control of the c** 

 $\tilde{C}$  vain as possial ponudito 5000 treations of the value of possible possible, and the possible possible possible possible possible possible possible possible possible possible possible possible possible possible pos

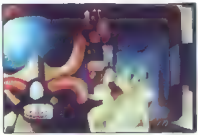

Can holder doesn't struts EUTE, mootte units<br>in the structure of the structure of the structure of the structure of<br>the structure of the structure of the structure of the structure<br>of the structure of the structure of the visualizov premorete. Sprva jih imate 100-0, tisc-<br>čica pa je v HEX 00 03 E8. Če denimo želite<br>50000 kreditov. morate 50000 prinračunati

 $\frac{3 \times 16}{2 \times 10}$  and 145 in 146 star and 147 star and 147 star and 147 star and 147 star and 147 star and 147 star and 147 star and 147 star and 147 star and 147 star and 147 star and 147 star and 147 star and 147 star

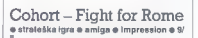

#### ANTE RAMLJAK

 $\mathbf M_\mathrm{nogi}$  od vas so si od nekdaj vroče želeli in<br>se nadejali dobre strateške igre, v kateri bi lahko<br>» resnici preskušali svojo borbeno nadarjenost. Pa nič od tega! Če malo pretiravam, lahko re-<br>čem, da so s Impressionovim novim hitom Co-

dem . da so i imperatione) in nooin hitlem Co-<br>https://www.internal controller method. The form of the film of the<br>method of the film of the film of the state of the control of<br>the state of the state of the state of the s

mazije, demiro obrevenčenica sili milije, kato da bitanja na obrednja na poslovačenica za bitanja na poslovila na bitanja za bitanja za bitanja za bitanja za začene samo demoranta za začene sa začene sa začene sa začene s

Crime Does Not Pay<br>\* arkadna pustolovščina \* amiga, ST, C 64<br>\* Titus \* 87

#### SERGEI HVALA

»Če imaš kaj posebno rad, je tisto zagotovo nezakonito, nemoralno ali škoduje zdravju!« Murpihjev zakon.

 $\bf{N}$  and collection ackets and a filter scope news that the scope of the filter and depth vector is modelling to the scope of the scope of the scope of the scope of the scope of the scope of the scope of the scope of t

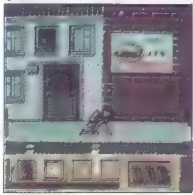

pravem mestu. Predmeti so v hišah, v katere<br>vstopate s kombinacijo gor + strel. Po vstopu se<br>zgoraj levo pokaže slika prostora, ki ga preiskujete s premikanjem kvadrata. Če je v sobi kak ili skvadratom, prikazal zgoraj desno in na izbiro<br>bosts imeli stiri opcije – položi nazaj (PUR),<br>vzemi (TAKE), uporabi (USE), prekliči (CAN-<br>CEL), Poleg tega je tu še opcija za streljanje<br>(SHOOT), s katero se kvadrat spre

ati se to bishe pointe pointe provincialmente antes de mais de la pointe de la pointe de la pointe de la pointe de la pointe de la pointe de la pointe de la pointe de la pointe de la pointe de la pointe de la pointe de la

#### Brat

arkadna miselna igra amiga, ST Image Works e 9/9

JURE ALEKSIČ

**B**rat (v prevodu II angleščine to pomeni »otro-<br>čal≁, »smrkavec«). Še najbolj spominja na Psyg-

 $\frac{2}{3}$  contractes). So inside a construction in Pape 2<br>construction in the solution of the solution of the solution of the<br>measurement constraints in the solution of the solution of the solution<br>property respectively.

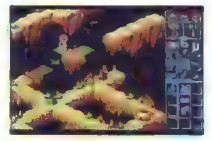

jin ma pol postavil u tiklo ne sovetala filosofia (n. 1871)<br> máj, zakladní svincene vojake – seveda fe $\Delta t$ <br> máj, zakladní svincene vojake – seveda fe $\Delta t$ <br> máj – seveda federala (n. 1871)<br> máj – seveda federala filosofia

Metal Mutant e arkadna pustolovščina e amiga, ST<br>e Silmaris e 8/9

#### SINIŠA KONTEVIĆ

 ${\rm P\over {\scriptscriptstyle 0}}$  velikem uspehu Colorada in nekoliko manj<br>uspešnam Star Bladeu je Silmaris izdal še tretio inter and the state of the state of the state of the state of the state of the state of the state of the state of the state of the state of the state of the state of the state of the state of the state of the state of the

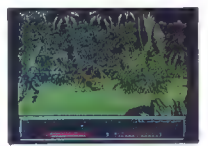

nt: kovinko varianto walkamakana dinosawa, seman kutoka katika katika katika katika katika katika katika katika katika katika katika katika katika katika katika katika katika katika katika katika katika katika katika kati

# Armour Ceddon<br>\* strateška simulacija \* amiga, ST<br>\* Psygnosis \* 10/10

#### SIMON RECNIE, MARKO SAMASTUR

 $K$ adarkoli se amigovci pogovarjamo o igrah, beseda ponavadi teće tudi s Psygnosisu, sof-

bested powers and in the bullet and in Papproxim and<br>the bullet and the bullet and the bullet and the bullet and the bullet and<br>model and the state of the state of the state of the state of<br>the state of the state of the s

TGRE.

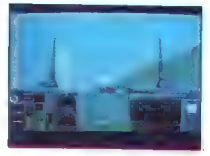

precej časa, saj pozneje med igro vozila in opre-<br>mo le še proizvajate. O tem, katera vozila in<br>opremo je koristno proizvajati v največjem števi-<br>Ju pa v meniju EQUIPMENT.

— INTELLIGENCE: V tem meniju opazujete ozemlje daleč okoli vaše baze. Pogled lahko približujete ali odmika- te (zumirate).

COURREL (Committee and the committee of the committee of the committee of the committee of the committee of the committee of the committee of the committee of the committee of the committee of the committee of the committ

Čeprav je igra praktično na eni disketi (na **Collective Control of the Collection Collection (2018)**<br> **Collection Collection (2018)**<br> **Collection Collection (2018)**<br> **Collection Collection (2018)**<br> **Collection (2018)**<br> **Collection Collection (2018)**<br> **Collectio** 

- 
- 
- 
- CAX: bitins orbits and topower tenks<br>
 TAB. CTRL: dvig, spust topower exert tenks<br>
 TAB. CTRL: dvig, spust topower exert tenks<br>
 7: zavratnje<br>
 HELP OBL: &til<br>
 HELP OBL: &til<br>
zins and the COLUMBUS<br>
 HUM.<br>
THE COL - NUM.TIPKOVNICA: različni pogledi od
	-
	-
	-
	-

## Kengi

 $\circ$  miselna igra  $\circ$  amige, ST, PC, C 64<br> $\circ$  Software 2000  $\circ$  8/7

ANDREJ BOHINC

 $\label{eq:subm} \begin{array}{c} \mathbf{W} \text{ history} and \mathbf{z} \text{a} \text{probability} \text{ of } \mathbf{S} \text{a} \text{-d} \text{ifit } \mathbf{V} \text{ vrsto} \text{v} \text{.} \\ \mathbf{R} \text{a} \text{R} \text{m} \text{a} \text{m} \text{d} \text{rig} \text{d} \text{m} \text{d} \text{m} \text{c} \text{m} \text{b} \text{mig} \text{m} \text{p} \text{d} \text{a} \text{b} \text{a} \text{b} \text{c} \text{m$ 

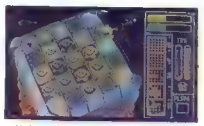

V alemann mediatako konstantin alemann alemann alemann alemann alemann alemann alemann alemann alemann alemann alemann alemann alemann alemann alemann alemann alemann alemann alemann alemann alemann alemann alemann aleman

To je tipičen primer igre, kjer izvedba lahko.

Super Grand Prix<br>\* \$portes simulacija \* smiga, \$1, C 54, CPC e Code Masters e 8/8

#### DAMIR DIZDAREVIĆ

 $\begin{tabular}{|l|l|} \hline \textbf{We an iztelek dralžoo Coda Matanon na področale, and a midorovov & P.~\mbox{with an izbola} & Mazhovonovov & P.~\mbox{with an izbola} & Mazhovonovovov & P.~\mbox{with an izbola} \\begin{tabular}{|l|l|} \hline a logariant & simulated \\ \hline \textbf{Spintel } \textbf{r} & P.~\mbox{with a izbola} & P.~\mbox{with a izbola} & P.~\mbox{with a izbola} \\ \hline \textbf{Spintel } \textbf{r} & P.~\mbox{with a izbola} & P.~$ 

patico al tipkovnico). Cé hočete priti II tegar<br>menjia, pritianete na Exit,<br>V drugem meniju imate stiri stike: na eni so<br>formule, na drugi motocikii, na tretji tako ime-<br>novani dragsterji, na četrti na so narisani avto-<br>mo

multiple samos at tem version (i.e. at the space of the space of the space of the space of the space of the space of the space of the space of the space of the space of the space of the space of the space of the space of

Dick Tracy  $\diamond$  arkadna igra  $\diamond$  C 64, spectrum, amiga,

ZLATKO ČOVIČ

Legendarni detektiv Dick Tracy se je prikradel<br>tudi na računalniške zaslone. Od hita, ki so ge<br>napovedovali ljudje iz Tituse, pa niti sledi.

Toro sedavine per state precipios and consider the state of the specific state specific state specific specific specific specific specific specific specific specific specific specific specific specific specific specific s

»

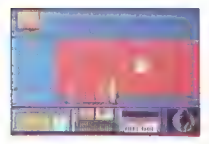

3. STOPNJA (ulicin) – zídaj premorete šudi brazili na politika (ulicin) – zídaj premorete šudi brazili na politika (stehov), specifika (stehov) – mediatini stopni premorete specifical premorete specifical premorete specif

Das Boot<br>e simulacija e amiga, ST e Three - Sixty<br>Pacific Inc. e 9/10

#### SERGEI HVALA

**The mean control of the control of the state of the state of the control of the control of the control of the control of the control of the control of the control of the control of the control of the control of the contr** 

Nova simulacija polembnica, preme america, between the SMS high Trens – Sixty Pacific, princes a seboj cover veloci v est simulacija (v rassinguistic 2.1 m) SMS SMS (SMS) (2.1 m) SMS SMS (SMS) (SMS) (SMS) (SMS) (SMS) (SMS

lignies: v Das Boot pevzame vlogo posadken<br>nacistične podmornice, ujete v vinne 2, svetlovne<br>morija Prostor porazij sega od Šreforezemskega vlogiha.<br>Prostor morija do Grendlandije in severnih obal Sovjetske<br>svete. Pri opra

ki se bodo po uspešnem zadetku torpeda dvigali<br>Iznad njej na milost in nemilost prepuščenega<br>Milsij je pet (FJORD – NORWAY CAMPAIGN.<br>MRCTIC MISSION GIBRALTAR, NORTH ATLAN-

Michi is particularly constrained the material procedure of the state of the state of the state of the state of the state of the state of the state of the state of the state of the state of the state of the state of the s

L'exercisa narodoluje – istala struggivajnoj počas narodoluje – istala struggivajno počas počas počas počas počas počas počas počas počas počas počas počas narodolo de meteriti je zako odroblji pouzdanjen. Ospava i postal v. Če se boste v nastavljeno past ujeli, vas bo presista salone para a moralem di v opomini prihod-<br>njalih rođovom, složnje pa vas botol ob vrhitiv v domini prihod-<br>nači pristan pričakali šjudje s pisanimi zastavi-<br>nami v rokati in nasnehi ina obrazih in tako bo<br>nami v

Carthage e strateška igra e amiga, PC, ST<br>e Psygnosis e 9/10

#### JURE ALEKSIČ

Ud programske hiše Psygnosis pričakujemo<br>vedno je najbolje in tudi tokrat nas ni puštila na

celului Doppine) in proteinte accessive capital proteinte and the proteint of the state and the proteints of the state of the state of the state of the state of the state of the state of the state of the state of the stat

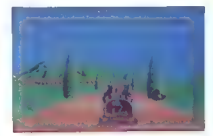

Star mented in the control of the control of the control of the control of the control of the control of the control of the control of the control of the control of the control of the control of the control of the control

## Navy Seals<br>• arkadna igra • C 64, amiga, ST, amstrad

6 arkadna igra e C 64, amiga, ST, amstrad SX4000, spectrum e Ocean e 8/9

HRVOJE KARALIČ

Lgra je konverzija istoimenske filmske uspešni-ce<br>Ce (novembra 190 na drugem mestu v ZDA)<br>s Charliem Sheenom v glavni vlogi. Film so<br>v Veliki Britaniji zadrževali, ker je močno spomi-<br>njal na tedanjo zalivsko krizo. Arabcj . Bejrutom sklestili ameriški izvidniški helikopter.

Prazivele so obdržali kot lote (n. zasednja menicija medijela i političar i političar i političar i političar i političar i političar i političar i političar i političar i političar i političar i političar i političar i po

ČAS - Luka - 3.34 časovne enote, Stolp, Bara-

New York Committee Control of the Section of the Sector PhARE Control of the Sector Pharmachies and the Control of the Control of the Capacity of the Capacity of the Capacity Capacity Capacity Capacity Capacity Capacity Ca

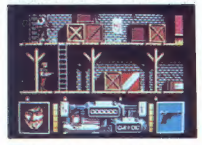

Številka na kontrolnem zaslonu zraven rakete je stalna, kaže število raket v kompleksu (po vrsti: 9, 11, 11, 10, 6, v Bejrutu pa ni raket.)

ŽIVLJENJA — Komandosa na C 64 ponazarja samo odlična slika obraza (na amigi pa karikatura), število življenj ni označeno. Misijo začnete z Ramosom, po njegovi smrti nadaljujete z druz Hamosom, po njegovi anna neozgovitki prve pomoći, ki so v zelenih zabojih.<br>pomoči, ki so v zelenih zabojih.<br>OROŽJA - Pištola ima neomejeno količino

streliva in počasne izstrelke. Z njo ste oboroženi na startu, streljanje z njo odpira zelene zaboje, v katerih je avtomat (60 nabojev), metalec plamena (30 kapsul s plinom) in minometalec (20 min — najučinkovitejše orožje). Vsa tri orožja

dobile nabitelo strenovne po pa postelite ali del controlle del controlle del labor se vez unique), vom most costan principal labor se vez unique de la control de la control de la controlle de la controlle de la controlle

Preskakovanje. Če ste zraven soda ali zaboja,<br>se zavihtite navzgor in z rokami oprimete pred-

ment, & pa us a roganizadorial de del al. so<br>
« Kateleja e San seña en Aleganiza de del al. so<br>
« Kateleja e Karelieska in seña el alega presencia-<br>
« Kateleja e Kateleja e Kateleja e Kateleja e Kateleja e Kateleja e Kate

#### Pravila igre

Ta rubrika je odprta za vse bralce. Prosi-<br>mo, upoštevajte navodila:

To rubrical products and we have the control of the control of the decision of the control of the control of the control of the control of the control of the control of the control of the control of the control of the con

sliko.<br>
· Če ste pripravljeni odgovarjati na vpra-<br>
· Če ste pripravljeni odgovarjati na vpra-<br>
· čenia bratomy dodate onisu svoj kontaktni sanje usnovi vodajše opazi svoj kontakuma<br>naslov oziroma telefonsko številko. V nas<br>naslov oziroma telefonsko številko. V nas<br>ne bo posredovalo bralom.<br>- to je podobno, kot če bi v coeni kriminalko<br>novedali. kdo je morilec

Uredništvo

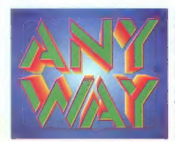

Firma ANY-WAY Personal Computers vam predstavi nekaj svojih izdelkov, ki jih prodaja v Evropi po sistemu (DUTY. FREE); njen. ekskluzivni predstavnik je podjetje NUCLEAR SRL iz Trsta.

ANY-WAY Personal Computers<br>obvešča vse svoje cenjene stranke, da<br>bo iz promocijskih razlogov vse leto 1991<br>ponujala dveletno jamstvo za vse izdelke<br>kot dokaz njihove kakovosti.

**ANY-WAY Personal Computers razpolaga iz izredno stroko obiro matičnih plače (40286, 60386, 603865, 20365)**, video kartic in trdih diskov. Novost za jugoslovanski trg je lipkovnica z jugoslovanskim drkopisom.<br>Izrelijiki AN

SMO TUDI DISTRIBUTERJI IZDELKOV NASLEDNJIH FIRM

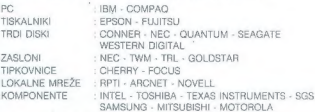

Vse informacije o izdelkih **ANY-WAY** Personal Computers v DUTY FREE<br>PRODAJI dobite pri

NUCLEAR SRL, Via dei Porta, 8 - 34141 Trieste - Tel, 9939/40/366036 faks 9939/40/360990 ali pri najboljših predstavnikih PC v Jugoslaviji. Na voljo so servisi v največjih jugoslovanskih mestih.

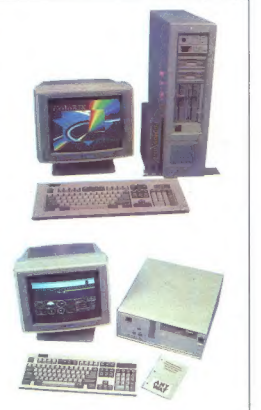

# Samo najboljše!

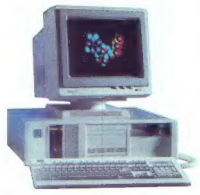

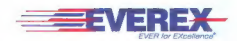

Vrhunski ameriški proizvajalec PC sistemov in opreme. Najzmogjivejši sistemi brez omejitev! EVEREX STEP, TEMPO, MEGACUBE. Serije 286, 386, 486. Komunikacijska in grafična oprema.

## FACIT

Visoko kvaliteten švedski proizvajalec zanesljive in vzdržljive računalniške opreme. Matrični tiskalniki, laserski tiskalniki, terminali, NC periferije, čitalci in luknjači trakov. Laserski tiskalniki že od 49.900 din.

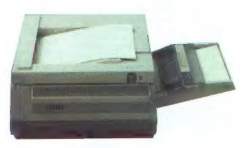

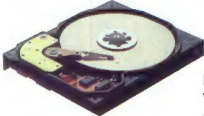

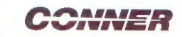

Najkvalitetnejši ameriški proizvajalec trdih diskov. Vrhunska tehnologija, izjemna zmogljivost, majhne dimenzije. Vzdržljivost in odpornost na udarce.

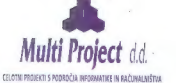

Fax: 061/274-568

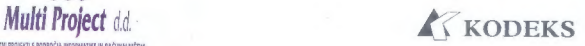

Tržaška 132, 61000 Ljubljana PODUZEČE ZA INFORMATIČKU DJELATNOST Meduličeva 1, 41000 Zagreb 061/268-341 Tel/Fax: 041/421-194

# **PSON**

# **VELIKO IME,** ZANESLJIVA

1999<br>**Amši Epsonove Izdelke prod**ajajo – med drugimi – tudi:<br>**Aviotehna, Titova 36 in Celovška 228, Ljubljana** 

Avtotehna, Titova 86 in Celovška 228, Ljubljana<br>Mladinska knjiga Veletrgovina, Titova 145, Ljubljana<br>Mladinska knjiga Trgovina, Titova 3, Ljubljana

ET MN E PR O ono sej MI A BE ZANESLJIVO IME, TELEFON 061/552-341, 552- Kim kle! VELIKA KVALITETA!

TLX 31 639 yu-autena p.p. 69

EPSON FESSEN

# POVEZANI SMO SE MOČNEJŠI! BORLANDOV SISTEM INTEROPERABILITY NESKONČNA MOŽNOST POVEZOVANJA

 $t\infty$ **PARADOX** 

BORLAND C++

# PARADOX

auraxumo OUATTROPRO

SIDEKICK

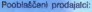

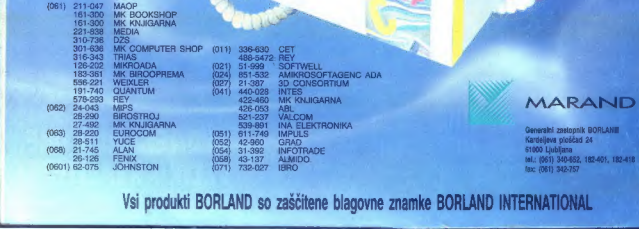

## Vsi produkti BORLAND so zaščitene blagovne znamke BORLAND INTERNATIONAL **WARDER (1999)**<br>Demografi